# UNIVERSIDADE FEDERAL DO RIO GRANDE CENTRO DE CIÊNCIAS COMPUTACIONAIS PROGRAMA DE PÓS-GRADUAÇÃO EM COMPUTAÇÃO CURSO DE MESTRADO EM ENGENHARIA DE COMPUTAÇÃO

Dissertação de Mestrado

## NATYASASTRA: Um Jogo Dramático de Autorregulação de Processos de Trocas Sociais Baseado na Teoria do Drama

**Renata Gomes Wotter** 

Dissertação de Mestrado apresentada ao Programa de Pós-Graduação em Computação da Universidade Federal do Rio Grande, como requisito para a obtenção do grau de Mestre em Engenharia de Computação

Orientadora: Prof<sup>a</sup>. Dr<sup>a</sup>. Graçaliz Pereira Dimuro Co-orientadora: Prof<sup>a</sup>. Dr<sup>a</sup>. Diana Francisca Adamatti

Rio Grande, agosto de 2016

Ficha catalográfica

W937n Wotter, Renata Gomes. NATYASASTRA: um jogo dramático de autorregulação de processos de trocas sociais baseado na Teoria do Drama / Renata Gomes Wotter. – 2016. 124 f. Dissertação (mestrado) – Universidade Federal do Rio Grande – FURG, Programa de Pós-graduação em Engenharia da Computação, Rio Grande/RS, 2016. Orientadora: Drª. Graçaliz Pereira Dimuro. Coorientadora: Drª. Diana Francisca Adamatti. 1. Sistemas multiagentes 2. Teoria do drama 3. Teoria dos jogos 4. Regulação 5. Interação social 6. NetLogo I. Dimuro, Graçaliz Pereira II. Adamatti, Diana Francisca III. Título. CDU 004.891

Catalogação na Fonte: Bibliotecário Me. João Paulo Borges da Silveira CRB 10/2130

Banca examinadora:

Prof. Dr<sup>a</sup>. Raquel de Miranda Barbosa

Prof. Dr. Cleo Zanella Billa

Prof. Dr. Eder Mateus Nunes Gonçalves

Dedico aos meus filhos Lucas e Pietro e à minha sobrinha Helena, verdadeiros motivos dos meus sonhos, anseios e emoções.

## **AGRADECIMENTOS**

Foram muitos os sentimentos e emoções envolvidos no desenvolvimento desta dissertação. Desde o início, em 2013, quando ingressei como aluna especial do PPG-COMP até o momento de finalizar esta etapa. Foi uma decisão difícil, prorrogada por 12 anos, e que exigiu de mim muitas outras escolhas e também renúncias.

Foram também muitas as pessoas envolvidas nesse processo de redescobertas, aprendizagens e principalmente de superação. Dentre todos os sentimentos, o que mais permeia esta dissertação é o de gratidão.

Gratidão à minha orientadora Prof<sup>a</sup> Graçaliz Dimuro, amiga querida, responsável por despertar em mim o gosto pela pesquisa científica, desde os anos 90 quando fui sua bolsista de IC. Escolhas pessoais me afastaram da academia e da pesquisa, e quando eu já não mais imaginava poder voltar, a Graça com todo seu otimismo me incentivou e me fez acreditar na possibilidade desse sonho e que o tempo não deveria ser empecilho para a sua realização. Sou grata também pela amizade, pelo amor, pelos ensinamentos e por ser parte da minha vida há tantos anos. Mesmo longe, foi presença constante.

Ao fazer minha inscrição no mestrado, por sugestão da Graça, escolhi a Prof<sup>a</sup> Diana Adamatti como minha coorientadora. Desde o início tive a certeza da escolha acertada. Diana me apresentou a área de Sistemas Multiagentes, e em suas aulas me despertou o interesse pelo estudo das emoções em agentes. Diana, parte fundamental deste trabalho, foi além da coorientação, sempre presente, pronta a me ajudar e me ouvir, encorajandome a continuar e ultrapassar todos os meus limites e dificuldades. Sua firmeza, dedicação e cobrança foram fatores incentivadores e determinantes para o andamento do trabalho. Torço pela continuidade da parceria.

Graça e Diana, duas grandes mulheres, respeitadas e admiradas, exemplos de professoras e pesquisadoras, inspirações para os que estão iniciando. A elas, toda a minha gratidão, respeito e admiração. Sou imensamente grata pela confiança depositada em mim e na minha capacidade de desenvolver este trabalho. Aos colegas Jader, Henrique, Paola, Marcilene e demais colegas do LAMSA, minha gratidão pelos momentos de troca e confraternização. Em especial aos alunos Nelson e Lucas pela colaboração imensa neste trabalho, por acreditarem e basearem-se nele para seus trabalhos de conclusão de curso.

Ao corpo docente do PPGCOMP pelos ensinamentos e amizades que ganhei, pelos momentos de troca nos almoços e cafezinhos. Especialmente, à Prof<sup>a</sup> Karina, pelo incentivo e alegrias compartilhadas, muito obrigada!

Gratidão aos colegas do PPGCOMP pelo compartilhamento de conhecimento, paciência e incentivo diante às minhas dificuldades, especialmente aos colegas que se tornaram meus amigos: Vinícius, Leander, Narusci e Yuni.

Agradeço à Capes pelo financiamento desta dissertação de mestrado, órgão tão importante para a manutenção da pesquisa científica no Brasil.

Gratidão à minha mãe Conceição por ter me ensinado através do seu posicionamento diante às dificuldades da vida, que jamais podemos perder o sentido de luta. Sou grata a ela também por estar presente em todos os momentos da minha vida, sempre cuidando de mim e dos meus filhos, suprindo minha falta quando foi preciso e muitas vezes esquecendo de seus próprios problemas. À minha irmã Cintia e à minha sobrinha Helena por todo o amor que sempre me dedicaram.

Gratidão à Ione, minha amiga e vó do meu filho Lucas, pelo cuidado e amor com o neto, pelas nossas conversas sempre muito produtivas, e principalmente pelo incentivo constante aos estudos e evolução pessoal e profissional.

Gratidão aos meus amigos e amigas Alex, Fran, Igor, Rodrigo, Vagner, Ana e Quélen e sua família linda, que foram essenciais nesta caminhada, presenças constantes que através do carinho e amizade foram meu alento nos momentos de ansiedade, fraqueza e dúvidas.

Ao meu companheiro e incentivador, Lúcio, por estar ao meu lado em todas as decisões tomadas, por cuidar dos nossos filhos, por compreender minha ausência, pelos questionamentos sobre a minha pesquisa que tanto me inspiraram, pelas nossas conversas e principalmente por todo o amor dedicado a mim e aos nossos filhos.

Finalmente, minha gratidão aos meus amados filhos Lucas e Pietro, por serem minha fonte de força, paz, alegria, amor e inspiração. Por compreenderem os tantos nãos dados neste período importante. Por estarem sempre ao meu lado, tornando meus dias mais bonitos.

Sou grata à vida pelas oportunidades recebidas, pelas pessoas que me cercam e com as quais tenho o prazer de conviver, aprender e evoluir, e por todas as trocas sociais de sucesso realizadas neste percurso.

Esperamos que a inteligência<br>artificial nos salve da nossa estupidez natural. - JEAN BAUDRILLARD.

## **RESUMO**

GOMES WOTTER, Renata. NATYASASTRA: Um Jogo Dramático de Autorregulação de Processos de Trocas Sociais Baseado na Teoria do Drama. 2016. 124 f. Dissertação (Mestrado) - Programa de Pós-Graduação em Computação. Universidade Federal do Rio Grande, Rio Grande.

Esta dissertação de mestrado está situada no contexto das áreas de Sistemas Multiagentes (SMA) e de Simulação Social baseada em agentes, explorando temas relacionados à Teoria do Drama. A Teoria das Trocas Sociais de Piaget tem sido utilizada como base para a análise de interações em Sistemas Multiagentes. Tais interações são denominadas trocas de serviços, as quais são avaliadas pelos agentes que interagem, gerando assim o conceito de valores de trocas sociais, de natureza qualitativa e subjetiva. Um problema fundamental neste contexto é o da regulação de trocas sociais, no sentido de permitir, por exemplo, a emergência de trocas balanceadas, levando ao equilíbrio social e/ou comportamento de justiça. Na literatura foi proposto um modelo híbrido evolucionário de autorregulação de processos de trocas sociais entre agentes em um sistema multiagente, baseado na teoria dos Jogos. Entretanto, este modelo trata apenas da racionalidade. A fim de desafiar o conceito teórico de jogo de racionalidade, surgiu a Teoria do Drama, uma extensão da Teoria dos Jogos, onde emoções e sentimentos são considerados. Considerando que as sociedades do mundo real são formadas por pessoas que interagem o tempo todo, e que frequentemente as emoções estão envolvidas, propõe-se neste trabalho, o Natyasastra, um jogo dramático de autorregulação de processos de trocas sociais, baseado nos conceitos da Teoria do Drama e do Jogo de Autorregução de Trocas Sociais (JAPTS). Neste jogo, os agentes possuem diferentes estratégias, as quais são conhecidas por todos. São consideradas as cinco fases da resolução dramática, podendo ou não gerar emoções, dependendo da estratégia escolhida. Para cada troca é calculado o grau de adaptação do agente através da função fitness, que define as diferentes estratégias de troca dos agentes para o próximo ciclo de troca. Com o objetivo de auxiliar na evolução das estratégias dos agentes autorreguladores dos processos de trocas sociais, introduziu-se um modelo de reputação ao jogo. As simulações realizadas mostraram que há uma melhora do fitness com o tempo, resultado da autorregulação. Os agentes evoluíram, inclusive para outras estratégias não classificadas, contribuindo para a evolução da sociedade. Este jogo foi implementado no NetLogo.

Palavras-chave: Teoria do Drama, Teoria dos Jogos, Processo de Trocas Sociais, Regulação de interações, NetLogo.

## **ABSTRACT**

GOMES WOTTER, Renata. Natyasastra: A Dramatic Game of Self-regulation of Social Exchanges based in Drama Theory. 2016. 124 f. Dissertação (Mestrado) -Programa de Pós-Graduação em Computação. Universidade Federal do Rio Grande, Rio Grande.

This dissertation is situated in the context of the areas of Multi-Agent Systems (MAS) and Social Simulation-based agents, exploring issues related to Drama Theory. The Piaget's Social Exchanges Theory have been used as the basis for the analysis of interactions in multi-agent systems. Such interactions are called service exchanges, which are evaluated by the agents interacting, thus creating the concept of social exchange values, qualitative and subjective nature. A fundamental problem in this context is the regulation of social exchanges, in order to allow, for example, emergency unbalanced exchanges, leading to social stability and/or fairness behaviour. In the literature it proposed an evolutionary hybrid model of self-regulation of social exchange processes between agents in a multi-agent system, based on the game theory. However, this model considers only rationality. In order to challenge the theoretical concept of rationality game the Drama Theory emerged, an extension of Game Theory, where emotions and feelings are considered. Whereas companies from the real world are formed by people who interact all the time, and often emotions are involved, it is proposed in this work, Natyasastra, a dramatic game of self-regulation of social exchange processes, based on the concepts of the Drama Theory and Game of Self-regulation of Social Exchange Process (GSREP). In this game, players have different strategies, which are known by all. The five phases of the dramatic resolution are considered, may or not generate emotions, depending on the chosen strategy. For each exchange is calculated the degree of adaptation agent through the function *fitness*, which defines the different agent's exchange strategies for the next exchange cycle. In order to assist in the development of strategies of self-regulating agents of social exchange processes, introduced a reputation model to the game. The simulations showed that there is an improvement of *fitness* along time, the result of self-regulation. The agents have evolved, including other strategies not classified, contributing to the evolution of society. This game was implemented in NetLogo.

Keywords: Drama Theory, Game Theory, Social Exchanges Process, Regulation of interactions, NetLogo.

# **LISTA DE FIGURAS**

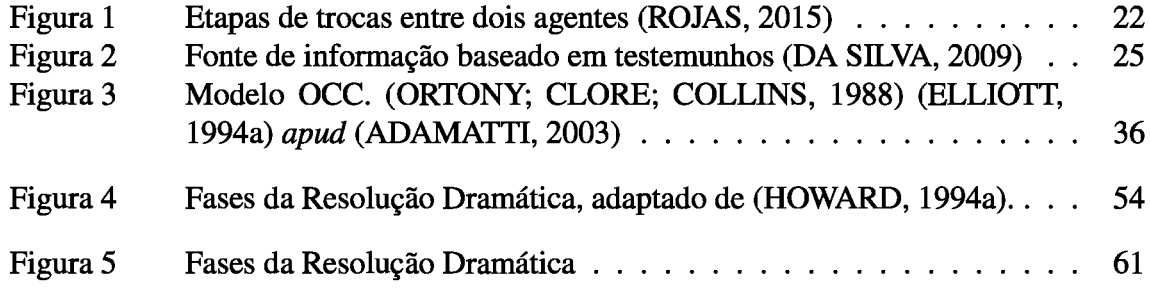

# **LISTA DE TABELAS**

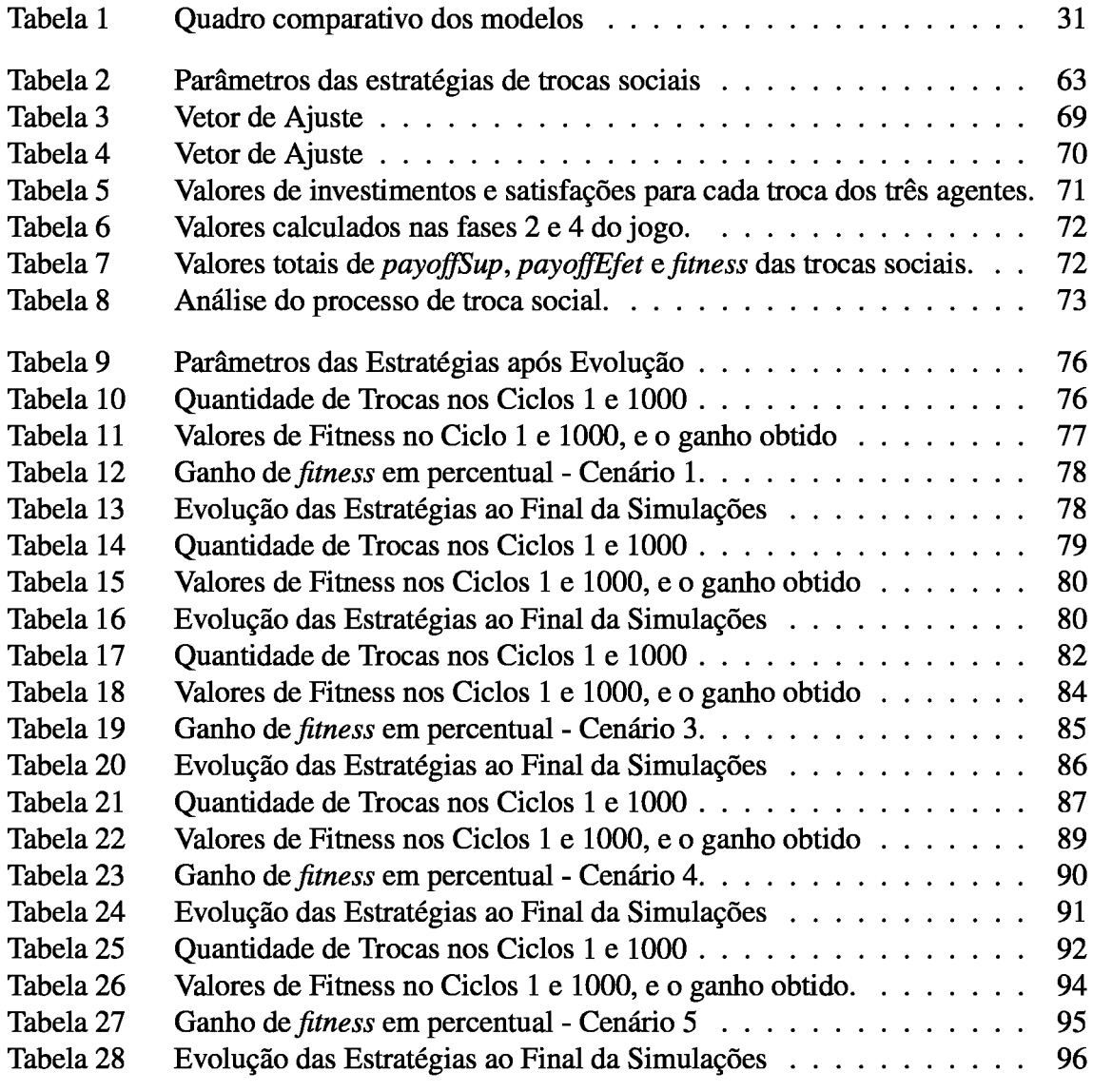

# **LISTA DE ABREVIATURAS E SIGLAS**

- **Beliefes Desires Intentions BDI**
- Crença de Grupo  $CG$
- **JAPTS** Jogo de Autorregulação de Processos de Trocas Sociais
- Jogo das Trocas Sociais **JTS**
- $JU$ Jogo do Ultimato
- Sistema Multiagente **SMA**
- **TD** Teoria do Drama

# **SUMÁRIO**

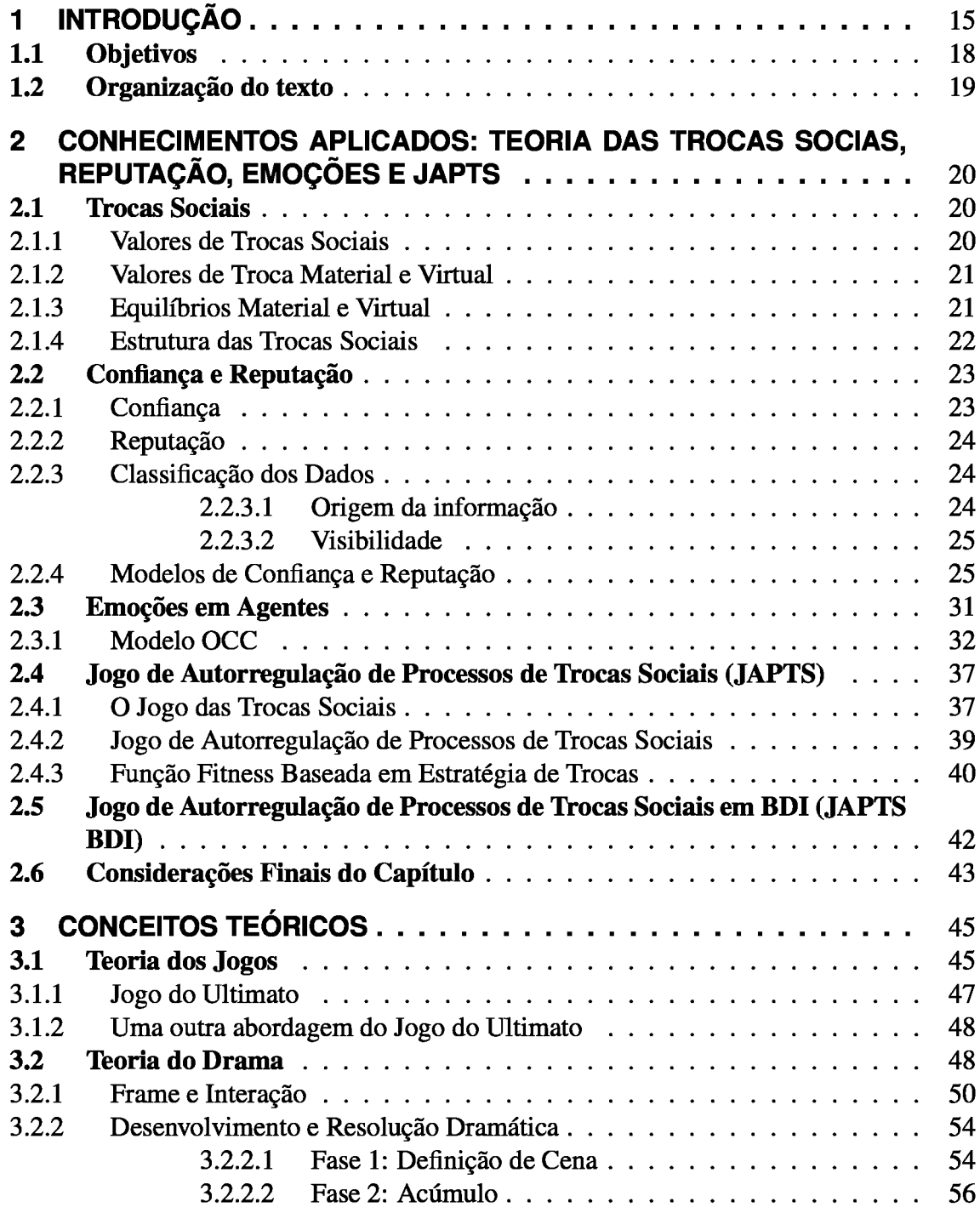

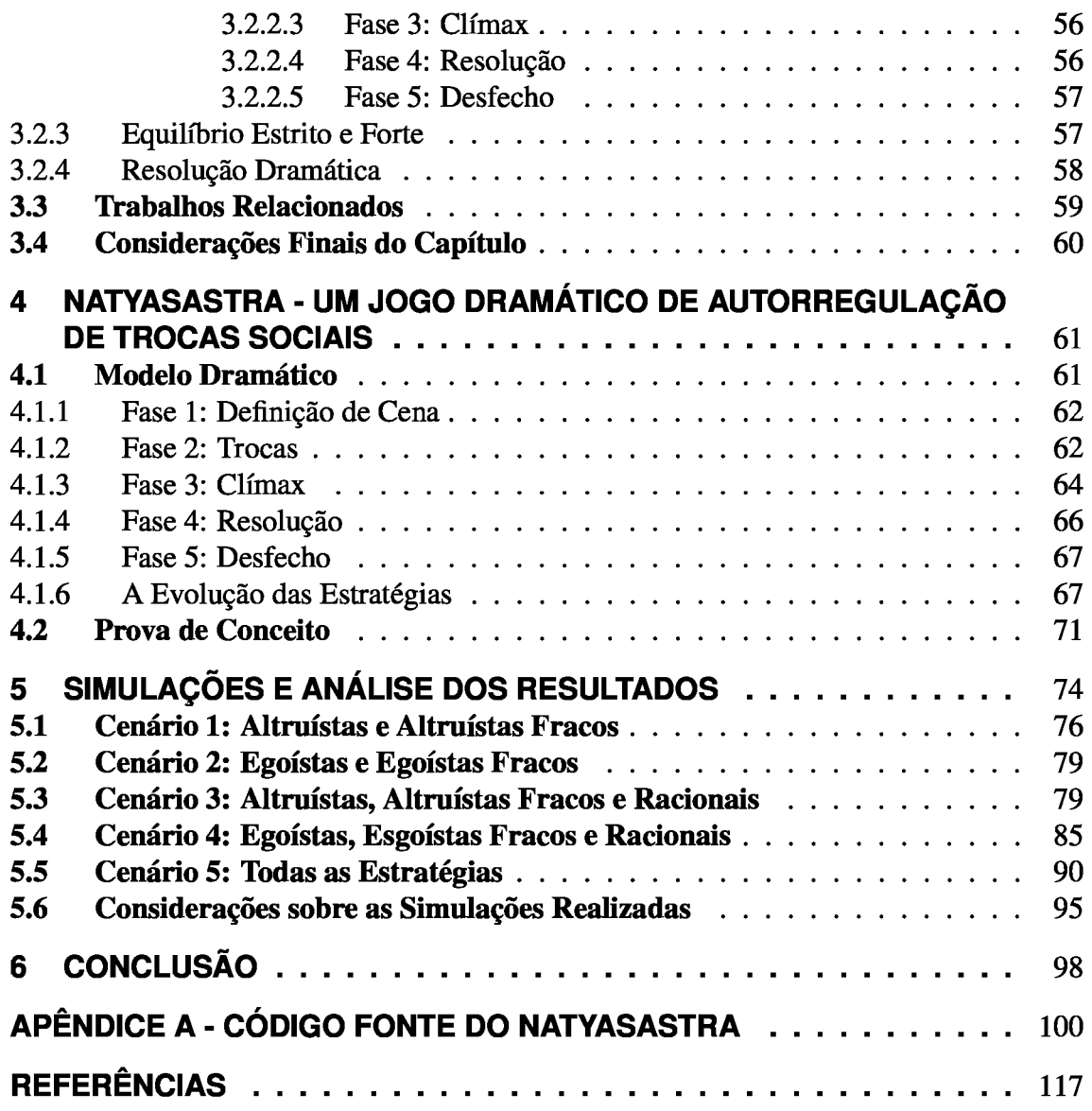

#### **INTRODUÇÃO**  $\blacksquare$

A Teoria das Trocas Sociais de Piaget (PIAGET, 1995) tem sido utilizada como base para a análise de interações em Sistemas Multiagentes (SMA). Tais interações são denominadas trocas de serviços, as quais são avaliadas pelos agentes que interagem, gerando assim o conceito de valores de trocas sociais, que são valores qualitativos e subjetivos (DIMURO; COSTA; PALAZZO, 2005; RODRIGUES; COSTA, 2004; RODRIGUES; COSTA; BORDINI, 2003; GRIMALDO; LOZANO; BARBER, 2007). Um problema fundamental que tem sido discutido na literatura é o da regulação de trocas sociais (DIMURO et al., 2007; PEREIRA et al., 2008; DIMURO et al., 2011; DIMURO; ROCHA COSTA, 2015; RODRIGUES, 2007; MACEDO et al., 2014; VON LAER; DIMURO; ADAMATTI, 2015), no sentido de permitir, por exemplo, a emergência de trocas equilibradas ao longo do tempo, levando ao equilíbrio social (PI-AGET, 1995) e/ou comportamento de equilíbrio/justiça (RABIN, 1993; XIANYU, 2010).

Particularmente, este é um problema difícil quando agentes, adotando diferentes estratégias<sup>1</sup> de trocas sociais, possuem informação incompleta sobre as estratégias de trocas dos demais agentes. Este é um problema crucial em sociedades de agentes abertas (Ver (DIMURO et al., 2011; DIMURO; ROCHA COSTA, 2015)).

Em trabalhos prévios, DIMURO et al. (2007, 2011); DIMURO; ROCHA COSTA (2015) introduziram diferentes modelos (ex. controle descentralizado/centralizado, controle externo/interno, sociedades abertas/fechadas) para o problema de regulação de troca social, desenvolvendo diferentes modelos de agente híbridos. Em particular, MACEDO et al. (2012) introduziu o primeiro passo em direção à autorregulação de processos de trocas sociais. O problema foi abordado no contexto da teoria dos jogos, dando uma nova interpretação, em termos de trocas materiais<sup>2</sup>, ao tipo especial de interação descrito pelo jogo do ultimato espacial e evolutivo discutido por Xianyu (XIANYU, 2010).

<sup>&</sup>lt;sup>1</sup>estratégias são preferências sociais compostas por graus de investimento, satisfação e emoções <sup>2</sup>Trocas Materiais estão preocupadas apenas com aspectos de curto prazo da interação, envolvendo apenas valores de troca gerados imediatamente após a interação (DIMURO; COSTA; PALAZZO, 2005).

Em (MACEDO, 2013; MACEDO et al., 2014), foi introduzido o Jogo de Autorregulação de Processos de Trocas Sociais (JAPTS), onde, os agentes possuindo diferentes estratégias de trocas sociais, considerando tanto os aspectos de curto e longo prazo da interação, evoluem suas estratégias de troca ao longo do tempo por si só, promovendo interações mais equilibradas e justas, garantindo a continuidade das trocas. O modelo foi implementado na ferramenta NetLogo<sup>3</sup> (THIELE; GRIMM, 2010).

Em (LAER, 2014; VON LAER; DIMURO; ADAMATTI, 2015) foi analisado o problema da autorregulação de processos de trocas sociais no contexto de um SMA baseado em BDI, <sup>4</sup> adaptando o jogo JAPTS para agentes Jason (BORDINI; HüBNER; WOOLDRIGE, 2007) e introduzindo um aspecto cultural, onde a cultura sociedade, agregando reputação dos agentes como crenças de grupo, influencia diretamente a evolução das estratégias de troca dos agentes, aumentando o número de interações de sucesso e melhorando o resultado dos agentes nas interações.

Em Teoria dos Jogos (NEUMANN; MORGENSTERN, 1944; LUCE; RAIFFA, 1989; LEYTON-BROWN; SHOHAM, 2008), geralmente, um jogo definido pelas preferências e oportunidades dos jogadores é dado como fixo, ou seja, por não haver comunicação entre os jogadores estes valores não são alterados. Em 1991, Nigel Howard criou a Teoria do Drama (HOWARD, 1994a, 2006), uma extensão da teoria dos jogos, onde as preferências e opções dos personagens (jogadores) mudam sob a pressão das negociações pré-jogo. A teoria dos jogos tenta prever o resultado de um jogo com jogadores "racionais". No entanto, a teoria do drama mostra como aspirantes a jogadores, comunicando-se uns com os outros antes de um jogo, constroem não só o jogo que jogarão, mas também o resultado que esperam dele, sem a necessidade de prever um resultado. Além disso, a teoria do drama desafia o conceito teórico de jogo de "racionalidade". Ao analisar a comunicação pré-jogo, é descartada a hipótese de que os jogadores sabem o que querem, o que os outros querem, e o que eles e os outros podem fazer sobre isso, e que todas estas coisas são fixas (HOWARD, 2006).

A definição mais consensual e comum de "racionalidade" baseia-se na ação de um agente apropriada a uma finalidade, na seleção e mobilização de meios que visam um determinado fim. No âmbito da teoria da decisão, por exemplo, são discutidos princípios de decisão alternativos, tais como a maximização da utilidade esperada e o princípio *maximin*. Dizer que os princípios de decisão são alternativos quer dizer que a partir da mesma informação e dos mesmos desejos do agente poderão surgir diferentes decisões

<sup>&</sup>lt;sup>3</sup>https://ccl.northwestern.edu/netlogo/

<sup>&</sup>lt;sup>4</sup>BDI sigla de "Beliefs, Desires, Intentions", um modelo de agente cognitivo particular introduzido em (RAO; GEORGEFF, 1991).

de ação. Ao tomar uma decisão, podem haver situação de certeza, quando as opções estão definidas, e de incerteza, quando o acaso está envolvido nas opções, com ou sem probabilidades dadas. Esta última possui um risco que a primeira não possui. A racionalidade do agente consistirá em realizar a escolha que lhe traga o melhor resultado possível (MIGUENS, 2004).

Em (DAMÁSIO: VICENTE, 2004), o neurologista Antonio Damásio considera que ao tomar uma decisão vários cenários são constituídos, na mente humana, por múltiplas cenas imaginárias sobre os resultados possíveis, dificultando assim a tomada de decisão. Damásio afirma que para resolver este impasse há duas possibilidades: uma que se baseia na "razão nobre" da tomada de decisão, onde as emoções devem ficar de fora; e outra, na "hipótese do marcador-somático". Na persperctiva da primeira, que é baseada no senso comum, o indivíduo analisa os cenários um a um e escolhe o cenário em que obterá um maior ganho. Considerando que os cenários possíveis são inúmeros, que ocorrem em diversas épocas imaginárias, e o tempo utilizado é grande, o cálculo deste ganho torna-se complicado e ineficiente.

A hipótese do marcador-somático (soma, em grego, significa corpo), utilizada com os mesmos cenários, ao surgir um mau resultado associado a uma dada opção de resposta, o indivíduo sente uma sensação visceral desagradável. Como o estado "marca" uma imagem, chama-se *marcador*. O marcador-somático negativo, quando justaposto a um determinado resultado futuro, funciona como um alarme. Quando é justaposto um marcador-somático positivo, o resultado é um incentivo. Portanto, eles ajudam no processo de decisão destacando algumas opções, tanto adversas como favoráveis, eliminando-as da análise subsequente.

Segundo DAMÁSIO; VICENTE (2004), os sentimentos exercem uma forte influência sobre a razão, uma vez que esta parece depender de sistemas cerebrais específicos, alguns dos quais processam sentimentos. Partindo desta hipótese, esta dissertação propõe aplicar os conceitos da teoria do drama ao jogo de autorregulação de processos de trocas sociais em SMA, acrescentando sentimentos e expressões de emoções baseadas no modelo OCC (ORTONY; CLORE; COLLINS, 1988), causadas pelos paradoxos da racionalidade ao cenário do jogo.

Neste jogo dramático proposto - Natyasastra  $5$ , os agentes podem adotar diferentes

<sup>&</sup>lt;sup>5</sup>Natyasastra é um dos mais antigos textos sobre o teatro, escrito entre 200 a.c e 200 d.c., na India. Foi escrito por um profeta, Bharata, iluminado por Brahma, um Deus. Natyasastra significa "Um Compendio sobre Teatro" ou "Um Manual das Artes Dramáticas". É o quinto Veda dos Vedas, e só este podia ser acessado pelas castas mais baixas, por todos os humanos. E por isso foi escolhido o teatro, para aproximar os vedas das pessoas. Existem autores que acreditam que o Natyasastra foi escrito por vários autores em

estratégias de troca, tais como: Altruísmo, Altruísmo fraco, Egoísmo, Egoísmo fraco e Racionalidade. Diferentemente do JAPTS, o Natyasastra possui a etapa pré-jogo e as estratégias não são fixas, podendo ser alteradas através da interação entre os personagens, que se comunicam nas etapas pré e durante o jogo. O jogo proposto considera as cinco etapas da resolução dramática, e pode ou não gerar algumas emoções, dependendo da estratégia escolhida e se houve ou não equilíbrio nas trocas; as emoções utilizadas que fazem parte do modelo OCC são: Gratidão, Gratificação, Raiva e Remorso.

Para cada troca é calculado o grau de adaptação do agente através da função fitness, que define as diferentes estratégias de troca dos agentes para o próximo ciclo de troca. Antes de concluir o ciclo do jogo, é calculada a reputação dos agentes, considerando a média dos *payoffs* (ganho) das trocas. Esta reputação, juntamente com a análise da função fitness, influenciam na evolução das estratégias dos agentes, os quais atuam como autorreguladores dos processos de trocas, e assim contribuindo de forma crescente para o número de interações bem-sucedidas.

Neste trabalho, há o objetivo de buscar uma aproximação de simulações de interação social ao contexto de realidade trazido pela Teoria do Drama. Este modelo foi implementado em NetLogo, por possuir boa documentação e habilidades de visualização. Além disso, no NetLogo é possível trabalhar com um grande número de agentes e estudos em diferentes áreas do conhecimento provaram a eficácia de NetLogo para a complexidade de manipulação (THIELE; GRIMM, 2010).

#### 1.1 **Objetivos**

O objetivo geral desta dissertação é aplicar os conceitos da Teoria do Drama ao jogo de autorregulação de processos de trocas sociais em SMA, acrescentando sentimentos e expressões de emoções baseadas no modelo OCC ao cenário do jogo, obtendo assim, um Jogo Dramático de Autorregulação de Processos de Trocas Sociais.

Para atingir este objetivo foram necessários os seguintes objetivos específicos:

- 1. Desenvolver um modelo dramático para o JAPTS, considerando as cinco fases da resolução dramática, enfatizando:
	- · Para a fase de Climax, definir as emoções baseadas no modelo OCC;

diferentes épocas. Cabe aqui uma analogia a uma troca social entre os autores. Dos 36 capitulos, dois falam exclusivamente de emoções, de como tudo está interligado. O mundo se manifesta em sensibilidades, razões e sentimentos, no qual o teatro se constrói e se mostra. Isso porque o teatro é natureza humanizada, na qual razão emocional e emoção racional se cruzam. O teatro é o terreno das ambiguidades, no qual as coisas são tomadas em seus múltiplos sentidos. Assim, simultaneamente acontece o drama com seu complemento: o visto, o real e o imaginário. Podendo-se, então, fazer um paralelo do visto, o real e o imaginário com os parâmetros das estratégias, onde existe um investimento que os agentes conhecem, aquilo que eles recebem de fato e o que eles esperam receber.

- · Para a fase de Resolução, definir uma nova função de fitness, de tal forma que os valores atribuídos aos seus parâmetros reflitam as diferentes estratégias de troca que possam ser adotadas pelos agentes;
- Para a fase de Desfecho, adicionar ao modelo o conceito de reputação como uma crença de grupo, desenvolvido por Rodrigues em (RODRIGUES; ADA-MATTI; DIMURO, 2015).
- 2. Desenvolver diferentes composições de sociedade e cenários para a análise do mo $delo$ :
- 3. Analisar a evolução das estratégias e dos processos de trocas sociais ao longo do tempo através de simulações com diferentes composições de sociedade, com agentes organizados em uma rede Small World Network (WATTS; STROGATZ, 1998);
- 4. Analisar as estratégias finais, a fim de avaliar as ações destes agentes na sociedade.

#### $1.2$ Organização do texto

O referencial teórico deste trabaho está dividido em dois capítulos: o capítulo 2 apresenta os conceitos, as definições e a estrutura das Trocas Sociais; os conceitos de Confiança e Reputação; e Emoções em Agentes. Ainda neste capítulo, são apresentados o Jogo de Autorregulação de Processos de Trocas Sociais desenvolvido em Netlogo e uma breve descrição deste modelo desenvolvido em JaCaMo, ambos utilizados para a construção do Modelo de Jogo Dramático proposto nesta dissertação. No capítulo 3 são apresentados os conceitos da Teoria dos Jogos e a Teoria do Drama e sua relação com a Teoria dos Jogos. O capítulo 3.3 apresenta alguns trabalhos onde a Teoria do Drama foi aplicada.

O capítulo 4 descreve o Modelo de Jogo Dramático proposto. O capítulo 5 apresenta as simulações realizadas, bem como uma análise dos resultados obtidos. E, finalmente, no Capítulo 6 são apresentadas as conclusões deste trabalho.

## **CONHECIMENTOS APLICADOS: TEORIA DAS TRO-** $\boldsymbol{2}$ CAS SOCIAS, REPUTAÇÃO, EMOÇÕES E JAPTS

Neste capítulo são apresentados os principais conhecimentos aplicados ao jogo Natyasastra. Teoria das Trocas Sociais, Reputação e Emoções poderão ser vistas de forma bem definida no jogo através das cinco fases que ele compõe e que serão apresentadas ao logo desta dissertação. Também serão apresentados os dois modelos de Jogo de Autorregulação de Processos de Trocas Sociais, os quais fazem parte da motivação deste trabalho.

#### $2.1$ **Trocas Sociais**

A Teoria das Trocas Sociais de Piaget tem sido utilizada como base para a análise de interações em Sistemas Multiagentes. Tais interações são denominadas trocas de serviços, as quais são avaliadas pelos agentes que interagem, gerando assim o conceito de valores de trocas sociais, de natureza qualitativa, subjetiva, imprecisa, ambígua e incompleta (FARIAS, 2012).

A definição de troca de Piaget é: Troca é qualquer sequência de ações entre dois sujeitos, tal que um dos sujeitos, pela realização de suas ações, preste um serviço para o outro. Processo de trocas sociais: o agente atribui um valor ao seu investimento na realização de um serviço para outro agente e este último atribui um valor de satisfação por ter recebido tal serviço. Em um processo de troca social, posteriormente, são gerados valores de débitos e créditos, que permitirão a realização de trocas futuras.

#### 2.1.1 Valores de Trocas Sociais

Em (FARIAS, 2012), os valores subjetivos são influenciados por diferentes aspectos relacionados à natureza interna dos agentes ou efeitos externos do ambiente. Os valores são caracterizados como elementos qualitativos, pois deles não se exige mais que uma estrutura extensiva de ordem total, sem caráter métrico, que satisfaça a exigência mínima de permitir que seja definida uma relação assimétrica de maior ou menor. Eles devem apresentar duas condições básicas existenciais, na concepção do sistema de valores de trocas:

Condição I: É necessário que exista entre os indivíduos uma linguagem comum de comunicação e um sistema de noções definidas que permita aos indivíduos traduzir as noções de um sistema do outro.

Condição II: Deve haver reconhecimento das proposições assumidas como válidas e conservação dos valores de trocas, por intermédio das regras de ordem moral e jurídica.

Sociedade: No conceito de sociedade existem três parâmetros fundamentais: regras, valores e sinais. Onde as regras constituem o sistema de obrigações, os valores aplicamse nos sistemas de trocas e os sinais formam o sistema de símbolos convencionais que expressam as regras e os valores.

### 2.1.2 Valores de Troca Material e Virtual

Piaget classifica as trocas em duas categorias: As trocas imediatas e as trocas postergadas. Nas *trocas imediatas* os indivíduos trocam serviços e são avaliados durante a sua realização, serviço por serviço. Dois tipos de valores estão associados às trocas imediatas, que correspondem ao *investimento*, custo necessário para executar um servico e outro valor é a satisfação que é causada no cliente. Tais valores são chamados de valores materiais.

As trocas postergadas envolvem uma separação no tempo entre agentes de uma troca de serviço, e origina os valores de troca virtuais. Estes valores são conhecidos como crédito e débito. O termo valor virtual se refere a serviços que ainda não foram executados, que serão executados futuramente.

#### 2.1.3 Equilibrios Material e Virtual

Em uma sociedade, cada ação ou reação de um indivíduo, julgado em sua escala pessoal, necessariamente tem efeito sobre os outros indivíduos. Portanto, existe uma troca em que cada ação (real ou virtual) de um indivíduo causa uma ação (real ou virtual) de volta por parte de outros indivíduos (PIAGET, 1995). A dinâmica da troca causa uma variação nos valores dos indivíduos, o que pode ser positivo (ou seja, a satisfação, o lucro), negativo (ou seja, a perda) ou zero (por exemplo, o equilíbrio).

O equilíbrio material de um agente  $\alpha$  é obtido através de uma avaliação distorcida influenciada pelos valores materiais de investimento  $(r_{\alpha})$  e satisfação  $(s_{\alpha})$ , gerados em troca de serviços com outro agente e avaliados de acordo com a escala pessoal de  $\alpha$ . Assim, o equilíbrio material é uma avaliação privada do agente  $\alpha$ , com base nos valores materiais  $(r_{\alpha})$  e  $(s_{\alpha})$ . Esses valores indicam se a troca está causando uma variação "positiva" ( $\alpha$  recebe um serviço cuja satisfação é significativa), variação "negativa" ( $\alpha$  realiza um servico cujo investimento é significativo) ou uma variação "nula" (valor investimento/satisfação de  $\alpha$  em realizar/receber um serviço é insignificante) nos resultados materiais de  $\alpha$ .

O equilíbrio virtual de um agente  $\alpha$  é obtido analogamente, através de uma avaliação influenciada pelos valores virtuais de crédito  $(v_{\alpha})$  e débito  $(t_{\alpha})$ , gerados em troca de serviços com outro agente.

### 2.1.4 Estrutura das Trocas Sociais

Segundo PIAGET (1995), uma troca social entre agentes envolve pelo menos dois agentes  $X \in Y$  em duas etapas ou estágios de trocas, representados na Figura 1. Na Etapa I o agente X realiza um serviço para o agente Y e na Etapa II o agente X solicita para o agente Y o pagamento do serviço realizado anteriormente para ele. Encontra-se dentro de cada etapa os seguintes valores de trocas:

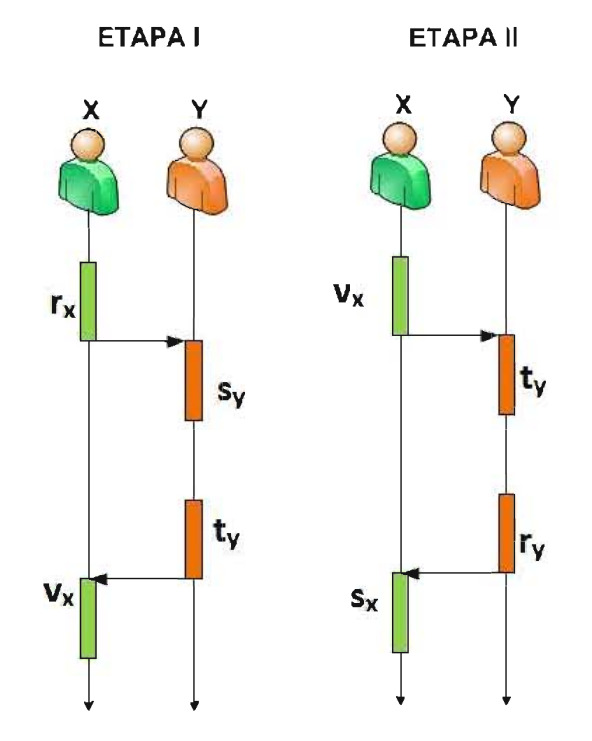

Figura 1: Etapas de trocas entre dois agentes (ROJAS, 2015)

## • Etapa I:

- 1.  $r_x$ : Valor do *investimento* do agente X.
- 2.  $s_y$ : Valor de satisfação do agente Y.
- 3.  $t_n$ : Valor do *débito* do agente Y.
- 4.  $v_x$ : Valor do *crédito* do agente X.

Assim, o agente X realiza um serviço com algum valor de investimento  $(r<sub>x</sub>)$  para o agente Y. O agente Y gera pelo serviço recebido um valor de satisfação  $(s_y)$  e um valor de reconhecimento  $(t<sub>y</sub>)$  ou débito pela satisfação com o serviço recebido de X. No final desta etapa o agente X acaba com um valor virtual  $(v_x)$ , ou seja, crédito devido a ação que realizou em favor do agente Y.

#### $\bullet$  Etapa II:

- 1.  $v_x$ : Valor do *crédito* de agente X.
- 2.  $t_v$ : Valor do *débito* de agente Y.
- 3.  $r_u$ : Valor de *investimento* do agente Y.
- 4.  $s_x$ : Valor de satisfação do agente X.

Semelhante a Etapa I, existe uma possível cobrança de dívida do agente X ao agente  $Y$ , onde o agente  $X$  cobra do agente  $Y$  um serviço relativo ao seu valor virtual  $(v_x)$  de crédito adquirido na Etapa I. O agente Y por sua vez possui em sua consciência um valor de débito  $(t<sub>u</sub>)$ , realizando uma oferta com valor de investimento  $(r_v)$  para o agente X, que gerará um valor de satisfação  $(s_x)$  referente a oferta de Y.

Em suma, tanto na etapa I quanto na etapa II,  $r_{a\acute{e}e}$  e  $s_{a\acute{e}e}$  são os valores materiais negociados durante a realização do serviço.  $t_{a\text{gent}}$  e  $v_{a\text{gent}}$  são os valores virtuais que podem ser negociados no futuro próximo e permitem a escolha de decisões futuras aos agentes. É importante ressaltar que não existe uma ordem na ocorrência das etapas I e II no processo de troca social. (DIMURO; COSTA; GONCALVES, 2009).

#### $2.2$ Confiança e Reputação

#### $2.2.1$ Confiança

O termo confiança possui definições de distintos autores, dependendo de cada área de estudo (comércio, política, tecnologia, organização, segurança, etc.), sem existir ainda uma noção compartilhada ou predominante. Entre elas, a confiança pode ser definida como a expectativa que uma pessoa tem sobre a ação das outras pessoas (OSTROM, 1998).

CASTALDO (2002) define confiança como atitude, sendo naturalmente fundamentada nas crenças relativas às características únicas da outra parte e de elementos de uma situação específica. Segundo este autor, as crenças no parceiro são derivadas de experiências anteriores e as consequências da confiança são traduzidas em um determinado comportamento ou intenção de ação.

DASGUPTA (1990) afirma que confianca é a conviccão que um agente possui de que outro agente fará o que diz que irá fazer, determinando uma oportunidade para atrair para si uma recompensa mais alta. De acordo com CASTELFRANCHI; FALCONE (2010), a confiança é uma atitude e uma relação social entre os agentes envolvidos, que leva em consideração a decisão e a delegação, definindo-a como um estado mental que apresenta ingredientes mentais, tais como crenças e objetivos, que compõe um agente BDI (Belief - Desire - Intention) (WOOLDRIDGE, 2000) (BRATMAN, 1999). Assim, um modelo teórico deve considerar que a confiança é uma construção relacional, que envolve dois agentes e um ato. O agente  $X$  (the trustor) é necessariamente uma "entidade intencional", considerado como um agente cognitivo. O agente  $Y$  (the trustee) é um agente capaz de causar algum efeito como o resultado de seu comportamento e o ato *(the act)* é uma ação  $\alpha$  de Y que pode produzir o resultado desejado.

## 2.2.2 Reputação

Tal qual a confiança, o termo reputação também possui vários conceitos, nas mais diversas áreas do conhecimento. Para as ciências sociais, as reputações são definidas como um coletivo de crenças e opiniões que influenciam as ações dos indivíduos em relação aos seus pares. A reputação pode ainda ser vista como uma ferramenta social com o objetivo de reduzir a incerteza de se interagir com indivíduos de atributos desconhecidos. A reputação é um dos três pilares da psicologia social. Os outros dois são a personalidade e o relacionamento entre as pessoas e grupos (BROMLEY, 1993). Para MARSH (1994), reputação é geralmente definida como a quantidade de confiança inspirada por uma determinada pessoa em um ambiente ou domínio específico de interesse.

### 2.2.3 Classificação dos Dados

#### 2.2.3.1 Origem da informação

Em (SABATER; SIERRA, 2002), as informações representam base para calcular valores. De acordo com a origem, consideram-se as principais classes de fontes de informação como experiências diretas ou indiretas, informação sociológica e preconceito. Experiências Diretas são constituídas por interação direta com outro agente, sendo consideradas fontes de informações relevantes e com alto grau de confiabilidade. Entretanto, o modelo direto depende da constante interação dos agentes para que se mantenha atualizado, o que é, em sistemas de larga escala, praticamente inviável, devido à quantidade de agentes. Experiências indiretas representam informações que se originam de outros membros da comunidade. São relatos de terceiros, encontrando-se dentro destes os testemunhos (um agente que utiliza suas experiências passadas para reportar a integridade de

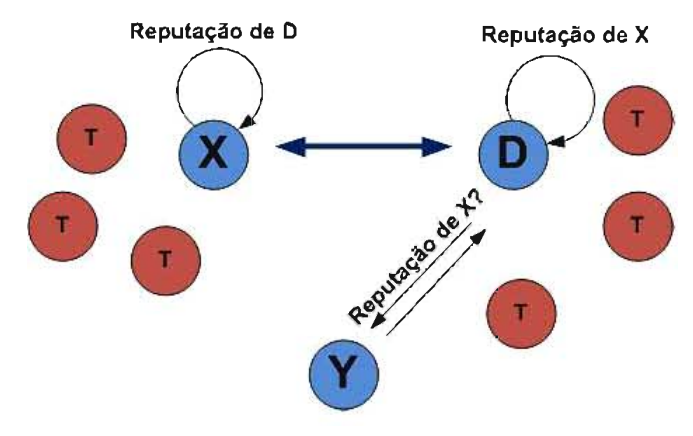

alguém) (DA SILVA, 2009), como é representado na Figura 2.

Figura 2: Fonte de informação baseado em testemunhos (DA SILVA, 2009)

Informação sociológica se baseia nas relações sociais entre os agentes e no papel que eles têm na sociedade. Os modelos baseados nestas informações baseiam-se em técnicas de análise de rede social (conjunto de métodos para analisar as relações sociais e aspectos relacionais). A utilização destes métodos está condicionada à disponibilidade das relações sociais (SCOTT, 2000). Preconceito, no sentido de conceito preconcebido, é um mecanismo de atribuições de propriedades a um agente baseado em sinais que identificam o indivíduo como membro de um determinado grupo.

#### $2.2.3.2$ Visibilidade

A visibilidade pode ser global ou individual. A visibilidade global é compartilhada por todos os observadores. São valores disponíveis publicamente a todos os membros, atualizados cada vez que um membro emite uma nova avaliação do indivíduo. É comumente utilizada em sistemas de comércio eletrônico. Neste tipo de visibilidade, a reputação é sempre conhecida, e atualizada pois é calculada por meio da informação recebida de outros agentes. Visibilidade individual indica a representação de confiança que cada indivíduo da comunidade tem com relação a um outro. Cada indivíduo atribuiu um valor de confiança e reputação de acordo com seu ponto de vista, baseado em interações diretas e testemunhas.

#### 2.2.4 Modelos de Confiança e Reputação

Dentro da ciência da computação, reputação e confiança alcançam grande evidência nos últimos anos, principalmente no ramo da Inteligência Artificial Distribuída (IAD), onde os sistemas multiagentes estão situados. A confiança e reputação são utilizados como um meio de busca de parceiros. A reputação tem o poder de propagar a confiança e pode evitar que os agentes interajam desnecessariamente.

A maioria dos modelos sobre reputação tem uma representação quantitativa, onde a reputação é um valor, que pode ignorar aspectos da sua construção, importantes para os agentes, que poderiam fornecer um estado de confianca mais completo sobre determinado agente (CASTELFRANCHI et al., 2000). Também existem modelos que promovem uma análise qualitativa da reputação, baseada nos componentes que a compõem, permitindo ao agente chegar a um estado interno de confiança (HERZIG et al., 2008). Muitos modelos computacionais e teóricos, e abordagens de confiança e reputação vêm sido desenvolvidos nos últimos anos. A seguir, serão descritos alguns desses modelos em SMA:

- O modelo SPORA (ZACHARIA: MOUKAS: MAES, 2000) é um modelo de reputação que não depende do contexto, em que a fonte de informação é o testemunho. Este modelo se baseia no modelo de reputação *online* (MRO) de (SABATER; SIERRA, 2005), o qual é amplamente usado em sistemas de comércio eletrônico como eBay e Mercado Livre. O modelo MRO calcula o somatório das avaliações recebidas dos testemunhos de um agente enquanto o modelo SPORA utiliza o último testemunho de cada agente e, ao final de cada interação, a reputação do usuário avaliado é atualizada conforme a avaliação do respectivo parceiro.
- O modelo Hitos (ZACHARIA; MOUKAS; MAES, 2000) é um modelo de reputação que foi concebido para adicionar ao SPORA a personalização dos valores fornecidos, fazendo com que a reputação seja uma propriedade subjetiva relacionada diretamente com um agente. A estrutura deste modelo é dada por um grafo dirigido, onde os nodos são os agentes e as arestas as suas confianças. Ambos os modelos, HISTOS e SPORA, sugerem uma depreciação da reputação baseada no tempo (SCHMITZ, 2011).
- ReGreT é um modelo de confiança e reputação de Sabater e Sierra (SABATER; SIERRA, 2002), que é dependente do contexto. Trabalha com a experiência direta, o testemunho e o preconceito como fontes de informação. A combinação desses fatores permite ao sistema calcular os valores de confiança e reputação dos seus agentes. Além disso, as fontes de informação são utilizadas para compor quatro avaliações sobre a confiança e a reputação do sistema: a) confiança direta: fruto da interação direta e da observação do comportamento de um agente; b) reputação por testemunho: resultada das informações oriundas de agentes que interagem diretamente com outros agentes; c) reputação de vizinhança: baseada no conceito de preconceito social atribui uma reputação a um agente tomando por base o grupo ao qual pertence; e d) reputação do sistema: baseada nos papéis e propriedades gerais do sistema. ReGret mostra uma possibilidade de criar afirmações sobre o comportamento de indivíduos utilizando informações obtidas a partir da análise de suas redes sociais.
- S. Marsh, modelo de confiança proposto por Marsh em (MARSH, 1994) baseia-se exclusivamente nas experiências diretas entre agentes. Ele categoriza a confiança

em três níveis: confianca básica, que é o modelo de confianca de um agente independente dos seus parceiros; confiança geral, que é a confiança que um agente possui em relação a outro, levando em consideração um tempo específico; confiança por situação, que é a confiança que um agente possui em relação a outro, levando em consideração uma determinada situação.

- TRAVOS (Trust and Reputation model for Agentbased Virtual Organisations) é um modelo proposto por (TEACY et al., 2006), em que a confiança é calculada por meio da teoria de probabilidades, a partir das interações passadas entre os membros da comunidade. O modelo TRAVOS propõe duas maneiras para representar a confiança dos agentes: por meio da experiência direta ou por meio da reputação obtida pelas informações de testemunhas. Para TRAVOS, a confiança é representada pela probabilidade de um agente cumprir aquilo que ele afirma fazer. Assim, cada agente gerencia o nível de confiança dos demais agentes do sistema.
- AFRAS é o modelo de confianca de CARBÓ: MOLINA: MURO (2003), caracterizado pelo uso da lógica Fuzzy para representar os valores de confiança. O conjunto fuzzy que mostra o nível de satisfação das últimas interações para um dado parceiro é calculado agregando valores das avaliações antigas com valores de avaliações recentes. A agregação destes valores com diferentes características é ajustada por meio de pesos. Os pesos utilizados para a agregação são calculados sobre um único fator chamado de *memory*, que recebe os valores da atual reputação, o valor da última interação e o valor anterior ao fator. Para calcular a confiança das testemunhas, os agentes comparam as recomendações com o real comportamento do agente avaliado.
- Castelfranchi e Falcone é um modelo (CASTELFRANCHI; FALCONE, 1998; FALCONE; CASTELFRANCHI, 2001) que defende a forte relação entre os conceitos de confiança e delegação. A confiança, como uma atitude e uma relação social entre os agentes envolvidos, deve envolver agentes cognitivos, dotados de objetivos e crenças específicos, que possuem a capacidade de decisão e de delegação. Para construir um estado mental de confiança, as crenças necessárias são competência, dependência e disposição. Competência indica que um agente acredita que o outro agente tem todas as capacidades, habilidades e funções, ou seja, a reputação necessária para obter o resultado esperado, para alcançar o objetivo. A dependência se inicia quando o agente crê que, para chegar a um objetivo, é necessário que outro agente realize a tarefa. Isso porque o primeiro agente não sabe realizá-la ou outro agente pode executá-la melhor. A disposição indica que, um agente não só acredita que o outro agente tem todas as qualidades necessárias para chegar ao objetivo, como também acredita que o outro agente fornecerá o que o agente precisa.

Nos agentes cognitivos, se inclui ainda as crencas na intenção (o agente que delega acredita que o agente delegado tem toda a boa vontade e decisão para alcançar objetivo), na persistência (o agente que delega acredita que o agente delegado é suficientemente estável nas suas intenções).

- For Trust é um modelo cognitivo baseado no modelo de confiança de Castelfranchi e Falcone (CASTELFRANCHI; FALCONE, 1998)), no qual o conceito de confiança é construído por meio de crenças. Essas crenças envolvem o objetivo, que é o desejo de um agente atingir uma meta, a capacidade da existência dos recursos funcionais da resolução da tarefa, competência que envolve os recursos não funcionais da resolução da tarefa, e a intenção, referida aos aspectos motivacionais do agente. Reunidas, essas crenças levam a um estado que permite confiar em um determinado agente (HERZIG et al., 2010). Assim, para que um agente  $x_1$  confie em um agente  $x_2$  para realizar uma tarefa T, é necessário que  $x_1$  tenha um objetivo O,  $x_1$  acredite que  $x_2$  é capaz de realizar T,  $x_1$  acredite que  $x_2$  tem competência para atingir O por meio de T e  $x_1$  acredite que  $x_2$  tem a intenção de fazer T. O agente  $x_1$ , tendo essas crenças, pode confiar em  $x_2$ . E para que um grupo X crie uma reputação R para um agente  $x_2$  para fazer uma tarefa, é necessário que X tenha um objetivo O, X acredite que  $x_2$  é capaz de realizar T, X acredite que  $x_2$  tem competência para atingir O por meio de T e X acredite que  $x_2$  tem a intenção de fazer T. O grupo X, tendo essas crenças, pode estabelecer uma reputação para  $x_2$ (SCHMITZ, 2011).
- · Modelo de Reputação Fuzzy, desenvolvido por Rodrigues (RODRIGUES; ADA-MATTI; DIMURO, 2015), é baseado nos modelos REGRET (SABATER; SIERRA, 2002) e Hübner (HüBNER; VERCOUTER; BOISSIER, 2009). A análise da reputação é divida em três dimensões: Dimensão Social, Dimensão Individual e Dimensão Ontológica, como proposto no modelo REGRET. Na Dimensao Social é analisada a efetividade do agente para com o seu grupo social, já na Dimensão Individual é analisada as trocas diretas entre os agentes. Por fim, tem se a Dimensão Ontológica, onde Dimensão Social e Individual se combinam para uma analise final. Este modelo foi aplicado a um SMA para simular trocas que não envolvem bens materias (gerando apenas débitos e créditos virtuais), como também a política interna da organização, tendo como métrica de desempenho social a reputação do agente dentro do contexto do projeto Horta San Jerónimo. A seguir são apresentadas as tês dimensões do modelo.

## - Dimensão Social

A dimensão social avalia aspectos coletivos em relação ao agente. No projeto Horta San Jerónimo, os agente devem desempenhar algumas obrigações, tais como pagamento de mensalidades e renovação de suas inscrições, além do cumprimento das normas. A participação também é um fator considerado, uma vez que o projeto determina que o agente participe de reuniões que servem para discutir e orientar suas práticas. Os resultados são todas as ações que o agente executa coletivamente.

Cada agente tem como crença um respectivo valor referente ao grau de importância que ele atribui a estes aspectos que são compartilhados entre o grupo. A avaliação individual dada por cada indivíduo é dada pela Equação 1 (HüBNER; VERCOU-TER; BOISSIER, 2009):

$$
avalia cao(\alpha) = \frac{\gamma p(\alpha) + \delta o(\alpha) + \epsilon r(\alpha)}{\gamma + \delta + \epsilon} \tag{1}
$$

Onde os fatores  $\gamma$ ,  $\delta$  e  $\epsilon$  definem a importância da participação, obediência e resultados, respectivamente. Esses fatores são independentes entre os agentes sociais, podendo assumir valores por convenção entre 1 a 10, definindo assim o grau de relevância que o agente determina para o atributo multiplicado pelo fator. Dessa forma, o valor mínimo dado para reputação de determinado agente é 0 e o valor máximo é 1.

#### - Dimensão Individual

A dimensão individual é o resultado das interações diretas entre os agentes. Em (SABATER; SIERRA, 2001), essa dimensão é tratada como a mais confiável, pois expressa resultados de interações diretas com o agente alvo, ou seja, uma avaliação dada pelo resultado da interação entre os agentes envolvidos.

No modelo de (RODRIGUES; ADAMATTI; DIMURO, 2015), os agentes trocam serviços não econômicos que não envolvem trocas monetárias ou de bens. Ao avaliar um investimento, o agente considera três fatores (FARIAS et al., 2013): a dificuldade para o cliente realizar o serviço, o custo para realizar o serviço e o tempo gasto na execução do serviço. Para a análise da satisfação como resultado de um serviço recebido é levado em consideração: a *qualidade* do serviço, o preço da contratação do serviço e o tempo da espera pela realização do serviço.

Ao requisitar um serviço para outro agente, o agente solicitante calcula a satisfação esperada através de uma função de pertinência fuzzy e uma base de regras, e com base na sua "Atitude de Avaliação de Serviço" (FARIAS et al., 2013), que é a composição de um ou mais atributos que pertencem a esse serviço. Cada agente

possui sua Atitude de Avaliação de Servico independentemente.

Ao receber o serviço, o agente calcula a satisfação real, assim como o agente que fez o investimento calcula o investimento real. A relação entre satisfação esperada e satisfação real gera crédito para quem prestou o serviço e débito para quem recebeu o serviço.

A cada troca realizada onde o agente presta um serviço (faz um investimento), e recebe um servico (gera uma satisfação) com um agente alvo, é gerado um balanco material  $(\alpha)$  que é registrado em um vetor v. O balanco material de um agente, no modelo BDI-Fuzzy, é obtido através de uma avaliação fuzzy qualitativa obtida pelos valores materias de investimento  $R_a$  e satisfação  $S_a$ , gerados na troca de serviços com um outro agente, segundo uma avaliação pessoal do agente (FARIAS et al.,  $2013$ ).

Esse acumulado de trocas gera a reputação com o agente alvo, de acordo com a Equação 2:

$$
\sum_{i=1}^{ize(v)} \frac{v_i * a_n}{size(v)}
$$
 (2)

onde  $a_n = a_1 + (n-1) * \beta$ , sendo  $\beta$  dado por  $\beta = \frac{a_1+1}{size(v)+1}$  e  $a_1 = 0.1$ 

 $\boldsymbol{s}$ 

Uma vez realizada a troca, ou seja, o agente realiza um investimento ao prestar um serviõ e gera uma satisfação ao receber um serviço, os valores de crédito e débito gerados são analisados através do "Balanço Virtual". O balanço virtual é atualizado a cada novo crédito e débito gerados na prestação ou recebimento de um serviço, através da base de regras (FARIAS et al., 2013).

#### - Dimensão Ontológica

A Dimensão Ontológica é a combinação das dimensões Social e Individual. A Dimensão Individual é mais confiável em relação à Dimensão Social, uma vez que a primeira expressa as relações diretas entre os agentes. A equação que produz essa combinação é expressa em 3:

$$
D_o(\alpha) = \frac{\vartheta D_s(\alpha) + \varphi D_i(\alpha)}{\vartheta + \varphi} \tag{3}
$$

Onde os fatores  $\vartheta$  e  $\varphi$  definem a importância da Dimensão Social e Dimensão Individual, respectivamente, sendo  $\vartheta < \varphi$  e aplicados a todos os agentes. O valor desses fatores deve ser escolhido de acordo com a necessidade de se valorizar a Dimensão Individual em relação à Dimensão Social.

O modelo híbrido de reputação desenvolvido por Rodrigues (RODRIGUES; ADA-MATTI; DIMURO, 2015) contempla tanto o desempenho coletivo, quanto o individual dos agentes envolvidos de forma satisfatória, favorecendo aqueles que melhor desempenham seus papéis em relações diretas de trocas, bem como no coletivo em relação a política normativa (ver (RODRIGUES et al., 2013)).

A Tabela 1 apresenta um resumo comparativo dos modelos de confiança e reputação descritos em função da classificação apresentada.

| <b>Modelo</b> | <b>Origem</b><br>da    | <b>Visibilidade</b>           | Tipo do modelo        |
|---------------|------------------------|-------------------------------|-----------------------|
|               | informação             |                               |                       |
| <b>SPORAS</b> | <b>Testemunhos</b>     | Global                        | Reputação             |
| <b>Hitos</b>  | Direta + Testemunhos   | Individual                    | Reputação             |
| ReGret        | Direta + Testemunhos + | Individual                    | Reputação e confiança |
|               | Social + Preconceito   |                               |                       |
| Marsh         | Direta                 | Individual                    | Confiança             |
| <b>Travos</b> | Direta + Testemunhos   | Individual                    | Reputação e confiança |
| Afras         | Direta + Testemunhos   | Individual                    | Reputação             |
| Castelfranchi | Não especifica origem  | Individual                    | Confianca             |
| e Falcone     |                        |                               |                       |
| ForTrust      | Não especifica origem  | Individual                    | Reputação e confiança |
| <b>Fuzzy</b>  | Direta + Observação do | Individual (DI) e Global (DS) | Reputação             |
|               | cumprimento das nor-   |                               |                       |
|               | mas                    |                               |                       |

Tabela 1: Quadro comparativo dos modelos

#### $2.3$ **Emoções em Agentes**

Muitos pesquisadores sugerem que as decisões tomadas pelo ser humano são afetadas pelas emoções. Elas são tanto percursor quanto resultado final em muitos empreendimentos. São parte dos nossos relacionamentos, das histórias que contamos e dos planos que fazemos. Por isso, emoções tem sido objeto de estudo desde os tempos mais remotos, com estudos de Lao-Tzu e Sócrates (BERCHT, 2001).

Devido a muitos fatores, tanto sociais quanto fisiológicos, a simulação de situações onde emoções tem papel decisivo é algo complexo. Contudo, com a utilização da tecnologia de agentes, vários pesquisadores vêm realizando trabalhos nesta área, como: BATES (1994); SLOMAN (1999); DAMÁSIO (2000); GRATCH; MARSELLA (2001a,b); PICARD (1997, 2001); BAZZAN; BORDINI (2001); BAZZAN; ADAMATTI; BOR-DINI (2002) e ELLIOTT (1994a,b). Estes trabalhos realizaram estudos e apresentaram resultados onde a inserção de emoções pode alterar a tomada de decisão.

Objetivando um melhor entendimento do fucionamento das emoções, foram propostos diversos modelos para a estruturação das emoções, cada um visando aspectos diferente do ser humano. Alguns de cunho psicológico, como percepção, sentimentos, experiência, cognição e comportamento (MOFFAT; FRIJDA, 2000; CANAMERO; VELDE, 1999; ORTONY: CLORE: COLLINS, 1988), e outros de cunho fisiológico, como batimentos cardíacos, pressão arterial e sudorese (SLOMAN, 1999; DAMÁSIO, 2000; PICARD, 1997).

### 2.3.1 Modelo OCC

Muitos pesquisadores afirmam que não existe um conjunto de emoções básicas, como Damásio (DAMÁSIO, 2000), Sloman (SLOMAN, 1999) e Ortony et al. (ORTONY; CLORE; COLLINS, 1988), porque muitas emoções podem ser distintas e igualmente básicas (ADAMATTI, 2003).

Algumas emoções como alegria, tristeza, raiva e medo são perfeitamente conhecidas em todas as culturas. Algumas emoções são mais básicas que outras porque é dado um significado específico muito maior para elas, enquanto outras recebem uma especificação mais abstrata. E por isso é tão difícil conceituar emoções básicas.

Uma forma de tratar a complexidade das emoções é determinar o grau de diferenciação de cada reação afetiva, através de uma proposta hierárquica com dois tipos de reação: as reações afetivas positivas e as reações afetivas negativas. Estas reações geram um valor positivo ou negativo que determinam a intensidade desta no organismo. Esta valoração da reação é chamada de "reação de valência". Como todas as emoções envolvem alguma classificação de reações positivas ou negativas para algo, torna-se melhor tratá-las em nível de diferenciação do que defini-las como básicas ou não.

O modelo OCC, assim chamado por ter sido desenvolvido por Ortony, Clore & Collins (ORTONY; CLORE; COLLINS, 1988), é baseado no princípio da diferenciação entre reações de valência positivas ou negativas.

No modelo OCC existem três aspectos que alteram as reações do mundo: os eventos, os agentes e os objetos. Os eventos são interessantes porque são analizadas suas consequências; os agentes porque são analisadas suas ações; e os objetos porque são analisados aspectos e propriedades que estes possuem. Uma das linhas centrais do modelo OCC é a ideia de que emoções são reações valoradas e que a intensidade dessas reações afetivas é o maior determinante à geração da emoção no indivíduo.

O modelo baseia-se em três ramos principais, correspondendo aos três modos de reação que pode-se ter ao mundo. Esta estrutura apresenta uma descrição lógica, e não uma descrição temporal dos fatos. Para que uma reação afetiva se transforme em emoção, deve-se determinar a intensidade que esta reação possui. A partir do estudo realizado por Ortony et al. em (ORTONY; CLORE; COLLINS, 1988), foram identificadas 22 emocões, porém no trabalho realizado por Elliot (ELLIOTT, 1994a), foram iseridas mais 4 emoções, sendo uma combinação de outras emoções já identificadas pelo modelo OCC. Estas 26 emoções estão divididas nos três ramos (eventos, agentes e objetos).

Os três grupos formam linhas de estudo sobre emoções e são classificados em subgrupos. O grupo que diz respeito às emoções que surge das percepções do indivíduo sobre o objeto, como gostar e não gostar, inclui as emoções de liking (amizade) e disliking (antipatia). As emoções desse grupo são determinadas por atração em relação ao objeto ("Attraction").

O grupo de eventos relaciona emoções que são vistas como consequências de eventos, e subdivide-se em (ver (ADAMATTI, 2003)):

- Subgrupo Consequences for Others (Consequências para os outros) ("Fortunesfor-Others"):
	- Happy-for (alegre por): a pessoa está feliz com a situação ou evento, pois acredita que as consequências deles são desejadas ou são boas e adequadas a outros;
	- Gloating (regozijo com a tristeza alheia): a pessoa está feliz com a situação do evento, pois acredita que as consequências deles são desagradáveis ou indesejáveis a outrem;
	- Resentment (ressentimento): uma pessoa está triste e insatisfeita por acreditar que os efeitos do evento são agradáveis para outros;
	- Jealousy (ciúme): ressentimento sobre um objeto exclusivo mutuamente desejado;
	- Envy (inveja): ressentimento sobre um objeto que não é exclusivo, porém mutuamente desejado;
	- Sorry-for (tristeza por): pessoa fica triste porque um evento é desagradável ou indesejável para outros.
- Subgrupo Consequence for self (consequências para si mesmo)
- Prospects Relevant (Perspectiva relevante das consequências) ("Prospect-Based":
	- \* Hope (esperanca): uma pessoa está satisfeita com as consequências importantes que o evento pode trazer para si;
	- \* Fear (medo): uma pessoa está triste ou possui receios para com as consequências importantes que um determinado evento pode trazer para si;
- Perspectiva relevante, onde se acredita que os eventos podem ser confirmados ou não (Confirmation):
	- \* Satisfaction (satisfação): a pessoa tem confirmada sua esperança nas consequências de uma determinada situação;
	- \* Disapointment (desapontamento): uma pessoa sofre por ver suas esperanças nas consequências de um evento não se realizarem;
	- \* Relief (alívio): a pessoa observa a não realização das consequências importantes previstas para um determinado evento que lhe infundiu medo;
	- \* Fears-confirmed (medo ou pavor confirmado): a pessoa observa a confirmação das consequências importantes previstas para um determinado evento que lhe infundiu medo.
- Prospects Irrelevant (Perspectiva Irrelevante) ("Well-Being"):
	- \* Joy (alegria): o indivíduo está muito alegre ou satisfeito com as consequências que o evento permitiu realizar;
	- \* Distress (angústia): o indivíduo não está contente com as consequências que o evento permitiu realizar.

Por último, o grupo dos **agentes** compreende as emoções com as propriedade de atribuição ("Attribution") (ver (ADAMATTI, 2003)):

- *Pride* (orgulho): quando um indivíduo aprova a conduta de um agente que está relacionado fortemente consigo ou é o próprio;
- · Admiration (admiração): quando um indivíduo aprova a conduta de um outro agente;
- Shame (vergonha): quando um indivíduo não aprova a conduta de um agente que está relacionado fortemente consigo ou é o próprio;
- · Reproach (censura): quando um indivíduo não aprova a conduta de um outro agente.

Adicionalmente, dois outros subgrupos são formados pela união de emocões que foram apresentadas anteriormente. A união da subdivisão Well-Being (eventos) com a subdivisão Attribution (agentes), tem por foco tanto a ação de um agente como as consequências de seus eventos ("Attribution/Well-Being") (ver (ADAMATTI, 2003)):

- Remorse (remorso): quando um indivíduo está triste e insatisfeito devido a sua própria conduta e ação (shame + distress);
- · Gratitude (gratidão): quando um indivíduo aprova a ação de outrem e com o evento relacionado, sentindo-se agradecido (*admiration* +  $joy$ );
- Anger (raiva): quando um indivíduo desaprova radicalmente uma ação de outrem e está insatisfeito com uma situação ou evento relacionado à ação (reproach + dis $tress$ :
- · Gratification (gratificação): o indivíduo está satisfeito consigo e com sua ação e com o evento relacionado (*pride* + *joy*).

A união da subdivisão Attraction (objetos) com a subdivisão Attribution (agentes), tem por foco tanto a ação de um agente como os aspectos dos objetos ("Attraction/Attribution") (ver (ADAMATTI, 2003)):

- Love (amor): o indivíduo tem sobre os objetos e outros indivíduos um sentimento positivo, gostando das atitudes dos mesmos (*admiration* + *liking*);
- Hate (ódio): o indivíduo tem sobre os objetos e outros indivíduos um sentimento negativo, não gostando das atitudes dos mesmos (reproach + disliking).

Na Figura 3 pode-se verificar como estão estruturadas as oito subdivisões de emoções do modelo OCC (ORTONY; CLORE; COLLINS, 1988), juntamente com as alterações propostas por Elliot (ELLIOTT, 1994a,b), dependentes das reações de valência (ADA-MATTI, 2003).

Dentre as emoções definidas no Modelo OCC, para este trabalho foram escolhidas as quatro emoções que estão circuladas em vermelho na Figura 3: Gratidão, Gratificação, Remorso e Raiva.

De acordo com Ortony et al., em ORTONY; CLORE; COLLINS (1988), este modelo é bastante simplificado, uma vez que na realidade uma pessoa sente uma mistura de emoções em diferentes situações. Porém, este modelo é importante, pois tenta simplificar o desenvolvimento de uma teoria focando vários aspectos cognitivos das emoções.

Como dito anteriormente, a intensidade das reações afetivas é fator determinante na geração de emoção no indivíduo. O modelo OCC faz distinção entre variáveis locais e

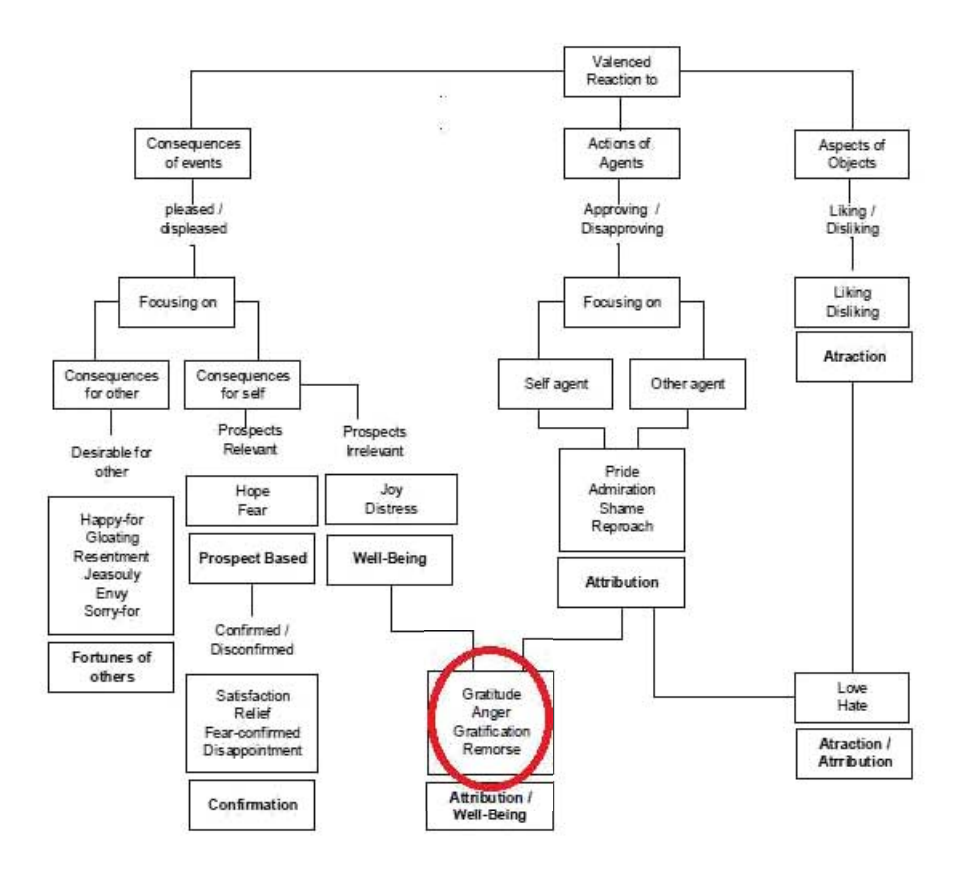

Figura 3: Modelo OCC. (ORTONY; CLORE; COLLINS, 1988) (ELLIOTT, 1994a) apud (ADAMATTI, 2003)

globais de intensidade, para que a implementação do modelo ocorra de forma facilitada.

Variáveis globais afetam todos os tipos de emoções e incluem (ver (ADAMATTI,  $2003$ ):

- · Sense of reality (senso de realidade): como cada indivíduo percebe uma situação;
- · Proximity (proximidade): a qual proximidade de sentimento cada indivíduo está de uma situação;
- · Unexpectedness (não esperado): como cada indivíduo é surpreendido em uma mesma situação;
- · Arousal (despertar estímulo): quanto um indivíduo é estumulado anteriormente para uma situação.

As variáveis locais afetam apenas os grupos de emoções (ver (ADAMATTI, 2003)):

· Emoções baseadas em eventos são afetadas por variáveis de desejos. O subgrupo de emoções prospects based são afetadas por variáveis de likelihood (grau de crença que um evento ocorra). O subgrupo de emoções fortune of others são afetadas por
variáveis de *desirability-for others* (quanto se deseja que os objetivos dos outros se realizem), liking (afinidade com a outra pessoa) e *deservingness* (quanto você acha que a outra pessoa merece que aquilo aconteca).

- Emoções baseadas em agentes dependem de *praiseworthiness* (merecimento) ou blameworthiness (desprezo) a outro agente ou a si mesmo e pela expectationdeviation (quanto custa derivar as ações do agente para normas esperadas).
- Emoções baseadas em objetos são afetadas por familiarity-of-the-object (familiaridade com o objeto) e por *appeal* (apelo) ao objeto.

#### Jogo de Autorregulação de Processos de Trocas Sociais (JAPTS)  $2.4$

Em (MACEDO, 2013) e (MACEDO et al., 2014) foi introduzido o Jogo de Autorregulação de Processos de Trocas Sociais, onde os agentes, possuindo diferentes estratégias de trocas sociais, considerando tanto os aspectos de curto e longo prazo da interação, evoluem suas estratégias de troca ao longo do tempo por si só, a fim de promover interações mais equilibradas e justas, aumentando a segurança da continuação das trocas e aumentando o número de trocas de sucesso.

Para definir o Jogo das Trocas Sociais, Macedo (MACEDO, 2013) considerou diferentes estratégias de troca social (por exemplo, egoísmo e altruísmo) que estabelecem os comportamentos de troca que os agentes podem adotar nas suas interações. O jogo foi estendido para um contexto espacial, considerando também a influência dos resultados dos demais agentes no desempenho de qualquer agente (por exemplo, a tolerância do agente quando os benefícios que ele ganhou em uma interação é menos / mais elevado do que de seus agentes vizinhos). É considerado um jogo de informação incompleta, uma vez que os agentes não têm informações sobre estratégias de troca de outros agentes. Assim, qualquer agente tem que aprender a melhor estratégia que deve adotar em suas interações com os outros agentes da sua rede, a fim de aumentar o seu valor de fitness, dada pela função fitness baseada em estratégia. Foi utilizado um algoritmo evolutivo para o processo de aprendizagem/adaptação dos agentes.

# 2.4.1 O Jogo das Trocas Sociais

O jogo de Trocas Sociais entre dois jogadores (JTS) é um jogo sequencial de informação incompleta, onde dois agentes  $i, j$  realizam duas etapas de uma troca social, gerando valores de troca material e virtual, de acordo com suas respectivas estratégias de troca. Uma estratégia de troca social de um agente  $\lambda = i, j$  é definido pela tupla:

$$
(r_{\lambda}, r_{\lambda}^{max}, s_{\lambda}^{min}, k_{\lambda}^{\rho t}, k_{\lambda}^{\rho v})
$$
\n
$$
(4)
$$

Onde:  $r_{\lambda} \in [0, 1]$  é a proposta de investimento real feita pelo agente  $\lambda$  para outro agente, em certa etapa de troca;  $r_{\lambda}^{max} \in [0, 1]$  é o valor de investimento máximo que o agente  $\lambda$ está disposto a fazer para um serviço efetuado por outro agente;  $s_{\lambda}^{min} \in [0, 1]$  é o valor de satisfação mínima que um agente  $\lambda$  aceita;  $k_{\lambda}^{\rho t}$ ,  $k_{\lambda}^{\rho v} \in [0, 1]$  são, respectivamente, fatores de depreciação ( $\rho = d$ ) ou supervalorização ( $\rho = o$ ) de débito e crédito que caracterizam cada estratégia de troca, com:

**Depreciação:**  $t_{\lambda} = (1 - k_{\lambda}^{\rho t})s_{\lambda}$  e  $v_{\lambda} = (1 - k_{\lambda}^{\rho v})r_{\lambda}$ 

**Supervalorização:** 
$$
t_{\lambda} = s_{\lambda} + (1 - s_{\lambda})k_{\lambda}^{\rho t} e v_{\lambda} = r_{\lambda} + (1 - r_{\lambda})k_{\lambda}^{\rho v}
$$

Considerando informação incompleta, os agentes não conhecem as estratégias de troca dos outros agentes, exceto para as ofertas que podem receber. Além disso, quando o serviço ofertado de  $i$  é rejeitado por  $j$ , o agente  $i$  não obtém a informação exata sobre o valor mínimo de satisfação de j. Em qualquer etapa de troca  $I_{ij}$  entre agentes baseados em estratégia  $i \in j$ , i oferece um serviço para j, cujo valor de investimento relacionado é  $r_{Iij} \leq r_i^{max}$ . Sempre que a satisfação correspondente do agente j é tal que  $s_{Iji} \geq s_i^{min}$ , então esta etapa de troca acontece com sucesso, e os valores de crédito de i e de débito de  $\dot{\gamma}$  são gerados de acordo com suas respectivas estratégias de troca, considerando os fatores de depreciação / supervalorização  $k_{\lambda}^{\rho t}$  e  $k_{\lambda}^{\rho v}$ , respectivamente. Se o agente *i* tem qualquer crédito com agente j, então a segunda etapa de troca  $II_{ij}$  ocorre ou não de uma forma semelhante, e os valores correspondentes de troca são gerados analogamente. Sempre que os agentes  $i \in j$ , com as respectivas estratégias de troca:

$$
(r_{ij}, r_i^{max}, s_j^{min}, k_i^{\rho t}, k_i^{\rho v})
$$

 $\mathbf e$ 

$$
(r_{ji},r_j^{max},s_i^{min},k_j^{\rho t},k_j^{\rho v})
$$

interagem em uma troca social, o payoff de i obtido nessa interação é avaliado pela função  $p_{ij} : [0, 1]^4 \to [0, 1]$ , com

$$
p_{ij} = \begin{cases} \frac{1 - r_{I_{ij}} + s_{II_{ij}}}{2}, & \text{se}(r_{I_{ij}} \le r_i^{max} \land s_{I_{ji}} \ge s_j^{min}) \land (r_{II_{ji}} \le r_j^{max} \land s_{II_{ij}} \ge s_i^{min})\\ \frac{1 - r_{I_{ij}}}{2}, & \text{se}(r_{I_{ij}} \le r_i^{max} \land s_{I_{ji}} \ge s_j^{min}) \land (r_{II_{ji}} > r_j^{max} \lor s_{II_{ij}} < s_i^{min})\\ 0, & \text{se}(r_{I_{ij}} > r_i^{max} \lor s_{I_{ji}} < s_j^{min}) \land (r_{II_{ji}} > r_j^{max} \lor s_{II_{ij}} < s_i^{min}) \end{cases}
$$

que considera duas etapas de troca,  $I_{ij}$  e  $II_{ij}$ , entre os agentes i e j. O payoff do agente j é definido de forma análoga. Observa-se que a recompensa máxima que os dois agentes  $i$  e  $j$  que interagem são autorizados a receber acontece quando o agente i, na etapa de troca  $I_{ij}$ , executa uma oferta de serviço de tal modo que  $r_{Iij} \leq r_i^{max}$  e  $s_{Iji} \geq s_j^{min}$ , e o agente j, na etapa de troca  $II_{ij}$ , realiza uma oferta de serviços de modo que  $r_{IIji} \leq r_i^{max}$ e  $s_{IIIij} \geq s_i^{min}$ .

Sempre que uma etapa de troca não acontecer, os valores de r e/ou s podem ser iguais a zero, isto é, se  $i$  ou  $j$  se recusa a interagir em qualquer etapa de troca, então ambos agentes não recebem nada nessa etapa. O JTS foi inspirado por uma interpretação do jogo do ultimato (JU), introduzido em (MACEDO et al., 2012). Analogamente ao que foi mostrado na literatura para o JU (XIANYU, 2010), o equilíbrio de Nash do jogo de trocas sociais acontece quando um agente i, na etapa de troca do tipo  $I_{ij}$ , oferece um serviço com o menor valor possível de investimento para o agente  $j$ , que, por sua vez, aceita tal oferta desde que ele não viole a sua estratégia de troca. Comportamentos recíprocos são esperados para os agentes  $i \in j$  em uma etapa de troca de tipo  $II_{ij}$ .

#### Jogo de Autorregulação de Processos de Trocas Sociais  $2.4.2$

O Jogo de Autorregulação de Processos de Trocas Sociais (JAPTS) consiste em uma versão espacial e evolutiva do JTS. A fim de maximizar uma função de aptidão baseada em estratégia de troca, os agentes tentam evoluir suas estratégias de troca social, ao longo do tempo, dando origem a trocas mais equilibradas e promover a continuidade das interações, para se obter a autorregulação dos processos de troca.

O modelo consiste de um conjunto de agentes baseados em estratégias de trocas sociais, organizados numa rede complexa, denominada, small world Watts-Strogatz (WS), o que define a vizinhança de cada agente no sistema. Em cada ciclo de simulação, cada agente interage com os outros agentes na sua vizinhança, realizando um jogo de troca social separadamente com todos os seus agentes vizinhos. Em cada vizinhança, o agente que apresenta o melhor resultado de adaptação é escolhido, a fim de construir uma nova vizinhança, composta por agentes provenientes de diferentes vizinhanças.

Considerando-se uma vizinhança  $A = 1,..., m$  composta por m agentes, cada agente  $i \in A$  joga o jogo da troca com outros m - 1 agentes vizinhos  $j \in A$ , tal que  $j \neq i$ . Em cada ciclo de simulação, cada agente i avalia seus resultados materiais de troca social local com cada agente vizinho *i*, utilizando a função de *pavoff* local dada na Equação 6. Então, a cada troca é calculada a função payoff do agente i em relação aos demais vizinhos. Em seguida, o payoff total recebido por cada agente é calculado após cada agente ter realizado as duas etapas de troca com toda a sua vizinhança. Para  $p_{ij}$  calculado pela Equação 6, a alocação do payoff total de uma vizinhança de  $m$  agentes é dada por:

$$
X=x_1,...,x_m
$$

onde

$$
x_i = \sum_{j \in A, j \neq i} p_{ij} \tag{6}
$$

Cada agente analisa seu desempenho de troca social através de uma respectiva função fitness baseada em estratégia. Em seguida, os agentes ajustam as suas estratégias de troca social, a fim de maximizar as suas funções fitness. No entanto, os agentes não possuem informações exatas sobre as estratégias adotadas pelos outros agentes. Para modelar o comportamento de aprendizagem adaptativa sob esta situação, um algoritmo evolutivo foi implementado em NetLogo.

### 2.4.3 Função Fitness Baseada em Estratégia de Trocas

Uma estratégia de troca social espacial considera não apenas os interesses sobre o próprio agente, mas também sobre os outros agentes. Uma estratégia de troca social espacial de um agente  $, = 1, ..., m$ , é definido por uma tupla:

$$
(r_{\lambda}, r_{\lambda}^{max}, s_{\lambda}^{min}, a_{\lambda}, b_{\lambda}, k_{\lambda}^{\rho t}, k_{\lambda}^{\rho v}), \qquad (7)
$$

onde  $r_{\lambda}$ ,  $r_{\lambda}^{max}$ ,  $s_{\lambda}^{min}$ ,  $k_{\lambda}^{pt}$ ,  $k_{\lambda}^{pv}$  têm os mesmos significados como na Equação 4,  $a_{\lambda} \in [0, 1]$  é o peso que representa o grau de tolerância de  $\lambda$  quando o seu payoff é menor que dos seus agentes vizinhos (chamado grau de inveja), e  $b_{\lambda} \in [0, 1]$  representa o grau de tolerância de  $\lambda$  quando o seu retorno é maior do que o de seus agentes vizinhos (chamado de grau de culpa). Em (MACEDO, 2013) foram consideradas as seguintes estratégias iniciais de trocas sociais, inspiradas em (DIMURO et al., 2007), (DIMURO et al., 2011), (MACEDO et al., 2012):

Altruísmo: o agente altruísta busca principalmente o benefício do outro agente, aceitando trocas que representam vantagens para o outro, apresentando alto  $r_{alt}^{max}$ e baixo  $s_{alt}^{min}$ . Além disso, ele tem uma elevada tendência a devalorizar os seus créditos por um fator de alta depreciação  $k_{alt}^{dv}$  e supervalorizar seus débitos por um fator de alta supervalorização  $k_{alt}^{ot}$ . Sendo assim, o agente "sofre" sempre que os seus resultados materiais são mais elevados do que os resultados materiais dos outros agentes, e isto é representado por um grau elevado de culpa  $b_{alt}$  e baixo grau de inveja  $a_{alt}$ .

**Egoísmo:** o agente egoísta é oposto ao agente altruísta, com baixo  $r_{self}^{max}$ , alto  $s_{self}^{min}$ , alta tendência de desvalorizar seus débitos por um fator de alta depreciação  $k_{alt}^{dt}$  e supervalorizar seus créditos por um fator de alta supervalorização  $k_{self}^{ov}$ . Os agentes "sofrem" sempre que os seus resultados materiais são mais baixos do que dos outros agentes, com um baixo grau de culpa  $b_{self}$  e um alto grau de inveja  $a_{self}$ .

Altruísmo/Egoísmo fraco: agentes que adotam a estratégia de troca altruísmo ou egoísmo, mas assumindo valores menos extremos.

Racionalidade: agentes que se preocupam apenas com seus resultados materiais são racionais de acordo com a Teoria dos Jogos, então adotam  $r_{\lambda}^{max}$  e  $s_{\lambda}^{min}$  muito baixos, garantindo payoff não nulo em cada interação. Além disso, agentes racionais não desvalorizam e nem supervalorizam débitos e créditos, e não comparam os seus resultados materiais com os outros.

As estratégias de troca social exibidas pelos agentes são consideradas na definição da função *fitness* baseada em estratégia, representando a influência dos graus de inveja e culpa nos resultados de *payoff* total dos agentes. Seja  $X$  a alocação de *payoff* total de uma vizinhança de  $m$  agentes (Equação 6). O modelo da função fitness de troca baseada em estratégia  $U_i$  de um agente i baseado em estratégia de troca pode assumir uma das cinco formas englobadas pela sua definição geral:

$$
U_i(X) = x_i - \frac{a_i}{(m-1)} \sum_{j \neq i} max(x_j - x_i, 0) - \frac{b_i}{(m-1)} \sum_{j \neq i} max(x_i - x_j, 0) \tag{8}
$$

onde  $x_i$  é o payoff total do agente i,  $x_j$  é o payoff total de um agente vizinho j,  $a_i$ e  $b_i$  são, respectivamente, graus de inveja e culpa de i, caracterizando os cinco tipos de estratégias de troca.

Através deste processo de evolução, os agentes alcançaram o equilíbrio das trocas, aumentando a segurança da continuação das interações e o número de trocas de sucesso. Simulações apresentadas em (MACEDO et al., 2014), com diferentes cenários analisados, mostram o surgimento do comportamento de troca de equilíbrio / justiça nas simulações realizadas.

### $2.5$ Jogo de Autorregulação de Processos de Trocas Sociais em BDI (JAPTS BDI)

O modelo de jogo proposto por (LAER, 2014) e (VON LAER; DIMURO; ADA-MATTI, 2015) toma como base o jogo apresentado em (MACEDO, 2013) e (MACEDO et al., 2014), um jogo de informação incompleta de autorregulação de processos de trocas sociais, organizados em uma rede social complexa, onde os agentes evoluem suas estratégias com o objetivo de maximizar o seu fitness através de um algoritmo evolutivo. O fitness é uma função que avalia o resultado material líquido das trocas com todos os agentes de seu entorno, recebendo influência de fatores que caracterizam as estratégias e atitudes de troca dos agentes, perante os resultados dos outros agentes.

O modelo foi implementado em Jason usando o conceito de Agentes e Artefatos para implementar as crenças de grupo. Para a implementação dos artefatos e do espaço de crença foi utilizada a plataforma CArtAgO, que dá suporte a este conceito.

Na primeira etapa do jogo o agente a realiza uma oferta com algum valor de investimento (R) para o agente b. Este gera um valor de satisfação (S) e um valor de reconhecimento  $(T)$ , ou débito, ambos referentes à oferta de *a*. No final desta etapa, o agente a acaba com um valor virtual  $(V)$ , ou seja, crédito devido à ação que realizou para o agente b. A segunda etapa do jogo é semelhante à primeira, porém referente a uma possível cobrança de dívida do agente a ao agente b, onde o agente a cobra do agente b um serviço relativo ao seu valor virtual  $(V)$  de crédito adquirido na primeira etapa. O agente b por sua vez possui em sua consciência um valor de débito  $(T)$  e então realiza uma oferta com valor de investimento  $(R)$  ao agente a, que por sua vez também gerará um valor de satisfação  $(S)$  referente à oferta de b.

Os agentes realizam/avaliam os serviços/ações de acordo com suas estratégias. Isto significa que um agente somente oferece um serviço cujo valor de investimento seja menor que o máximo que pode suportar, e somente aceita um serviço cuja satisfação seja maior que a mínima que considere adequada na troca. Além disso, o agente pode desvalorizar ou supervalorizar créditos e/ou débitos, ter culpa ou inveja se seus resultados são maiores/menores que os dos outros agentes, dentre outros fatores que caracterizam as estratégias de troca.

A segunda parte do modelo consiste nos artefatos de crença de grupo e de reputação, que constituem a cultura da sociedade de agentes. Os artefatos armazenam as crenças enviadas pelos agentes após obter experiências nas trocas e criam a reputação dos agentes através de um método de síntese.

A composição de uma crença de grupo (CG) funciona da seguinte maneira: as regras de formação das crenças individuais se encontram dentro da mente dos agentes, as regras que formam as crenças de grupo (regras de síntese) se encontram em uma entidade externa aos agentes e a comunicação para a formação da CG é feita através de anúncios, enviados a um componente que as agrega, formando uma CG. Um anúncio é composto por um predicado, um grau de certeza e uma força, por exemplo, no anúncio personalidade ("egoísta", bob) com um grau de certeza 0.8 e força 6, o anunciante tem bastante certeza que o agente bob possui uma estratégia de troca egoísta, baseado em 6 experiências em trocas que teve com o agente bob.

Ao receber um anúncio, o artefato o adiciona à lista de anúncios. Se há, pelo menos, um anúncio igual a este proveniente de cada agente presente no sistema, este anúncio se torna uma reputação. Para criar uma reputação, os valores de certeza e força são calculados através do processo de síntese e então o artefato Reputação é notificado sobre a nova crença de grupo através do método update. Caso já exista crença de grupo no artefato Reputação com o mesmo predicado, ela é substituída atualizando assim os seus valores de certeza e força. Caso contrário, é adicionada como nova crença de grupo.

Devido à complexidade do ambiente, o jogo foi executado com um número pequeno de agentes. Foram definidos dois cenários diferentes, um sem as crenças de grupo, e outro com as crenças de grupo como uma "cultura" comum a todos os agentes. Em cada cenário foram incluídos cinco agentes, cada um com uma estratégia diferente, e cada simulação foi realizada com 300 ciclos, em um total de 20 simulações por cenário.

Nos dois cenários observou-se que todos os agentes evoluíram e contribuíram para a evolução da sociedade, e também que quando os serviços oferecidos são mais justos (ou equilibrados), maior é a quantidade de interações bem sucedidas. O número de trocas bem sucedidas aumentou relativamente em ambos os casos, resultado da autorregulação dos processos de trocas. Comparando os dois cenários testados neste trabalho, foi observado que a adição da reputação como ponto focal nas trocas sociais teve a influência esperada na evolução das estratégias dos agentes e dos processos de troca.

#### $2.6$ Considerações Finais do Capítulo

Este capítulo apresentou os principais conceitos das Trocas Sociais, Confiança, Reputação e Emoções em Agentes. Conceitos estes que foram aplicados no Jogo Dramático desenvolvido nesta dissertação. Além destes conhecimentos aplicados, foram apresentados dois jogos de autorregulação de processos de troca sociais. O primeiro, implementado em NetLogo, demonstrou através de simulações em uma small world network com 1200 agentes heterogêneos que os agentes alcançaram o equilíbrio das trocas, garantindo a continuidade das interações e aumentando o número de trocas de sucesso.

No segundo, a aplicação de autorregulação de trocas sociais proposta no primeiro jogo foi reestruturada para a arquitetura BDI, utilizando a linguagem Jason, com a adição do conceito de reputação dos agentes como uma crença de grupo. O jogo, através de simulações em dois cenários, cada um com cinco agentes e cada agente com uma estratégia diferente, demonstrou que em ambos cenários todos os agentes evoluíram e contribuíram para a evolução da sociedade.

O jogo proposto nesta dissertação, o Natyasastra, considera aspectos importantes dos dois jogos citados acima. Ele possui a mesma estrutura de trocas sociais que o JAPTS, utilizando também uma small world network, bem como as mesmas estratégias. Além disso, considera reputação dos agentes nas trocas, como no JAPTS - BDI.

No próximo capítulo serão apresentados as principais teorias abordadas neste trabalho: Teoria dos Jogos e Teoria do Drama.

#### **CONCEITOS TEÓRICOS** 3

#### $3.1$ **Teoria dos Jogos**

Em (NEUMANN; MORGENSTERN, 1944), o matemático húngaro-americano John Von Neumann (1903–1957) e o economista alemão Oskar Morgentern (1902–1977) apresentam uma teoria de jogos, afirmando que o comportamento da economia depende da interação entre os indivíduos, já que ele afeta diretamente a elaboração de estratégias e tomadas de decisão dos produtores e dos consumidores.

O matemático francês Émile Borel (1871–1956) deixou o teorema minimax em aberto, e em 1928 foi provado e a solução publicada por John von Neumann. O teorema diz que há sempre uma solução racional para um conflito bem definido entre dois indivíduos, cujos interesses são completamente opostos. Posteriormente, foi provado que o teorema minimax era um caso particular do equilíbrio de Nash, restrito a jogos de soma zero. John Forbes Nash Junior, matemático estadunidense, é um dos principais nomes da história da Teoria dos Jogos. Nash provou a existência de ao menos um ponto de equilíbrio em jogos de estratégias para múltiplos jogadores (NASH, 1950). Considerando um jogo que envolva jogadores racionais, o equilíbrio de Nash é uma atribuição de estratégias aos jogadores, tal que nenhum deles possua um incentivo unilateral para mudar a sua. Ou seja, nenhum jogador pode desviar-se da estratégia de equilíbrio, dadas as estratégias dos demais jogadores.

Nash modificou a Teoria dos Jogos, pois Neumann utilizava suas teses para trabalho unitário, enquanto Nash fez seu trabalho valer em grupo, modificando a economia mundial. Inicialmente, o equilíbrio de Nash era utilizado para jogos de informação completa, mas posteriormente passou a ser aplicado, também, em jogos de informação incompleta. Esta extensão da teoria dos jogos possibilitou o surgimento de novas técnicas de solução de jogos para diferentes áreas de estudo.

A teoria de jogos estuda situações que envolvem conflito de interesses, buscando

indicar as melhores opções, as quais sob determinadas condições, conduzirão ao objetivo Estes conflitos podem ser diversos, como: social, econômico, político, desejado. militar, ético, filosófico ou jornalístico. Em uma situação de interação estratégica, os participantes, sejam indivíduos ou organizações, reconhecem a interdependência mútua de suas decisões. Por exemplo, se em um conjunto de indivíduos, empresas, grupos, agentes, etc., envolvidos em uma situação de interdependência recíproca, em que as decisões tomadas se influenciam reciprocamente, então estes se encontram em um jogo (FIANI, 2009).

Na teoria dos jogos existem vários tipos de jogos. O jogo de soma zero é um jogo cuja soma da utilidade obtida por todos os seus participantes, para cada combinação de estratégias, é sempre igual a zero, ou seja, o que um jogador recebe é diretamente proporcional ao que os demais perdem. Vários jogos conhecidos como Jogo da Velha, Damas, Xadrez e Poker são jogos de soma zero. A este tipo de jogo se aplica o teorema minimax.

Um jogo é dito de informação perfeita quando todos os jogadores conhecem toda a história do jogo antes de fazerem suas escolhas. Se algum jogador, em algum momento do jogo, tem de fazer escolhas sem conhecer exatamente a história do jogo até ali, o jogo é dito de informação imperfeita. Sendo assim, apenas jogos sequenciais podem ser jogos de informação perfeita, uma vez que nos jogos simultâneos nenhum jogador conhece a ação do outro. Portanto, o xadrez é um jogo com informação perfeita, enquanto o Poker simplificado não pode ser classificado como tal, já que o jogador B não tem conhecimento sobre a carta que A escolhe, a primeira jogada. Embora existam muitos jogos interessantes de informação perfeita, na teoria dos jogos muitos jogos estudados são de informação imperfeita (FIANI, 2009).

Informação completa requer que cada jogador conheça as estratégias e pagamentos dos outros jogadores, mas não necessariamente suas ações. Já o jogo informação incompleta é um jogo em que os indivíduos tomam as decisões simultaneamente, mas os jogadores não tem informações completas das estratégias e *payoffs* (ganhos) dos outros jogadores, havendo informações privadas. Por exemplo, o dilema do prisioneiro é um jogo de informação imperfeita, pois cada jogador desconhece a escolha do outro, no entanto, é um jogo de informação completa.

Quando jogadores não podem estabelecer compromissos garantidos, um jogo é dito não cooperativo. Caso contrário, se os jogadores podem estabelecer compromissos, e esses compromissos possuem garantias efetivas, diz-se que o jogo é cooperativo (FIANI, 2009). Pode-se observar que algumas interações sociais tendem à cooperação e outros comportamentos que não são previstos pela teoria dos jogos clássica, pois as soluções implicam que os agentes agem com racionalidade perfeita. Desta forma, um dos temas abordados durante a história é de que forma definir racionalidade. O problema é que qualquer definição funcional é negativa, implicando o que os agentes não devem fazer. Baseando-se na realidade, para muitos jogos existem muitas soluções, problema que mais tarde foi tratado com um refinamento no conceito de racionalidade.

Encontram-se aplicações desta teoria em diversos campos de estudo como teoria evolucionária, psicologia, ciência da computação, pesquisa operacional, ciência política, ciências sociais e economia.

## 3.1.1 Jogo do Ultimato

O jogo do ultimato (JU) trata de dois jogadores que são convidados a dividir uma determinada quantia em dinheiro. O primeiro jogador, o proponente, faz uma proposta de divisão do dinheiro para o segundo jogador, o receptor. O segundo jogador avalia a proposta, se aceitar a oferta, o dinheiro é dividido de acordo com a proposta; caso contrário, ambos os jogadores não recebem nada. A solução puramente racional é o proponente oferecer o menor valor possível e o receptor aceitá-lo, pois receber um valor muito baixo é melhor do que receber nada. Os jogadores são esclarecidos que só participarão do jogo uma única vez e que não é possível barganhar, ou seja, uma vez feita a oferta pelo proponente, cabe ao receptor dizer se aceita ou não.

No entanto, pesquisas realizadas com este jogo com pessoas do mundo inteiro, mostram que os seres humanos não jogam de forma absolutamente racional. A maioria dos proponentes fazem uma oferta justa (até 80% deles oferecem de 40% a 50% do total) e mais da metade dos que respondem rejeitam ofertas menores que 30% do valor total (NOWAK; PAGE; SIGMUND, 2000; PAGE; NOWAK; SIGMUND, 2000).

A irracionalidade humana sobre uma divisão justa sugere que os jogadores têm preferências que não dependem apenas de suas próprias recompensas, e que os receptores punem proponentes que oferecem apenas uma pequena parte, rejeitando o acordo, que custa menos para si que para os proponentes.

Os cientistas consideram este comportamento como irracional, mas existem suposições para explicar esse o comportamento de dar ênfase à divisão justa, em contrapartida a obter o maior lucro. Uma das suposições é que os jogadores acreditam que se encontrarão novamente para jogarem o jogo. Observa-se que se o mesmo jogo for realizado várias vezes entre as mesmas pessoas, o resultado tenderá para ofertas mais justas, já que o jogador que responde poderá rejeitar ofertas menores com o intuito de obter ofertas maiores em rodadas posteriores (PAGE: NOWAK: SIGMUND, 2000).

O JU se aproxima do Dilema do Prisioneiro como um modelo principal de comportamento aparentemente irracional, e tem inspirado dezenas de investigações teóricas experimentais (MACEDO, 2013). A seguir, é apresentado o JU abordado por XIANYU (2010), o qual foi base para o JAPTS e a função *fitness*, também utilizada neste trabalho.

# 3.1.2 Uma outra abordagem do Jogo do Ultimato

XIANYU (2010) analisou a evolução do jogo do ultimato sobre redes complexas e apresentou um modelo espacial, cuja população de agentes apresenta alguma das seguintes preferências sociais: mínimo aceitável de dinheiro, aversão à desigualdade e bem-estar social. Esse modelo integra a função de utilidade social de preferência com a teoria dos jogos evolucionários, em uma rede complexa através de uma abordagem baseada em agentes. Neste modelo, alguns agentes heterôgeneos, exibindo preferência social, são permitidos e seus efeitos sobre a evolução do jogo do ultimato em uma rede complexa são estudados.

O modelo consiste em um conjunto de  $n$  agentes conectado por uma rede complexa. Esta rede define a vizinhança para cada agente no sistema. Em cada etapa da simulação, cada agente interage com aqueles de sua própria vizinhança. A rede em questão é uma small world network (WATTS; STROGATZ, 1998). Diferente de outros modelos, este assume que os agentes têm informação incompleta sobre as estratégias de outros agentes, por isso os agentes precisam aprender e desenvolver suas próprias estratégias em ambiente desconhecido. Para a aprendizagem do agentes é utilizado um Algoritmo Genético (Genetic Algorithm Learning Classifier System). Essas preferências sociais dos agentes são modeladas de três formas: manter um nível mínimo aceitável de dinheiro, aversão à desigualdade ou ter a preferência do bem-estar social. XIANYU (2010) demonstra que a preferência dos agentes sociais é um fator importante no jogo do ultimato espacial e diferentes preferências sociais criam efeitos diferentes.

#### $3.2$ **Teoria do Drama**

Diferentemente da Teoria dos Jogos, que toma o jogo definido pelas preferências e oportunidades dos jogadores como fixo, a Teoria do Drama (HOWARD, 1990) é uma teoria de como o próprio jogo pode mudar - como o dado jogo G pode sofrer uma transformação em um outro jogo G', o qual, por sua vez, pode ser transformado em G", sucessivamente. A teoria é que estas transformações resultam de pressões que os jogadores colocam um sobre o outro durante as negociações pré-jogo, como eles trocam ameaças, promessas, persuasão emocional e argumentação racional. A teoria do drama contribui para identificar mudanças causadas pela dinâmica interna das negociações pré-jogo. Tais mudanças descrevem processos racionais e irracionais de desenvolvimento humano e auto-realização, ao invés de apenas a escolha racional de repescagens para um determinado fim.

Enquanto a teoria dos jogos expõem o comportamento racional, dirigido a objetivos, a teoria do drama mostra como, no curso de uma interação, as pessoas mudam e se desenvolvem. A racionalidade continua sendo importante, mas já não é dominante.

Em (HOWARD, 1994a), são apresentados os seguintes conceitos de teoria dos jogos utilizados na teoria do drama, com algumas alterações:

- · É utilizado o conceito de "frame" e não "jogo". Ao contrário dos jogos, os frames podem mudar com o resultado das pressões que os "personagens" (substituindo "jogadores") colocam uns sobre os outros, como eles interagem durante as negociações pré-jogo. Um frame se assemelha a um jogo em que está sendo especificado por um conjunto de personagens, cada um com um conjunto de estratégias, e cada um tendo preferências sobre o conjunto de possíveis resultados gerados por sua escolha de estratégias;
- Deve falar dos "futuros" que os resultados levam, a fim de enfatizar que o que (se houver) é alcançado pela interação pré-jogo entre os personagens é uma antecipação conjunta do que será o futuro. Nenhuma escolha estratégica é realmente implementada até a fase de implementação, ou desfecho;
- · Deverá ter como objetivo caracterizar o conceito de uma "resolução dramática" da interação em vez de uma "solução racional". Um futuro particular é uma solução racional para um jogo, se for possível demonstrar que a racionalidade está esgotada e que os jogadores não podem mais avançar em direção aos seus dados objetivos. Isso também deve manter-se em uma resolução dramática. Além disso, uma resolução dramática deve esgotar emoção e criatividade. Deve ser emocionalmente, bem como racionalmente, aceito pelos personagens. Além disso, eles não devem ter impulso criativo para tentar pensar em novas maneiras de avançar em direção a seus objetivos (atuais). Assim, mesmo aqueles que não gostam da solução estão resignados a ele.

Se um determinado frame original não puder acomodar essas demandas, ele tende a ser transformado por uma sucessão de interações em um frame que possa.

### 3.2.1 Frame e Interação

Um frame é considerado um jogo normal que pode ser alterado. E uma interação dentro de um frame é a busca por cada personagem de um futuro particular, realizada por apresentar uma posição e implementar uma política de reação às intenções percebidas dos outros. Culmina em um confronto em que os personagens se envolvem em um concurso para a credibilidade (HOWARD, 1994a).

Formalmente, um frame é definido da seguinte forma: Frames são importantes para tornar mais fácil a construção de modelos aplicados. Uma estratégia teórico-drama para um personagem é, como uma estratégia de jogo, uma especificação das decisões que pretende tomar em relação a um determinado conjunto de questões. Não se trata, no entanto, considerar dois pontos de decisão como diferentes só porque eles são precedidos por diferentes decisões anteriores.

As interdependências são modeladas através das escolhas de estratégias dos personagens, bem como através de suas preferências. É introduzida uma função consequência de resultados (ou seja, tuplas de estratégia) para resultados. A ideia é que a tentativa de um personagem de fazer uma determinada decisão, por exemplo, para acompanhar outro em uma aliança, pode ser frustrada pela decisão deste, por exemplo, para não se juntar ao primeiro.

Na teoria do drama é permitido preferências assimétricas não ordinais. O motivo é que enquanto preferências "racionais" podem ser consideradas como ordinais, as preferências que estão em mutação podem passar por uma fase de não ser racional.

Um frame é definido como um objeto  $F = (Q, P)$ , onde:

1. A função  $Q: X \to X$ 

É uma função consequência de um conjunto R para outro conjunto R de resultados. Resultados individuais (membros de R) são representados por  $x, y, z$ , etc.  $Q(x)$ mostra, para cada resultado  $x$ , o resultado que será realmente implementado se o personagem tentar implementar x. A interpretação é que se  $Q(x) \neq x$ , então formar a intenção x é impossível; resulta a intenção  $Q(x)$ .

Enquanto  $Q(x) \neq x$ , x é chamado inviável. Um x viável é chamado um futuro.

2. O conjunto de resultados (o domínio e imagem de Q) é o produto cartesiano  $RXR$ 

 $R = (R_i | i \in C)$  de uma família  $(R_i | i \in C)$  do conjunto de estratégias.

O conjunto C indexado por esta família é chamado de elenco. Seus membros individuais, denotados por  $i, j, k$ , etc, são personagens.

 $X_i$  é o conjunto de estratégias do personagem individual i, estratégias individuais de *i* são denotadas por  $x_i, y_i, z_i$ , etc.

3.  $P = (P_i | i \in C)$  é uma família de relações de preferência, uma para cada personagem  $i$ , definida ao longo do conjunto  $R$  de resultados.

Assim,  $Pi \subset R X R$ . " $(x, y) \in P i$ " significa "i prefere x a y". Também é escrito como  $x >_i y$ .

Assim, a negação de " $x >_i y$ " é "i não prefere x a y". Será escrito " $x \leq_i y$ " e significa o mesmo que "i potencialmente prefere  $u$  a  $x$ ".

Existem as seguintes suposições:

- (a)  $QQ(x) = Q(x)$  sempre; isto é, todo resultado tem uma consequência viável;
- (b)  $(x, y) \in P_i \Leftrightarrow (Q(x), Q(y)) \in P_i$ . Razão: preferências dependem dos futuros  $Q(x)$  que originarão x;
- (c)  $(x, y) \in P_i \Rightarrow (y, x) \notin P_i$ . Esta propriedade assimétrica é uma requisição mínima para uma relação de preferência. Propriedades que seguem a partir dela são  $(x, x) \notin P_i$  (para todo x), e se  $x >_i y$ , então  $x \geq_i y$ . Estas são propriedades que devem ser obtidas caso se use a notação " > " e "  $\geq$ ". Assimetria não implica, porém, transitividade; isto é, permite  $x \geq_i y \geq_i z$  mesmo quando  $x <_i z$ .

Quando os personagens interagem dentro do frame  $F$ , assume-se que primeiramente cada um se instala em uma aspiração (um futuro particular que gostaria de conseguir) e uma posição (um futuro que ele propõe aos outros e que todos concordam).

Se um personagem é honesto, sua aspiração é a mesma que a sua posição. Mas ele pode não ser honesto e estar mentindo. Neste caso, ele espera conseguir outros personagens para implementar a sua parte da sua posição enquanto ele enganosamente implementa sua aspiração. No entanto, se a sua posição representa a sua aspiração ou não, o personagem tentará se comportar como fossem a mesma, pois é isso que ela quer que os outros acreditem. Posições são, por definição, conhecidas de todos os personagens, uma vez que são tomadas. Qualquer personagem, no entanto, pode se perguntar se a aspiração do outro difere de sua posição.

Em seguida, cada grupo que compartilha uma posição comum passa a reagir às intenções percebidas dos outros com uma política, ou seja, um padrão particular de reações que indicam as suas próprias intenções. Este padrão de reações tem de ser coerente com a posição do grupo, ou seja, com o que cada um dos membros quer que todos acreditem que é a sua aspiração. Se não fosse, algumas reações dos membros seriam como fazer com que outros duvidassem que seu/sua posição fosse realmente seu/sua aspiração. Membros de um grupo podem, contudo, divergir quanto a qual política (padrão de reações) eles devem seguir. Parte-se do princípio que, no final, eles contentam-se em um padrão fixo.

Finalmente, os grupos se encontram em um confronto, um ponto em que todos os grupos reagem de acordo com as suas políticas. A partir de então, as fases anteriores são remontadas. A menos que eles permaneçam imóveis em seu confronto, um ou outro grupo ou personagem deve mudar sua política ou posição, caso queiram, indo mais para trás e usando emoção, criatividade e persuasão para mudar suas próprias preferências ou de outros, ou percepções de opções e as suas consequências.

Formalmente, uma *interação* é definida como um objeto  $I = (p, f, x)$ , onde:

1. A família  $p = (p^i | i \in C)$  é uma família de posições, ou aspirações declaradas publicamente, para o elenco de personagens; isto é, cada  $p^i$  é um futuro que cada personagem i deseja persuadir outros à sua aspiração.

Nota-se que as posições  $p^i$  determinam uma partição de C em grupos (subconjuntos não-vazios de personagens), cada qual compartilha uma posição comum distinta. Escreve-se:

$$
A = \{G | \exists i \in C : G = \{j | p^j = p^i\} \}
$$
para sua partição.

2. A família  $f = (f_G | G \in A)$ , onde A, a partição definida acima, é uma família de políticas, uma para cada grupo em A. A política  $f_G$  é uma função de X para X representando o padrão de reações de G para as intenções dos outros; isto é, se os personagens em G percebem intenções presentes para ser y,  $f_G y$  é que G muda (ou não) suas intenções. Isto requer que:

$$
\forall y: f_Gy \in [y_{-G}]
$$

onde chama-se a atenção para a seguinte notação:  $-G = C - G$ 

Isto é, se  $G$  é qualquer sunconjunto não-vazio de personagens, ou seja, que chamarse-à de um grupo, então  $-G$  é o complemento de G em C;

$$
y_G = (y_i | i \in G)
$$

Isto é, se G é qualquer grupo e y é qualquer resultado,  $y_G$  é a estratégia conjunta que  $G$  tem que implementar afim de implementar sua parte de  $y$ ;

$$
[y_G] = \{ z \in X | z_G = y_G \}
$$

Isto é,  $[y_G]$  é o conjunto de resultados "oferecidos" a  $-G$  por escolha do G de  $y_G$ . É chamado de "conjunto oferecido". Nota-se que  $[y_C] = \{y\}$  e  $[y_{\odot}] = X$ .

A exigência é que a reação de G deve ser um resultado dentro do conjunto oferecido por  $-G$ . Caso contrário, não é uma reação de G por si só, mas de outros em conjunto com G.

3.  $x \in \mathfrak{m}$  ponto de confronto ou ponto fixo, ou seja, um resultado particular pertencente à intersecção de todas as políticas dos personagens. Isto é,  $x$  é um resultado obedecendo

$$
f_G x = x(\forall G \in A)
$$

Este ponto fixo  $x$  é também chamado um "ponto de ameaça" ou um "ponto de conflito".

Uma interação dentro de um determinado período  $(Q, P)$  consiste em personagens ocupando posições  $p^i$ , que os levam a formar grupos G que seguem políticas  $f_G$  e que levam à convergência em um único resultado x. Este resultado x representa o conflito que acontecerá se os personagens não chegarem a um acordo, mas sim realizarem as ameaças, que cada um está usando, para tentar pressionar os outros a aceitar a sua posição.

### 3.2.2 Desenvolvimento e Resolução Dramática

O objetivo da teoria do drama é explicar como personagens interagem para resolver um determinado conjunto de questões e como, ao fazer isso, eles são transformados; ou seja, como as suas aspirações, posições políticas, preferências e percepções de oportunidades mudam.

Em (HOWARD, 1994a) e (HOWARD, 1994b) foram propostas cinco fases para a resolução dramática: definição de cena, acúmulo, clímax, resolução e desfecho. As relações entre estas fases são apresentadas na Figura 4.

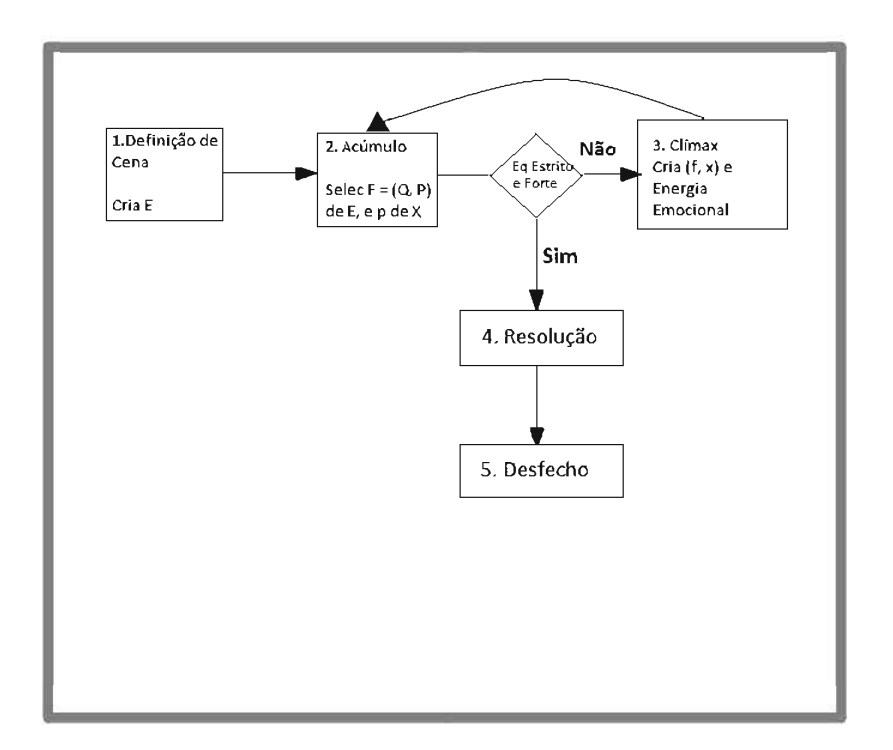

Figura 4: Fases da Resolução Dramática, adaptado de (HOWARD, 1994a).

### 3.2.2.1 Fase 1: Definição de Cena

Esta fase cria um ambiente informacionalmente fechado dentro do qual personagens interagem para decidir determinadas questões. Isto é, nenhuma nova informação vem de fora, embora os personagens possam entre eles, ou de forma criativa, descobrir de forma proativa dentro do ambiente a informação que é nova para o destinatário.

Se o ambiente não permanecer fechado nesse sentido, isso simplesmente significa que o episódio é interrompido, e outro diferente episódio começa sem o primeiro ter completado o seu desenvolvimento. Embora isto possa acontecer, é importante ser claro sobre o que acontece se não houver interrupção.

Assume-se o fechamento para modelar o fato de que repartições da racionalidade, causando fortes reações emocionais, podem levar personagens para ir mais longe do que redefinir as suas posições, aspirações, ou preferências. Estas repartições podem levar as personagens a buscar novas opções, redefinir os resultados, e até mesmo introduzir novas personagens para a interação. Sendo impulsionada pela dinâmica interna da interação, essas mudanças são endógenas, isto é, precisam ser vistas como tendo lugar dentro de um ambiente fechado, o que deve, portanto, conter, em certo sentido, a informação de que as personagens terão, a fim de redefinir personagens, estratégias e resultados.

O ambiente deve predefinir as mudanças que os personagens podem fazer no frame  $F$  que especifica personagens, estratégias, resultados e consequências. Para modelar isso, considera-se que a fase de definição de cena cria uma "grande" classe E de frames alternativos F, um dos quais é selecionado pelos personagens como a sua percepção dos fatos objetivos sobre sua situação. E é "grande" em dois sentidos, um dos quais é matematicamente determinável:

- $1 E$  pode conter, juntamente com qualquer F contido nele, qualquer uma das várias "extensões" de F. Isto inclui a extensão mista (NEWMANN, 1959), o jogo de barganha (NASH, 1953), o supergame (AUMANN, 1959), o metagame (HOWARD, 1971), bem como qualquer outra extensão que os teóricos têm sugerido ou que venham a sugerir para superar os problemas. A classe destas extensões pode ser especificada matematicamente. Trata-se de "grande" na medida em que é infinita a qualquer ordem do infinito.
- 2 E também é "grande" na medida em que não é possível garantir que se conheça com antecedência todos os diferentes modelos que deve-se incluir; a imaginação humana, como a dos personagens, talvez precise ser estendida pela experiência de uma crise antes que se possa digerir a informação dada e deve prever todas as possibilidades que ela contém. Assim, E pode conter modelos Q em que há possibilidades concretas de personagens para punir ou premiar um ao outro que eles não tenham pensado e simplesmente não podem imaginar até serem levados a fazê-lo.

Concluindo, a Fase 1 cria uma classe E representando o ambiente informacionalmente fechado. Quem cria é o "autor", que pode ser uma entidade de nível superior, como quando um grupo de negociadores ou uma equipe de melhoria é definido para trabalhar, com acesso a determinadas informações, a fim de resolver determinadas questões. Pode ser "natureza", ou seja, um conjunto de forcas de tomada de não-decisão. Normalmente é composto de ambos. Quando uma autoridade de nível superior é responsável, muitas vezes não existe uma opção dentro do ambiente fechado para "recorrer" a esta autoridade superior.

# $3.2.2.2$  Fase 2: Acúmulo

Esta fase consiste na seleção ou re-seleção de um determinado  $F = (Q, P)$  da classe E. Com este frame, cada personagem i seleciona uma posição  $p^i$ . Assim, uma partição A é definida, de modo que um elemento de  $A$  é um subconjunto não vazio de personagens (um "grupo") em que todos tomam a mesma posição. Os personagens de  $C$ , no novo frame F, formam ou re-formam aspirações e escolhem ou re-escolhem posições  $p^i$ , que deverá ser o futuro comum, para saber a posição do outro e formar grupos que compartilham um posição comum. Portanto, o resultado final da Fase 2 é um frame  $F = (Q, P)$ junto com uma família de posições  $p = (p^i | i \in C)$ .

### 3.2.2.3 Fase 3: Climax

Se todos os personagens tomam a mesma posição e existe um equilíbrio estrito e forte, a Fase 3 é ignorada e o processo segue para a Fase 4. Caso contrário, cada "grupo" G instala-se em A sob uma política  $f_G$ , isto é, sob um padrão de reação às aparentes intenções dos personagens em  $-G$ . Isto leva todos os grupos a instalarem-se em um ponto x fixo que pertencem todos às suas políticas. No x, um confronto ocorre e paradoxos causam emoção. Os personagens podem se mover para um novo ponto fixo  $x$  ou novas políticas f; ao fazer isso, eles podem mudar a natureza, mas não podem mudar o fato dos paradoxos que enfrentam. Alternativamente, eles podem alterar as suas posições, retornando para a Fase 2. E, novamente, suas preferências P podem mudar; eles podem reconceituar as suas opções  $X$ ; eles podem pensar novamente sobre as consequências  $Q$ que eles vêem a partir de combinações de opções diferentes; ou podem redefinir o elenco  $C$  de personagens envolvidos. Estas alterações podem levar à dissolução de paradoxos e, consequentemente, avançar para Fase 4. Caso contrário, há um retorno para a Fase 3.

### 3.2.2.4 Fase 4: Resolução

Quando, finalmente, a Fase 2 traz o acordo sobre uma posição comum que é um equilíbrio estrito e forte, a ação se move para a Fase 4, a resolução. Nesta fase não há liberação de tensão emocional, levando a formulação conjunta de um plano para o futuro. Neste ponto, na prática, desacordos escondidos ou camuflados podem ser revelados, fazendo com que personagens percebam que um equilíbrio estrito forte não foi, ao final do processo, encontrado. Isto significa simplesmente que a ação ainda está na Fase 2 e deve ir para a Fase 3. A progressão entre fases na figura 4 é lógica e não cronológica.

Nesta fase, supõe-se que o sistema informacionalmente fechado se abre. Isso ocorre porque agora há a preocupação com um plano, que, durante a sua implementação, será naturalmente frente a circunstâncias imprevistas que exijam novas adaptações. Estas são realizadas por renegociação de parte ou de todo o acordo. Novas "grandes" classes E serão envolvidas.

#### 3.2.3 Equilíbrio Estrito e Forte

A Teoria do Drama depende do fato de que, se e somente se, não existem paradoxos da racionalidade, então os personagens resolveram o seu problema de forma totalmente convincente. Especificamente, na Fase 2, quando os personagens decidem sobre uma família de posições, estes confrontam com paradoxos se e somente se não for possível determinar uma posição única, que é um equilíbrio estrito e forte (HOWARD, 1994b).

Os seguintes conceitos são introduzidos:

Melhorias. Define o conjunto de *melhorias potenciais* para um grupo  $H$  de um resultado  $x$  como o conjunto:

$$
M_H x = \{ y \in [x_{-H}] - Q^{-1}Qx | y \geq_H x \}
$$

e o conjunto de todas melhorias potenciais de x, para qualquer grupo  $H$ , como o conjunto

$$
Mx = \cup (M_H x | H \subseteq C)
$$

Uma melhoria potencial de  $x \in$ , como o nome implica, uma saída  $y$  que os membros de  $H$  podem mover para mudar suas próprias intenções e que é potencialmente melhor para todos eles que  $x$ , ou seja, o menor aumento na preferência por  $y$  faz com que todos possam se beneficiar do movimento.

Uma melhoria potencial y é estrita se  $y >_H x$ . Uma melhoria estrita é tal que todos os personagens em  $H$  definitivamente se beneficiam dele.

Apesar de todos os personagens em  $H$  se beneficiarem de uma melhoria estrita, o conjunto complementar  $-H$  pode, se eles percebem a intenção de H em realizar a melhoria, reagir de modo que, algum membro de  $H$  faça o benefício desaparecer. Para capturar isso, define-se uma sanção contra a melhoria potencial de  $y$  para  $H$  de  $x$  como uma saída  $z$  tal que

$$
z\in[y_H];\exists i\in H:z\leq_i x
$$

e define uma melhoria garantida como uma melhoria potencial contra o qual não há nenhuma sanção. Tem-se, então, que uma melhoria não-estrita é uma sanção contra si mesmo, e, consequentemente, uma melhoria garantida é estrita. Além disso, y é uma melhoria garantida para  $H$  de  $x$  se somente se

$$
[y_H] >_{(H)} x
$$

onde a convenção usada " $Y >_{H} x''$  (Y é um conjunto) significa que toda saída em Y é preferida por x pelos membros de H. Claramente, todos os personagens em H se beneficiam de uma melhoria garantida, independentemente de quaisquer outras reações por  $-H$ .

Um equilíbrio estrito e forte é definido com uma saída x tal que  $Mx = \emptyset$ , ou seja, não há melhorias potenciais a partir dele. Isto significa que qualquer grupo capaz de se mover de um equilíbrio estrito e forte para um resultado não equivalente, contém pelo menos um membro que perderia pelo movimento.

Um equilíbrio estrito e forte é, portanto, muito estável, em que, se os personagens esperam uns aos outros para implementá-lo, suas expectativas irão reforçar-se mutuamente. Assim, um equilíbrio estrito e forte é "honestidade-reforço"; ou seja, nenhum subconjunto de personagens vai querer enganar os outros a acreditar que pretende um equilíbrio estrito e forte. Se ele quer que eles acreditem nisso, é porque ele realmente pretende o equilíbrio.

Um equilíbrio forte não é necessariamente tão estável, definido como um resultado de que não existem melhorias estritas. Menos estável pode ser um resultado que apenas pertence ao *núcleo*, que é o conjunto de resultados a partir do qual não há melhorias Claramente, os equilíbrios estritos e fortes são equilíbrios fortes, e os garantidas. equilíbrios fortes são membros do núcleo.

O núcleo (=  $\{x | \exists y_G : [y_G] >_G x\}$ ) tornou-se cada vez mais importante na teoria dos jogos. Apesar de possível falta de estabilidade, tem sido favorecido como um conceito de solução, porque corresponde ao conceito de equilíbrio competitivo na economia. Ele pode estar vazio, mas ao contrário dos conjuntos de equilíbrios fortes e equilíbrios estritos e fortes, é não vazio em muitas situações importantes.

### 3.2.4 Resolução Dramática

Voltando à Fase 2, a fase de acúmulo, onde os personagens escolhem uma família  $p = (p_i | i \in C)$  de posições. Claramente, se todas estas posições coincidem com um equilíbio estrito e forte, os personagens tem resolvido os problemas entre eles e podem ir para a Fase 4. Se eles coincidem apenas com um equilíbrio forte, existe uma preocupação que um grupo se forme e seja incentivado - a menor mudança de preferências seria suficiente - a encontrar uma melhoria. A posição é menos estável.

Se apenas em um membro do núcleo, a posição é estável na medida em que cada grupo G com uma melhoria y possa ser desencorajado com a ameaça de uma sanção exercida pelos outros personagens, uma vez que  $x$  pertence ao núcleo, se e somente se:

$$
\forall G: \forall y \in M_G x: \exists z \in [y_G]: \exists i \in G: x \geq_i z
$$

ou seja, se e somente se, toda melhoria é dissuadida por uma sanção.

#### 3.3 **Trabalhos Relacionados**

Essa seção apresenta três trabalhos baseados na Teoria do Drama, aplicados aos seguintes assuntos distintos: fundamentação axiomática, análise de negociação e conflito ambiental.

Em (SVETLOV, 2014) é apresentada uma fundamentação axiomática mais óbvia e clara da teoria do drama, apresentando novas provas aos principais teoremas e quais axiomas são responsáveis pelo surgimento e resolução dos dilemas de posição. Tais dilemas são: Cooperação, Confiança, Posicionamento, Ameaça, Persuação e Rejeição. E os novos axiomas são: Reflexividade, Simietria e Transitividade.

Em (AZAR; KHOSRAVANI; JALALI, 2014) é discutida a relação de negociação da República Islâmica do Irã com o Grupo 5+1 como um caso aplicável para a Teoria do Drama. Para isso, foram estudados os seis dilemas da teoria do drama: Cooperação, Confiança, Dissuasão, Persuasão, Ameaça e Posicionamento. Através dos estudos, conclui-se que o dilema mais importante é o dilema da confiança, que prevê cooperação entre as partes. E para que a solução seja alcançada, Irã e o grupo 5+1 devem remover este dilema.

Em (PUTRO, 2011), o projeto desenvolvido tem os seguintes objetivos: investigar as dinâmicas de interação e conflitos entre agentes usando a Teoria do Drama nos problemas das bacias hidrográficas do Citarum; desenvolver um modelo de simulação baseada em agentes da dinâmica do confronto baseado na interação entre agentes autônomos, que possuem diferentes interesses e agem baseados nas suas emoções. A teoria do drama é usada como uma ferramenta do processo de negociação; desenvolver um procedimento de aprendizagem do agente, a fim de acomodar os seus processos de aprendizagem em situação dinâmica e as mudanças de suas emoções com base nas experiências anteriores. Nesse modelo proposto, o processo de negociação ocorre enquanto há dilemas de confronto entre os agentes. São utilizados dois dilemas de confronto da Teoria do Drama, persuasão e rejeição. Eliminados estes dois dilemas, surge o dilema da confianca entre os agentes. Após vários experimentos, os resultados demonstraram que, a fim de obter uma resolução que pode ajudar a melhorar as condições do Rio Citarum, sugere-se aos "agentes do mundo real" a usar emoções positivas em negociação com outros agentes, acelerando a resolução de conflitos.

#### $3.4$ Considerações Finais do Capítulo

O capítulo 3 apresentou duas teorias importantes para o desenvolvimento deste trabalho: Teoria dos Jogos e Teoria do Drama. A Teoria do Drama envolve conceitos além dos apresentados nesta dissertação, como os paradoxos de cooperação e os paradoxos gerados por múltiplas posições. Vale destacar aqui os paradoxos da credibilidade, tentação, engano e argumentos racionais no interesse comum. Este último paradoxo lembra muito os conceitos da Teoria da Argumentação (RAHWAN; SIMARI; BENTHEM, 2009), possibilitando um estudo para sua inclusão no Natyasastra, futuramente. Também foram apresentados trabalhos onde a Teoria do Drama foi aplicada.

#### **JOGO DRAMÁTICO** NATYASASTRA -**UM** DF  $\mathbf{A}$ **AUTORREGULAÇÃO DE TROCAS SOCIAIS**

Considerando que as relações interpessoais no mundo real não baseiam-se apenas na racionalidade, ou seja, na maioria das vezes emoções e sentimentos estão envolvidos, é proposto o Natyasastra, um Modelo de um Jogo Dramático baseado no JAPTS.

A Figura 5 representa as cinco fases do modelo dramático desenvolvido, baseado nas cinco fases da Teoria do Drama, apresentadas no Capítulo 3.2.

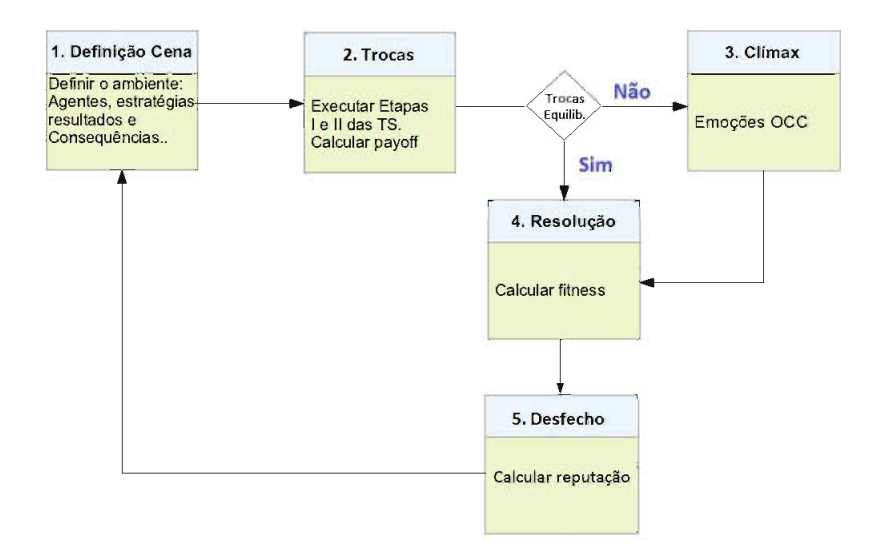

Figura 5: Fases da Resolução Dramática

#### $4.1$ **Modelo Dramático**

Para desenvolver o Natyasastra foram utilizadas as cinco fases de resolução dramática da Teoria do Drama. Tais fases foram desenvolvidas de acordo com os conceitos da Teoria do Drama aplicados ao JAPTS.

#### $4.1.1$ Fase 1: Definicão de Cena

Nesta fase o ambiente é definido com os agentes, estratégias, resultados e consequências. As estratégias são as mesmas utilizadas no JAPTS: altruísta, altruísta fraco, egoísta, egoísta fraco e racional, representadas por graus de investimento  $(r^{max})$  e satisfação ( $s^{min}$ ), tal que  $r \in s \in [0, 1]$ . Na teoria do drama, consequência é representada por uma função  $Q: R \rightarrow R$ , onde R é o conjunto dos resultados individuais dos personagens ou agentes, ou seja, das suas estratégias. Os resultados individuais são um par composto pela aspiração (um futuro particular que gostaria de conseguir) e uma posição (um futuro que ele propõe aos outros). No Natyasastra, o resultado de um agente é representado pelo investimento proposto  $(r^{prop})$ , ou seja, o futuro que ele propõe aos demais agentes; e pela satisfação esperada (sesp), ou seja, a aspiração, um futuro particular que gostaria de alcançar.

### 4.1.2 Fase 2: Trocas

Nesta fase (em TD é chamada de Acúmulo), um determinado frame  $F = (Q, P)$  é selecionado. Como dito anteriormente, Q é o conjunto de resultados de cada agente.  $E P = (P_i | i \in C)$ , na teoria do drama, é uma família de relações de preferência, uma para cada personagem ou agente  $i \in$  ao elenco C, definida ao longo do conjunto R de resultados. Neste jogo, pode-se dizer que  $(x, y) \in P_i$  significa que "o agente i prefere a estratégia  $x$  à estratégia  $y$ .

Após selecionado o frame, são executadas as etapas I e II das Trocas Sociais, como apresentado nas Seções 2.1 e 2.4. Uma estratégia de troca social de um agente  $\lambda = i, j, \epsilon$ definida pela tupla

$$
(r_{\lambda}^{max}, r_{\lambda}^{prop}, r_{\lambda}^{efet}, s_{\lambda}^{min}, s_{\lambda}^{esp}, k_{\lambda}^{gt}, k_{\lambda}^{pv}), \qquad (9)
$$

onde:  $r_{\lambda}^{max} \in [0,1]$  e  $s_{\lambda}^{min} \in [0,1]$  representam os valores de investimento máximo que o agente  $\lambda$  fará por um serviço oferecido para outro agente, e o valor da satisfação mínima que o agente  $\lambda$  espera pelos serviços recebidos, respectivamente;  $r_{\lambda}^{prop} \in [0, 1]$  e  $s_{\lambda}^{esp} \in [0, 1]$  são o investimento proposto que o agente  $\lambda$  fará por este serviço e a satisfação esperada pelo outro agente, respectivamente;  $r_{\lambda}^{efet} \in [0, 1]$  é o valor de investimento efetivo que o agente  $\lambda$  fará, pois dependendo da estratégia escolhida pelo agente, este investimento pode ser maior, menor ou igual ao proposto;  $k_{\lambda}^{\rho t}$ ,  $k_{\lambda}^{\rho v} \in [0, 1]$  são, respectivamente, fatores de depreciação ( $\rho = d$ ) ou supervalorização ( $\rho = o$ ) de débito e crédito que caracterizam cada estratégia de troca. Portanto, existe um investimento máximo que o agente pode realizar, o investimento que o agente propõe e o investimento que o agente realmente

| Estratégia      | $_{\_max}$ | $_{\tau}$ prop | -efet        | $_{\circ}$ $min$ | $s^{exp}$    | я                |     |     |     | $k^{\rho}t$     | $k^{\rho}v$     |
|-----------------|------------|----------------|--------------|------------------|--------------|------------------|-----|-----|-----|-----------------|-----------------|
| Altruísmo       |            | [0.75:1]       | [0.75:1]     | 0.51             | [0.51:0.61]  | 0.8              | 0.8 | 0.2 | 0.2 | 0.2. $\rho = o$ | 0.2, $\rho = d$ |
| Altruísmo Fraco | 0.8        | [0.68; 0.75]   | [0.68:0.79]  | 0.6              | [0.62; 0.75] | 0.6              | 0.6 | 0.4 | 0.4 | $0.1, \rho = o$ | 0.1, $\rho = d$ |
| Egoísmo         | 0.6        | [0.5; 0.55]    | [0.4:0.55]   | 0.8              | [0.85:1]     | 0.2 <sub>1</sub> | 0.2 | 0.8 | 0.8 | 0.2, $\rho = d$ | 0.2, $\rho = o$ |
| Egoísmo Fraco   | 0.7        | [0.55:0.67]    | [0.55; 0.69] | 0.7              | [0.75; 0.85] | 0.3              | 0.3 | 0.7 | 0.7 | $0.1, \rho = d$ | $0.1, \rho = o$ |
| Racionalidade   | 0.5        | [0: 0.5]       | [0:0.5]      | 0.5              | [0:0.5]      |                  |     |     |     |                 |                 |

Tabela 2: Parâmetros das estratégias de trocas sociais

efetua. Tais valores são apresentados na Tabela 2.

A satisfação efetiva, representada por  $(s^{efet})$ , não está na tabela 2 e é calculada durante a troca da seguinte forma:

Se 
$$
(r_{ji}^{efet}) \geq (r_{ji}^{prop})
$$
então  $s_{ij}^{efet} = min(r_{ji}^{prop} + 0.05; 1)$ senão  $s_{ij}^{efet} = max(r_{ji}^{prop} - 0.05; 0)$ 

Ou seja, caso o investimento efetivo do agente  $j$  ao agente  $i$  seja maior que o investimento proposto de  $j$  para  $i$ , soma-se ao investimento proposto o valor de 0.05(visto ser o passo mínimo para não mudar de estratégia por esse parâmetro). Escolhe-se o menor valor entre esta soma e 1 e obter-se-à a satifação efetiva do agente i em relação ao serviço prestado por  $j$ .

Caso contrário, subtrai-se do investimento proposto o valor de 0.05. Escolhe-se o maior valor entre esta subtração e 0 e obter-se-à a satisfação efetiva do agente i em relação ao serviço prestado por  $j$ .

Após realizar as Etapas I e II das TS, são calculados o Payoff Suposto (payoffSup) e o Payoff Efetivo (payoffEfet) da troca social entre os agentes  $i \in j$ , com as respectivas estratégias de troca:

$$
(r^{max}_i, r^{prop}_{ij}, r^{efet}_{ij}, s^{min}_i, s^{esp}_i, k^{pt}_i, k^{ov}_i) \in (r^{max}_{ji}, r^{prop}_{ji}, r^{efet}_{ji}, s^{min}_j, s^{esp}_j, k^{pt}_j, k^{ov}_j)
$$

O payoffSup obtido nesta interação é avaliado pela função  $p_{ij}^{sup} : [0,1]^4 \rightarrow [0,1]$ , definido por:

$$
p_{ij}^{sup} = \begin{cases} \frac{1 - r_{ij}^{prop} + s_{ij}^{esp}}{2}, & \operatorname{se}(r_{ij}^{prop} \le r_i^{max} \land s_{ji}^{esp} \ge s_j^{min}) \land (r_{ji}^{prop} \le r_j^{max} \land s_{ij}^{esp} \ge s_i^{min})\\ \frac{1 - r_{ij}^{prop}}{2}, & \operatorname{se}(r_{ij}^{prop} \le r_i^{max} \land s_{ji}^{esp} \ge s_j^{min}) \land (r_{ji}^{prop} > r_j^{max} \lor s_{ij}^{esp} < s_i^{min})\\ 0, & \operatorname{se}(r_{ij}^{prop} > r_i^{max} \lor s_{ji}^{esp} < s_j^{min}) \land (r_{ji}^{prop} > r_j^{max} \lor s_{ij}^{esp} < s_i^{min}) \end{cases} \tag{10}
$$

O payoffEfet obtido nesta interação é avaliado pela função  $p_{ij}^{efet} : [0,1]^4 \rightarrow [0,1]$ ,

definido por:

$$
p_{ij}^{efet} = \begin{cases} \frac{1 - r_{ij}^{efet} + s_{ij}^{efet}}{2}, & \text{se}(r_{ij}^{efet} \le r_i^{max} \land s_{ji}^{efet} \ge s_j^{min}) \land (r_{ji}^{efet} \le r_j^{max} \land s_{ij}^{efet} \ge s_i^{min})\\ \frac{1 - r_{ij}^{efet}}{2}, & \text{se}(r_{ij}^{efet} \le r_i^{max} \land s_{ji}^{efet} \ge s_j^{min}) \land (r_{ji}^{efet} > r_j^{max} \lor s_{ij}^{efet} < s_i^{min})\\ 0, & \text{se}(r_{ij}^{efet} > r_i^{max} \lor s_{ji}^{efet} < s_j^{min}) \land (r_{ji}^{efet} > r_j^{max} \lor s_{ij}^{efet} < s_i^{min})\\ \end{cases} \tag{11}
$$

O payoffSup e o payoffEfet do agente j são definidos de forma análoga.

Considerando um ambiente composto pelo elenco  $C = 1, ..., m$  de m agentes, cada agente  $i \in C$  interage com os outros  $m-1$  agentes vizinhos  $j \in C$ , tal que  $j \neq i$ . A cada ciclo de interação, cada agente i avalia seus resultados materiais de troca social local com cada agente vizinho *i*, utilizando as funções de *payoffSup* e *payoffEfet* locais, dadas nas Equações (10) e (11). Em seguida, o payoffSup e o payoffEfet totais recebidos por cada agente são calculados após cada agente ter realizado as duas etapas de troca com toda a sua vizinhança. Para  $p_{ij}^{sup}$  e  $p_{ij}^{efet}$  calculados pelas Equações (12) e (13), a alocação do payoffProp e do payoffEfet totais de uma vizinhança de m agentes é dada por:

$$
X^{sup} = x_1^{sup}, ..., x_m^{sup}, \text{ where } x_i^{sup} = \sum_{j \in C, j \neq i} p_{ij}^{sup} \tag{12}
$$

$$
X^{efet} = x_1^{efet}, \dots, x_m^{efet}, \text{where } x_i^{efet} = \sum_{j \in C, j \neq i} p_{ij}^{efet}
$$
 (13)

Após calcular o payoff efetivo das trocas, é analisado o equilíbrio destas trocas. Idealmente, uma troca equilibrada é quando a divergência entre os payoffs de todas as trocas é nula. Porém, na prática, esta divergência ocorre em torno de zero. Esta divergência entre os payoffs é calculada conforme a Equação 14:

$$
D_i = \frac{1}{(m-1)} \sum_{i \neq j}^{j=[1..m]} |x_i - x_j| \le \alpha
$$
 (14)

Onde, m é o número total de agentes e  $\alpha$  é o fato de divergência. Portanto, considera-se trocas equilibradas quando  $D_i \leq \alpha$  para todas as trocas.

# 4.1.3 Fase 3: Climax

Se na fase 2 as trocas ocorrem de forma equilibrada, a fase 3 é ignorada e o jogo segue para a fase 4, onde as emoções terão peso nulo no cálculo do *fitness*. Caso contrário, são consideradas quatro emoções do modelo OCC: gratificação, gratidão, remorso e raiva, representadas por  $a_{\lambda}, b_{\lambda}, c_{\lambda} \in d_{\lambda}$ , respectivamente.

Observa-se que no modelo OCC existem três aspectos que alteram as reações do mundo: eventos, agentes e objetos. Os eventos são interessantes porque é possível

analisar suas consequências, os agentes porque é possível analisar suas ações, e objetos porque os aspectos e propriedades destes objetos são analisados. As emoções escolhidas são parte de um grupo que foca na ação de um agente e nas consequências dos eventos (ADAMATTI, 2003).

Esta fase é executada apenas uma vez, não obtendo necessariamente o equilíbrio das trocas, mas as emoções que influenciarão no cálculo do *fitness* da fase 4. O equilíbrio das trocas será alcançado com a autorrgeulação das trocas sociais.

Assim como no JAPTS, uma *estratégia de troca social espacial* de um agente  $\lambda$ ,  $\lambda$  =  $1, ..., m$  é definida pela tupla

$$
(r_{\lambda}^{prop}, r_{\lambda}^{efet}, s_{\lambda}^{esp}, a_{\lambda}, b_{\lambda}, c_{\lambda}, d_{\lambda}, k_{\lambda}^{pt}, k_{\lambda}^{pv}), \qquad (15)
$$

onde  $a_{\lambda}, b_{\lambda}, c_{\lambda}, d_{\lambda}$  refletem a influência das emoções no valor de fitness  $F_i(X^{efet})$  de um agente  $i$ , da seguinte forma:

• Gratificação  $(a_i)$ 

$$
F_i(X^{efet}) = x_i^{efet} + \frac{a_i}{(m-1)} \sum_{j \neq i} max(x_j^{efet} - x_j^{sup}, o)
$$

onde  $X^{efet}$  é a alocação do payoff efetivo total do agente i.

Gratificação é um sentimento positivo gerado no próprio agente que propôs a troca (i), quando o *payoff efetivo* (*payoffEfet*) do agente que recebeu serviço ( $x_i^{efet}$ ) é maior que o payoff (payoffSup que ele supunha obter  $(x_j^{sup})$ . Isto significa que, ao praticar um valor maior que o valor proposto, o agente  $(i)$  se sente mais confiante e também gera um sentimento recíproco de gratidão no outro agente  $(i)$ .

• Gratidão  $(b_i)$ 

$$
\mathbf{F}_i(X^{efet}) = x_i^{efet} + b_i \max(x_i^{efet} - x_i^{sup}, 0)
$$

onde  $X^{efet}$  é a alocação do payoff efetivo total do agente i.

Gratidão é um sentimento positivo gerado no agente que recebeu o servico (j), quando o *payoff efetivo (payoffEfet)* do agente que praticou a troca  $(x_i^{efet})$  é maior que o seu payoff suposto (payoffSup), representado por  $x_i^{sup}$ . Ao receber um valor maior que o proposto, o agente que recebeu o serviço  $(j)$  se sente grato ao outro agente (i), gerando neste uma boa reputação.

• Remorso  $(c_i)$ 

$$
F_i(X^{efet}) = x_i^{efet} - \frac{c_i}{(m-1)} \sum_{j \neq i} max(x_j^{sup} - x_j^{efet}, o)
$$

onde  $X^{efet}$  é a alocação do payoff efetivo total do agente i.

Remorso é um sentimento negativo gerado no próprio agente que propôs a troca (i), quando o *payoff efetivo (payoffEfet)* do agente que recebeu o serviço  $(x_i^{efet})$  é menor que o payoff payoff suposto(payoffSup) que ele supunha receber  $(x_i^{sup})$ . Este sentimento gera um sentimento recíproco de raiva no agente que recebeu o serviço  $(i)$ , gerando uma má reputação de  $(i)$  perante ao agente  $(i)$ .

• Raiva  $(d_i)$ 

$$
\mathbf{F}_i(X^{efet}) = x_i^{efet} - d_i + max(x_i^{sup} - x_i^{efet}, o)
$$

onde  $X^{efet}$  é a alocação do pavoff efetivo total do agente i.

Raiva é um sentimento negativo gerado no agente que recebeu o serviço  $(i)$ , quando o payoff suposto (payoffSup) do agente que praticou a troca  $(x_i^{sup})$  é maior que o seu payoff efetivo (payoffEfet), representado por  $(x_i^{efet})$ .

Diante disso, percebe-se que o equilíbrio é alcançado quando as emoções antagônicas se anulam.

# 4.1.4 Fase 4: Resolução

Após a execução das etapas I e II do processo de trocas sociais na fase de Trocas, havendo um equilíbrio, o jogo avança para a fase 4. Nesta fase, considerando o *payoff*  $efetivo$  obtido na fase 2, o agente  $i$  calcula seu grau de adaptação através de sua função fitness  $F_i : [0, 1]^m \rightarrow [0, 1]$ , definida por:

$$
\mathrm{F}_i(X^{efet}) = x_i^{efet}
$$

onde  $X^{efet}$  é a alocação do *payoff efetivo* total do agente i.

Caso tenha sido executada a fase 3, as emoções geradas são acrescentadas à função fitness, representando a influência destas nos resultados do payoffEfet total dos agentes.

Seja  $X^{efet}$  a alocação do *payoffEfet* total de uma vizinhança de m agentes. A definição geral da função fitness, baseada em estratégia de trocas  $U_i$  de um agente i, é dada por:

$$
F_i(X^{efet}) = \n\begin{cases}\n x_i + \frac{a_i}{(m-1)} \sum_{j \neq i} \max(x_j^{efet} - x_j^{sup}, 0) + b_i \max(x_i^{efet} - x_i^{sup}, 0) - \\
-\frac{c_i}{(m-1)} \sum_{j \neq i} \max(x_j^{sup} - x_j^{efet}, 0) - d_i \max(x_i^{sup} - x_i^{efet}, 0)\n\end{cases}
$$
\n(16)

### 4.1.5 Fase 5: Desfecho

Após obter o valor da função *fitness*, a fase 5 é executada. Nesta fase, a reputação dos agentes é calculada.

Para este modelo dramático, utilizou-se o modelo de reputação proposto por Rodrigues em (RODRIGUES; ADAMATTI; DIMURO, 2015), considerando apenas a dimensão individual, conforme descrito na seção 2.2. Nesta fase 5, os payoffs efetivos obtidos através das trocas sociais são armazenados em uma lista de tamanho v. O cálculo da reputação é dado por:

$$
Rep = \frac{\sum_{j \in C, j \neq i} p_{ij}^{efet}}{size(v)} \tag{17}
$$

Com as informações obtidas na fase de desfecho, o jogo retorna para a fase 1, onde poderá redefinir o ambiente a partir das novas estratégias, isto é, a partir da reputação calculada os agentes escolherão novos parceiros para realizar as trocas sociais, dando continuidade ao jogo. Antes do próximo ciclo, um novo fitness é calculado, como na Equação 18.

$$
F' = F - / + (Rep.\beta) \tag{18}
$$

onde, F é a função fitness calculada na fase 4, e  $\beta$  é o valor de ajuste em porcentagem.

Se a reputação do agente é maior ou igual à média total dos payoffs, ou seja, é uma boa reputação, então o valor resultante de  $(Rep. \beta)$  é somado ao valor do *fitness* anterior. Caso contrário, o agente está com uma má reputação, portanto, subtrai-se o valor do fitness anterior.

Os agentes analisam os resultados do seu *fitness* anterior e *fitness* atual, ajustam suas estratégias de jogo de acordo com um vetor de ajuste, aumentando, diminuindo ou mantendo constante os valores de investimento que pretende realizar, investimento máximo que pretende ofertar e a menor satisfação aceitável,  $r^{efet}$ ,  $r^{max}$  e  $s^{min}$ , respectivamente. Este processo é repetido em cada ciclo da simulação. A seguir é explicado como acontece a evolução das estratégias.

# 4.1.6 A Evolução das Estratégias

Após um agente i jogar com todos os demais agentes, passando pelas cinco fases do Natyasastra, é recalculado o seu grau de adaptação através da nova função fitness, apresentada na Equação 18 da seção 4.1.5.

Para avaliar o fitness, o agente compara o atual resultado com o anterior. Se o valor do fitness atual é maior que o valor do fitness anterior (calculado na fase 4), significa que a atual estratégia é melhor que a anterior. Então, o agente faz um ajuste no vetor de estratégias aumentando a probabilidade da atual estratégia ser escolhida novamente e, mantendo, aumentando ou diminuindo (de um fator de 0.3) os parâmetros, conforme a estratégia, do cromossomo que definem sua estratégia de troca. Este mecanismo evolucionário para as estratégias é o mesmo ultilizado no JAPTS (MACEDO et al., 2012; LAER, 2014), possuindo, entretando, 243 estratégias de ajustes.

Os seguintes parâmetros das estratégias são analisados no vetor de ajustes:

- Investimento proposto pelo agente i  $(r^{prop})$ ;
- Investimento máximo que o agente i está disposto a realizar  $(r^{max})$ ;
- Investimento efetivamente realizado pelo agente  $i (r^{efet})$ :
- Valor de satisfação mínima exigida pelo agente  $i$  ( $s^{min}$ );
- Valor de satisfação esperada pelo agente i  $(r^{efet})$ ;

A cada ciclo do jogo, o agente i ajusta sua estratégia a partir do vetor de probabilidades (vetor de ajuste). As 243 alternativas de ajuste são divididas em nove conjuntos, e em cada um destes conjuntos estão 27 elementos do vetor de probabilidades. São realizados dois sorteios, o primeiro para escolher um dos nove conjuntos e o segundo para escolher qual o elemento de ajuste do conjunto será utilizado. Os dois sorteios, neste caso, são realizados por uma roleta não viciada que determina a escolha de um número aleatório no intervalo [0;1]. A soma dos elementos de cada conjunto é um, dando a cada elemento do vetor de ajuste uma probabilidade de ser escolhido.

O vetor de ajustes das estratégias é representado pelas Tabelas 3 e 4. Os símbolos utilizados nas tabelas,  $\uparrow$ ,  $\downarrow$  e =, significam que os valores dos parâmetros aumentam, diminuem ou se mantém, respectivamente, com o vetor de ajuste.

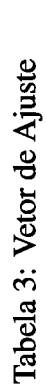

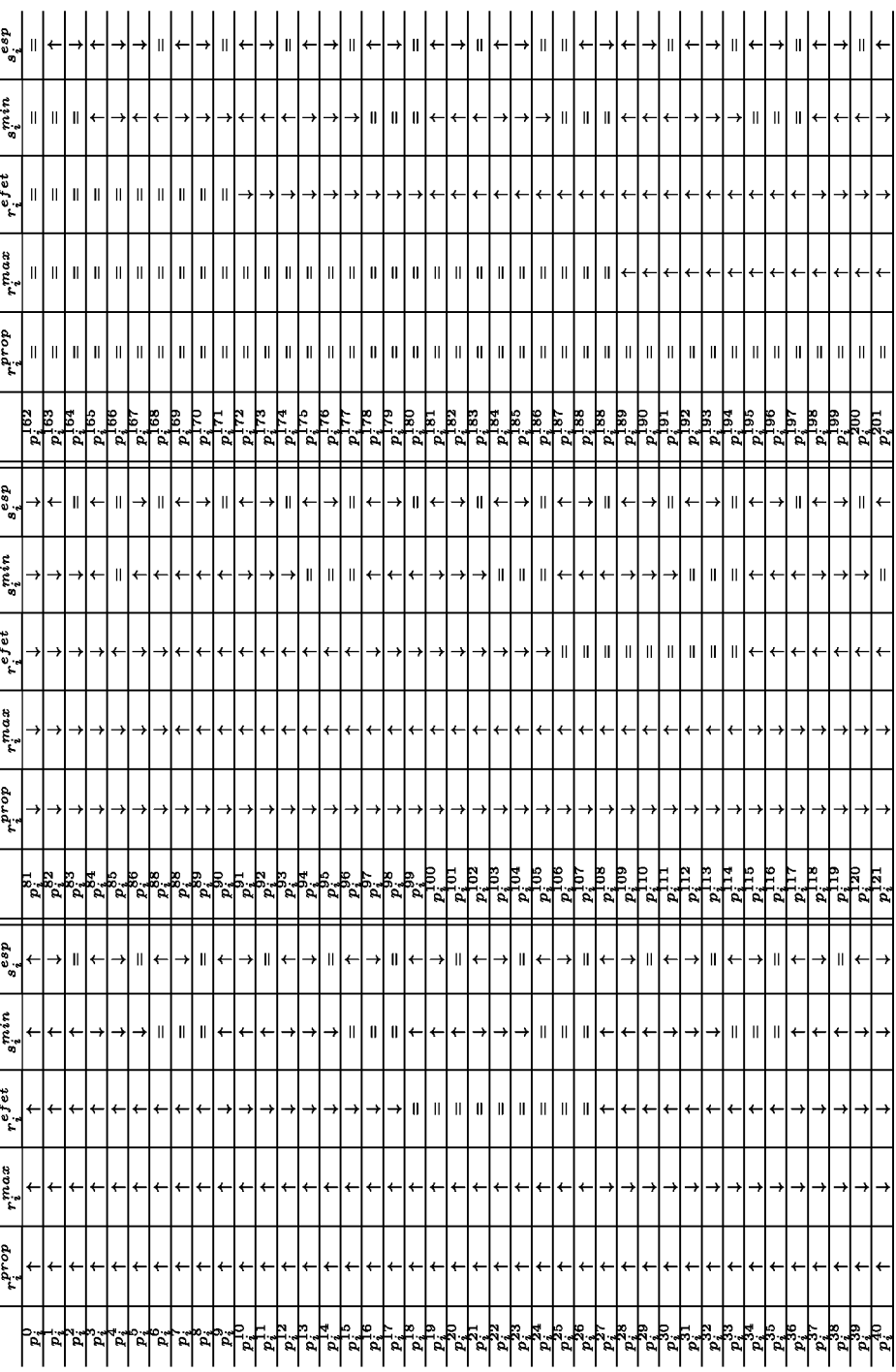

 $\ddot{\phantom{a}}$ 

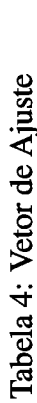

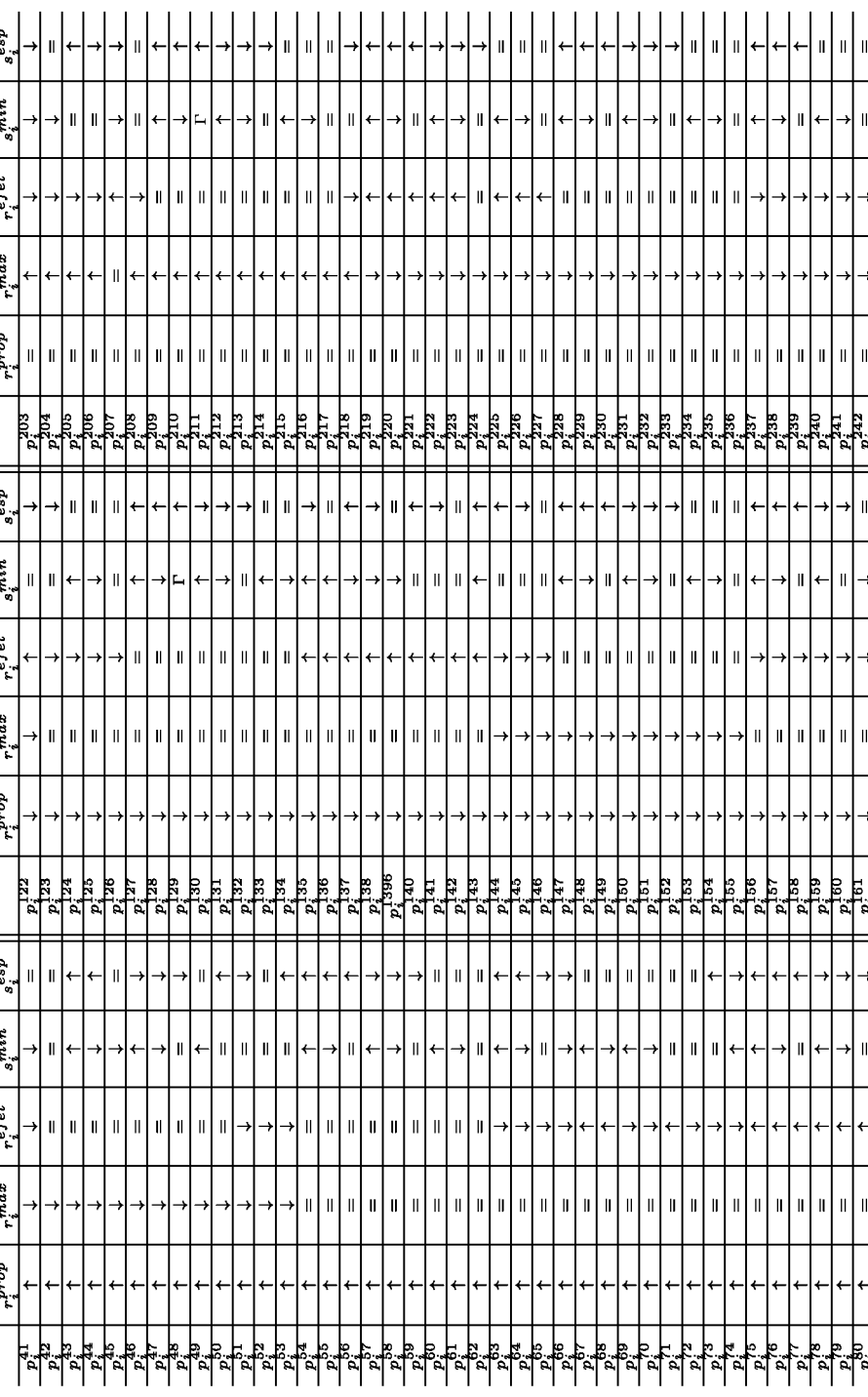

|          |     | $_{r}$ max |      | $r^{prop}$ | refet |      |      | min  |      |      | $s^{esp}$                                                    |                                                                                | $\overline{s}$ efet |  |
|----------|-----|------------|------|------------|-------|------|------|------|------|------|--------------------------------------------------------------|--------------------------------------------------------------------------------|---------------------|--|
| $A_{ij}$ |     |            | ij   | ji         | ij    | ji   | ĺ    |      | ij   | ji   | ij                                                           | ji                                                                             |                     |  |
| $A_{12}$ | 1   | 0.8        | 0.8  | 0.7        | 0.85  | 0.75 | 0.51 | 0.6  | 0.55 | 0.65 | $r_{ji}^{efet}$<br>$\frac{1}{\sqrt{r_{ji}^{prop}}}$<br>0.75  | $r_{ij}^{\overline{efet}}$<br>$\sim r_{ij}^{\overline{prop}}$<br>$\gt$<br>0.85 |                     |  |
| $A_{13}$ | 1   | 0.6        | 0.75 | 0.5        | 0.75  | 0.45 | 0.51 | 0.8  | 0.55 | 0.9  | $r_{ji}^{efet}$<br>$\epsilon < r^{\widetilde{prop}}$<br>0.45 | $,$ e $\it{fet}$<br>$=r_{ij}^{prop}$<br>$r_{ij}$<br>0.8                        |                     |  |
| $A_{21}$ | 0.8 |            | 0.7  | 0.8        | 0.75  | 0.85 | 0.6  | 0.51 | 0.65 | 0.55 | $r_{ji}^{efet} > r^{prop}$<br>0.85                           | $\overline{\mathbf{r}_{ij}^{efet}}$<br>$\sqrt{r_{ij}^{prop}}$<br>0.75          |                     |  |
| $A_{23}$ | 0.8 | 0.6        | 0.7  | 0.45       | 0.72  | 0.5  | 0.6  | 0.8  | 0.62 | 0.85 | $r_{ji}^{efet} > r_{ji}^{prop}$<br>0.5                       | $r_{ij}^{\overline{efet}}$<br>, $\bar{r_{ij}^{prop}}$<br>0.75                  |                     |  |
| $A_{31}$ | 0.6 | 1          | 0.55 | 0.75       | 0.55  | 0.75 | 0.8  | 0.51 | 0.85 | 0.51 | $r_{ji}^{efet}$<br>$r_{ji}^{prop}$<br>0.8                    | ${,} \\{\it{efet}}$<br>$=r_{ij}^{prop}$<br>$r_{ij}$<br>0.6                     |                     |  |
| $A_{32}$ | 0.6 | 0.8        | 0.5  | 0.7        | 0.5   | 0.7  | 0.8  | 0.6  | 0.85 | 0.62 | $r_{ji}^{efet}$<br>$r_{ji}^{prop}$<br>0.85                   | $r_{ij}^{\overline{efet}}$<br>$r_{ij}^{prop}$<br>0.55                          |                     |  |

Tabela 5: Valores de investimentos e satisfações para cada troca dos três agentes.

#### $4.2$ **Prova de Conceito**

Dada a seguinte situação hipotética, é apresentada uma prova de conceito que valida formalmente o modelo desenvolvido: sejam três pesquisadores na área de Inteligência Artificial, cada qual faz parte de um grupo de pesquisa de três Universidades localizadas em países diferentes. O agente 1 faz parte do grupo de pesquisa da Universidade situada no Brasil, o agente 2 da Espanha e o agente 3 dos EUA. Estes três agentes-pesquisadores costumam trocar informações a respeito da área de atuação, compartilhando conhecimentos com o objetivo de construir projetos em conjunto. Estes conhecimentos, além de específicos da área, também são relacionados ao idioma e a subáreas da Inteligência Artifical.

Pode-se dizer, então, que este compartilhamento de conhecimentos trata-se de trocas sociais, uma vez que não existe investimento monetário envolvido. Sendo assim, foram dados pesos para investimento e satisfação das trocas, considerando as estratégias destes agentes-pesquisadores, que foram apresentadas na tabela 2 da subseção 4.1.2. A Tabela 5 apresenta os valores de investimentos e satisfações para cada troca destes três agentes, conforme as estratégias estabelecidas para cada um deles. O agente 1 possui uma estratégia Altruísta; o agente 2 uma estratégia Altruístra Fraco; e o agente 3 uma estratégia Egoísta.

Neste exemplo hipotético, os agentes-pesquisadpres estão escrevendo um artigo em conjunto, que será submetido a uma revista. Cada um contribui com uma parte relacionada à sua pesquisa. Após realizarem esta troca de conhecimentos (trocas sociais), de acordo com os valores determinados na tabela 5, calcula-se os valores do *payoffSup* e do payoffEfet através das Equações 10 and 11, obtendo assim os valores apresentados na

|          |           |                       | Trocas por Fases $p^{efet}$ |                |         |         |
|----------|-----------|-----------------------|-----------------------------|----------------|---------|---------|
| $A_{ij}$ | $n^{sup}$ | $v^{\overline{efet}}$ | <b>Fase I</b>               | <b>Fase II</b> | 0 Fases | fitness |
| $A_{12}$ | 0.37      | 0.45                  |                             | X              |         | 0.58    |
| $A_{13}$ | 0.4       | 0.12                  | $\mathbf{x}$                |                |         | 0.04    |
| $A_{21}$ | 0.47      | 0.55                  |                             | X              |         | 0.65    |
| $A_{23}$ | 0.46      |                       |                             |                | X       | $-0.45$ |
| $A_{31}$ | 0.65      | 0.62                  |                             | X              |         | 0.37    |
| $A_{32}$ | 0.67      |                       |                             |                | X       | $-0.9$  |

Tabela 6: Valores calculados nas fases 2 e 4 do jogo.

Tabela 7: Valores totais de payoffSup, payoffEfet e fitness das trocas sociais.

|                       | $x^{sup}$ | $x^{efet}$ | $\bm{F}$ |  |  |  |  |
|-----------------------|-----------|------------|----------|--|--|--|--|
| $A_1$                 | 0.77      | 0.57       | 0.382    |  |  |  |  |
| $A_2$                 | 0.93      | 0.55       | 0.218    |  |  |  |  |
| $A_{3}$               | 1.32      | 0.62       | $-0.172$ |  |  |  |  |
| $X^{sup}$             | 3.02      |            |          |  |  |  |  |
| $\overline{X^{efet}}$ | 1.74      |            |          |  |  |  |  |

Tabela 6. Obtidos estes valores, calcula-se os valores totais dopayoffSup e do payoffEfet para cada troca social, como apresenta a Tabela 7.

Como pode-se perceber, não houve troca entre os agentes-pesquisadores 2 e 3, uma vez que a satisfação efetiva de ambos foi menor que a satisfação mínima de ambos. Sendo assim, a fase 3 do jogo (Clímax) foi executada e as emoções são então consideradas na fase 4 (Resolução) para o cálcuto da função fitness, através da Equação 16. Os resultados da fase 4 são apresentados na Tabela 6.

Tabela 8 apresenta a conclusão da análise de cada processo de troca social entre os agentes-pesquisadores 1, 2 e 3, considerando as emoções envolvidas.

Calculando o *fitness* total  $(F)$  dos agentes em relação ao grupo, observou-se que nenhum dos três agentes-pesquisadores sentiu ou causou emoções positivas (gratidão e gratificação). Comparando os resultados obtidos entre pares, percebe-se que no grupo as emoções negativas prevalecem, anulando as emoções positivas.
|          | Gratificação | Gratidão     | <b>Remorso</b>            | <b>Raiva</b> | Por que?                                                           |
|----------|--------------|--------------|---------------------------|--------------|--------------------------------------------------------------------|
| $A_{12}$ | $\mathbf{x}$ | $\mathbf{x}$ |                           |              | Nas Etapas I e II<br>$r^{efet} > r^{prop}$<br>$s^{efet} > s^{esp}$ |
| $A_{13}$ |              |              | $\mathbf{x}$              | $\mathbf{x}$ | Na Etapa II<br>$r^{efet} < r^{prop}$<br>$s^{efet} < s^{min}$       |
| $A_{21}$ | X            | $\mathbf{x}$ |                           |              | Nas Etapas I e II<br>$r^{efet} > r^{esp}$<br>$s^{efet} > s^{esp}$  |
| $A_{23}$ |              |              | $\boldsymbol{\mathrm{X}}$ | X            | Nas Etapas I e II<br>$s^{efet} < s^{esp}$                          |
| $A_{31}$ |              |              | $\mathbf x$               | $\mathbf{x}$ | na Etapa II<br>$r^{efet} = r^{esp}$<br>$s^{efet} < s^{esp}$        |
| $A_{32}$ |              |              | $\mathbf x$               | X            | Nas Etapas I e II<br>$s^{efet} < s^{esp}$                          |

Tabela 8: Análise do processo de troca social.

## SIMULAÇÕES E ANÁLISE DOS RESULTADOS 5

Este capítulo apresenta os resultados obtidos a partir das simulações realizadas no modelo implementado no NetLogo (no Apêndice A está o código do modelo implementado para o Natyasastra).

Cada agente tem sua estratégia social determinada pelo seu comportamento perante às trocas propostas por outros agentes, pelos valores de investimento que pretende realizar e pelo grau das emoções geradas ao realizar a troca social. Os agentes tornam-se reguladores dos processos de troca, à medida que os resultados globais emergem na evolução do tempo.

Cada estratégia é definida pelas seguintes características: valor máximo de investimento que o agente pretende realizar; valores de investimentos que o agente propõe e que ele efetivamente realiza; valor de satisfação mínima aceito pelo agente; e o valor de satisfação esperada, ambos ao receber o serviço. Estas características são determinantes no processo de evolução dos agentes. Os parâmetros adotados, que definem cada estratégia de troca, encontram-se na Tabela 2.

Os sentimentos gerados ao realizar uma troca são nulos para o agente racional, por isso os valores  $a, b, c$  e  $d$  são definidos como zero.

Conforme apresentado no Capítulo 4, cada agente joga com seus vizinhos buscando a melhor estatégia de jogo, ou seja, encontrar uma combinação dos valores (ver Tabela 2) que proporcione no tempo o crescimento do número de trocas bem-sucedidas, o descrescimento do número de interações sem sucesso e também o crescimento do valor de adaptação (fitness).

Dado um jogo entre um agente  $i$  e um agente  $j$ , define-se o número de trocas da seguinte forma: agente i faz uma proposta de acordo com sua estratégia definida na Tabela 2; o agente j analisa se a proposta realizada é maior que o valor de satisfação mínima definida em sua estratégia. Caso positivo, então o jogo passa para uma próxima etapa; caso contrário, é definido que não ocorre troca entre  $i e j$ .

Em um segundo momento do jogo, i cobra tal investimento realizado, de acordo com o crédito que i acredita ter com j. O agente j analisa seu débito e faz uma proposta de investimento para i, que analisa se a proposta realizada por  $i$  é maior que o valor de satisfação mínima definido em sua estratégia. Caso positivo, então é definido que ocorreram as duas trocas entre os agentes  $i \in j$ ; caso contrário, é definido que ocorreu uma troca entre os agentes  $i \in j$ , apenas a que  $j$  aceitou o investimento realizado por  $i$ .

Foram definidos cinco cenários:

- 1. Altruístas e Altruístas Fracos;
- 2. Egoístas e Egoístas Fracos;
- 3. Altruístas, Altruístas Fracos e Racionais:
- 4. Egoístas, Egoístas Fracos e Racionais;
- 5. Com as cinco estratégias definidas.

Em cada cenário, cada estratégia tem 30 agentes. Assim, por exemplo, para o cenário 1, são 60 agentes na simulação (30 altruístas e 30 altruítas fracos). As simulações foram realizadas com 1000 ciclos, em um total de 10 simulações por cenário.

Em alguns casos, o sistema se estabiliza antes dos 1000 ciclos. Porém, na maioria das simulações, não houve esta estabilidade, inclusive ao final dos 1000 ciclos. Para alcançar a estabilidade, usou-se um fator de ajuste de 0,1 para 50 ciclos seguidos, ou seja, as estratégias deveriam manter uma diferença entre os valores de no mínimo 0,1 por um período mínimo de 50 ciclos.

Para cada cenário, analisou-se três aspectos: quantidade de trocas sociais realizadas, valor de fitness no início e final, e evolução de estratégia de cada agente. O fitness é o ganho individual de cada agente durante o jogo; aumento de trocas bem sucedidas é o ganho da sociedade. A evolução significa a adaptação dos agentes nos cenários propostos.

Através das simulações, foi possível observar a evolução da estratégia de cada agente. Determinou-se novos intervalos para os valores de investimento máximo e satisfação mínima de cada estratégia, conforme apresenta a Tabela 9. Os agentes que durante o processo de evolução, não tiveram seus valores pertencentes a estes novos intervalos,

|                | <b>Altruístas</b> | Alt. Fracos  | <b>Egoístas</b> | Ego. Fracos  | <b>Racionais</b> |
|----------------|-------------------|--------------|-----------------|--------------|------------------|
| $_{r}$ max     | [0.86:1]          | [0.76:0.85]  | [0.56; 0.65]    | [0.66; 0.75] | [0.45; 0.55]     |
| $_{\rm e}$ min | [0.51; 0.55]      | [0.56; 0.65] | [0.76; 0.85]    | [0.66; 0.75] | [0.45; 0.5]      |

Tabela 9: Parâmetros das Estratégias após Evolução

|                |          | Ciclo 1 |          |          | <b>Ciclo 1000</b> |          |          | Ganho das Trocas |          |
|----------------|----------|---------|----------|----------|-------------------|----------|----------|------------------|----------|
|                | 0 Trocas | 1 Troca | 2 Trocas | 0 Trocas | 1 Troca           | 2 Trocas | 0 Trocas | 1 Troca          | 2 Trocas |
| Sim. 1         | 15       | 159     | 1596     | 306      | 793               | 671      | 147      | 634              | $-925$   |
| Sim. 2         | 5        | 80      | 1685     | 217      | 706               | 847      | 137      | 626              | -838     |
| Sim. 3         | 9        | 135     | 1626     | 106      | 952               | 632      | -29      | 817              | -994     |
| Sim. 4         | 11       | 128     | 1631     | 208      | 906               | 656      | 80       | 778              | -975     |
| Sim. 5         | 5        | 118     | 1647     | 170      | 961               | 639      | 52       | 843              | $-1008$  |
| Sim. 6         | 1        | 138     | 1631     | 261      | 845               | 664      | 123      | 707              | -967     |
| Sim. 7         | 42       | 206     | 1522     | 223      | 978               | 569      | 17       | 772              | -953     |
| Sim. 8         | 6        | 128     | 1636     | 239      | 803               | 728      | 111      | 675              | -908     |
| Sim. 9         | 9        | 151     | 1610     | 239      | 948               | 583      | 88       | 797              | -1027    |
| <b>Sim.</b> 10 | 12       | 107     | 1651     | 346      | 767               | 657      | 239      | 660              | -994     |
| Média          | 11,5     | 135     | 1623,5   | 231,5    | 865,9             | 664,6    | 96,5     | 730,9            | -958,9   |
| Desv. Pad.     | 11,45    | 33,46   | 42,96    | 66,68    | 95,70             | 78,16    | 66,81    | 493,78           | 423,4    |

Tabela 10: Quantidade de Trocas nos Ciclos 1 e 1000

foram classificados como "não-classificados".

A seguir, apresenta-se os resultados obtidos para cada cenário da simulação, enfatizando-se a evolução do grau de adaptação (fitness) dos agentes para cada estratégia, bem como o número de trocas bem sucedidas entre os agentes ao longo do tempo.

#### Cenário 1: Altruístas e Altruístas Fracos  $5.1$

Neste cenário estão presentes 30 agentes com estratégia Atruísmo e 30 com estratégia Altruísmo Fraco, totalizando 60 agentes.

O objetivo desse cenário é mostrar um ambiente totalmente favorável a trocas, visto que as estratégias dos agentes são altruístas.

Na Tabela 10 apresenta-se a contagem das trocas no ciclo 1 (inicial) e ciclo 1000 (final), considerando zero, uma e duas trocas. Percebe-se que, ao final dos ciclos obtevese um maior número de trocas relativas a uma troca, ou seja, incompletas.

A Tabela 11 apresenta o comportamento do *fitness* de cada tipo de agente nos estágios inicial (ciclo 1) e final (ciclo 1000) das simulações, respectivamente, sendo que as

|            | Fitness Ciclo 1 |             |                   | Fitness Ciclo 1000 |                   | Ganho de Fitness |
|------------|-----------------|-------------|-------------------|--------------------|-------------------|------------------|
|            | Altruístas      | Alt. Fracos | <b>Altruístas</b> | Alt. Fracos        | <b>Altruístas</b> | Alt. Fracos      |
| Sim. 1     | 35,619          | 27,423      | 59,710            | 48,126             | 24,091            | 20,703           |
| Sim. 2     | 35,528          | 30,944      | 56,036            | 43,342             | 20,508            | 12,398           |
| Sim. 3     | 31,595          | 23,816      | 53,279            | 42,584             | 21,684            | 18,768           |
| Sim. 4     | 32,830          | 28,507      | 49,616            | 44,795             | 16,786            | 16,288           |
| Sim. 5     | 33,054          | 28,849      | 46,134            | 42,720             | 13,080            | 13,871           |
| Sim. 6     | 34,554          | 26,860      | 53,521            | 46,022             | 18,967            | 19,162           |
| Sim. 7     | 32,604          | 21,358      | 52,324            | 44,197             | 19,720            | 22,839           |
| Sim. 8     | 33,573          | 27,663      | 52,808            | 50,585             | 19,235            | 22,922           |
| Sim. 9     | 34,002          | 29,043      | 50,530            | 40,977             | 16,528            | 11,934           |
| Sim. 10    | 35,650          | 30,592      | 52,777            | 47,397             | 17,127            | 16,805           |
| Média      | 33,901          | 27,506      | 52,674            | 45,075             | 18,773            | 17,569           |
| Desv. Pad. | 1,42            | 2,95        | 3,63              | 2,95               | 3,07              | 4,01             |

Tabela 11: Valores de Fitness no Ciclo 1 e 1000, e o ganho obtido

simulações 4 e 5 estabilizaram em 973 ciclos.

Embora a quantidade de trocas completas (2 trocas) entre Altruístas e Altruístas Fracos tenha sofrido uma perda do último ciclo para o primeiro, este cenário apresentou uma evolução do *fitness* durante as simulações. Por exemplo, para a primeira simulação houve um ganho superior a 40% em relação do ciclo 1 ao ciclo 1000. Na média, o ganho foi de 35% (ver Tabela 12). Com isso, pode-se concluir que os agentes realizaram menos trocas completas (2 trocas), mas quando realizaram, foi com um grupo de agentes já estabelecido. Esse trabalho não realizou um estudo sobre como os agentes se organizaram, no sentido de formarem "clusters" de relacionamentos, mas é um possível trabalho futuro.

Ao final de cada uma das 10 simulações, foi possível analisar a evolução da estratégia de cada agente, conforme mostra a Tabela 13. Muitos agentes foram classificados como não-classificados, pois ao evoluírem, seus parâmetros de investimento máximo e satisfação mínima ficaram fora do novo intervalo adotado para cada uma das estratégias<sup>1</sup>. Pode-se notar que alguns agentes mudaram para estratégias mais restritas, como Egoísta e Racional.

<sup>&</sup>lt;sup>1</sup>Diversos agentes ficaram muito próximos aos intervalos definidos (às vezes, por um centésimo de entrar no intervalo), mas não foram classificados. Pode-se pensar futuramente, em uma forma de classificação mais relaxada, onde existe um limiar para os limites, de forma a classificar os agentes às estratégias já existentes.

|              | <b>Altruístas</b> | Alt. Fracos |
|--------------|-------------------|-------------|
|              | $(\%)$            | $(\%)$      |
| Sim. 1       | 40,346            | 43,018      |
| Sim. 2       | 36,598            | 28,605      |
| Sim. 3       | 40,699            | 44,073      |
| Sim. 4       | 33,832            | 36,361      |
| Sim. 5       | 28,352            | 32,469      |
| Sim. 6       | 35,438            | 41,637      |
| Sim. 7       | 37,688            | 51,675      |
| Sim. 8       | 36,424            | 45,314      |
| Sim. 9       | 32,709            | 29,124      |
| Sim. 10      | 32,452            | 35,455      |
| <b>Média</b> | 35,454            | 38,773      |
| Desv. Pad.   | 3,78              | 7,58        |

Tabela 12: Ganho de fitness em percentual - Cenário 1.

Tabela 13: Evolução das Estratégias ao Final da Simulações

|         |   | Altruístas   Alt. Fracos | <b>Egoístas</b> | <b>Ego. Fracos</b> | Racionais | Não-classificados |
|---------|---|--------------------------|-----------------|--------------------|-----------|-------------------|
| Sim. 1  |   |                          |                 |                    |           | 60                |
| Sim. 2  |   |                          |                 |                    |           | 60                |
| Sim. 3  |   |                          |                 |                    |           | 59                |
| Sim. 4  |   |                          |                 |                    |           | 59                |
| Sim. 5  |   |                          |                 |                    |           | 59                |
| Sim. 6  |   |                          |                 |                    |           | 60                |
| Sim. 7  | 1 |                          |                 |                    |           | 58                |
| Sim. 8  |   |                          |                 |                    |           | 60                |
| Sim. 9  |   |                          |                 |                    |           | 59                |
| Sim. 10 |   |                          |                 |                    |           | 59                |

|           |             | Ciclo 1  |             |          | Ciclo 1000 |          |          | Ganho das Trocas |          |
|-----------|-------------|----------|-------------|----------|------------|----------|----------|------------------|----------|
|           | 0 Trocas    | 1 Troca  | 2 Trocas    | 0 Trocas | 1 Troca    | 2 Trocas | 0 Trocas | 1 Troca          | 2 Trocas |
| Sim. 1    | 1770        | 0        | 0           | 1716     | 51         | 3        | -54      | 51               | 3        |
| Sim. 2    | 1770        | $\bf{0}$ | $\bf{0}$    | 1706     | 63         | 1        | -64      | 63               | 1        |
| Sim. 3    | 1770        | 0        | $\bf{0}$    | 1718     | 52         | $\bf{0}$ | -52      | 52               | 0        |
| Sim. 4    | 1770        | 0        | $\mathbf 0$ | 1721     | 49         | $\bf{0}$ | -49      | 49               | 0        |
| Sim. 5    | 1770        | $\bf{0}$ | $\bf{0}$    | 1743     | 27         | 0        | -27      | 27               | 0        |
| Sim. 6    | 1770        | $\bf{0}$ | $\bf{0}$    | 1650     | 103        | 17       | $-120$   | 103              | 17       |
| Sim. 7    | 1770        | 0        | $\bf{0}$    | 1722     | 48         | 0        | -48      | 48               | 0        |
| Sim. 8    | 1770        | 0        | $\mathbf 0$ | 1756     | 14         | 0        | -14      | 14               | 0        |
| Sim. 9    | 1770        | 0        | $\bf{0}$    | 1713     | 57         | $\Omega$ | -57      | 57               | 0        |
| Sim. 10   | 1770        | $\bf{0}$ | $\bf{0}$    | 1728     | 39         | 3        | -42      | 39               | 3        |
| Média     | 1770        | $\bf{0}$ | $\bf{0}$    | 1717,3   | 50,3       | 2,4      | $-52,7$  | 50,3             | 2,4      |
| Desv. Pad | $\mathbf 0$ | $\bf{0}$ | $\bf{0}$    | 27.89    | 23,53      | 5,27     | 27,86    | 23,53            | 5,27     |

Tabela 14: Quantidade de Trocas nos Ciclos 1 e 1000

#### $5.2$ **Cenário 2: Egoístas e Egoístas Fracos**

Neste cenário estão presentes 30 agentes com estratégia Egoísmo e 30 com estratégia Egoísmo Fraco, totalizando 60 agentes.

O objetivo desse cenário é mostrar um ambiente totalmente desfavorável a trocas, visto que as estratégias dos agentes são egoístas.

Na Tabela 14 apresenta-se a contagem das trocas no ciclo 1 (inicial) e ciclo 1000 (final), considerando zero, uma e duas trocas. Porém, todas as simulações das 10 realizadas terminaram em 50 ciclos, obedecendo ao ponto de estabilidade determinada, uma vez que num ambiente de agentes Egoístas torna-se difícil o processo de trocas.

Percebe-se que, ao final dos ciclos obteve-se um número muito pequeno de 1 e 2 trocas, mantendo o fitness dos agentes Egoístas em 0 e dos Egoístas Fracos, nas simulações 1, 5 e 10, apresentou um leve crescimento, mas ainda tendendo a 0 (ver Tabela 15).

Ao final de cada uma das 10 simulações, foi possível analisar a evolução da estratégia de cada agente, conforme mostra a Tabela 16. Houve um número pequeno de trocas bem sucedidas devido a um ambiente desfavorável, porém alguns agentes evoluíram para estratégias mais flexíveis.

#### 5.3 Cenário 3: Altruístas, Altruístas Fracos e Racionais

Neste cenário estão presentes 30 agentes com estratégia Atruísmo, 30 com estratégia Altruísmo Fraco e 30 com estratégia Racionalidade, totalizando 90 agentes.

|            |                 | Fitness Ciclo 1 |              | Fitness Ciclo 50   | Ganho de Fitness |             |
|------------|-----------------|-----------------|--------------|--------------------|------------------|-------------|
|            | <b>Egoístas</b> | Ego. Fracos     | Egoístas $ $ | <b>Ego. Fracos</b> | <b>Egoístas</b>  | Ego. Fracos |
| Sim. 1     | $\bf{0}$        | 0               | 0,000        | 0,078              | 0,000            | 0,078       |
| Sim. 2     | $\bf{0}$        | $\bf{0}$        | 0,000        | $\bf{0}$           | 0,000            | $\bf{0}$    |
| Sim. 3     | $\bf{0}$        | $\bf{0}$        | 0,000        | $\bf{0}$           | 0,000            | 0           |
| Sim. 4     | 0               | 0               | 0,000        | $\bf{0}$           | 0,000            | $\bf{0}$    |
| Sim. 5     | $\bf{0}$        | $\bf{0}$        | 0,000        | 0,0007             | 0,000            | 0,0007      |
| Sim. 6     | $\bf{0}$        | $\bf{0}$        | 0,000        | 0                  | 0,000            | $\bf{0}$    |
| Sim. 7     | $\bf{0}$        | $\bf{0}$        | 0,000        | $\bf{0}$           | 0,000            | $\bf{0}$    |
| Sim. 8     | $\bf{0}$        | $\bf{0}$        | 0,000        | $\bf{0}$           | 0,000            | $\bf{0}$    |
| Sim. 9     | $\bf{0}$        | $\bf{0}$        | 0,000        | $\bf{0}$           | 0,000            | $\bf{0}$    |
| Sim. 10    | $\bf{0}$        | $\bf{0}$        | 0,000        | 0,099              | 0,000            | 0,099       |
| Média      | $\bf{0}$        | $\bf{0}$        | $\bf{0}$     | 0,028              | $\bf{0}$         | 0,0178      |
| Desv. Pad. | $\bf{0}$        | $\bf{0}$        | $\bf{0}$     | 0,038              | $\bf{0}$         | 0,038       |

Tabela 15: Valores de Fitness nos Ciclos 1 e 1000, e o ganho obtido

Tabela 16: Evolução das Estratégias ao Final da Simulações

|         | Altruístas | Alt. Fracos | Egoístas | Ego. Fracos $ $ | Racionais | Não-classificados |
|---------|------------|-------------|----------|-----------------|-----------|-------------------|
| Sim. 1  | 2          | 3           | 4        | 5               |           | 49                |
| Sim. 2  |            |             | 3        | $\overline{2}$  |           | 54                |
| Sim. 3  |            |             | 6        |                 |           | 51                |
| Sim. 4  |            |             | 5        | 7               |           | 47                |
| Sim. 5  |            |             | 3        |                 |           | 56                |
| Sim. 6  |            |             | 5        | 3               |           | 51                |
| Sim. 7  |            | 3           | 4        | 4               |           | 48                |
| Sim. 8  |            |             | 3        | 7               |           | 50                |
| Sim. 9  |            | 5           | 5        | 3               |           | 47                |
| Sim. 10 |            | 5           | 3        |                 |           | 51                |

O objetivo deste cenário é mostrar como os agentes Altruístas e Altruístas Fracos se comportam em um ambiente juntamente com agentes Racionais.

Na Tabela 17 apresenta-se a contagem das trocas no ciclo 1 (inicial) e ciclo 1000 (final), considerando zero, uma e duas trocas. Percebe-se que, no ínicio dos ciclos, as trocas incompletas e completas acontecem de forma equilibrada, pois os agentes Racionais não estavam interagindo. Com o tempo, os Racionais passaram a interagir, diminuindo o número de trocas completas e incompletas.

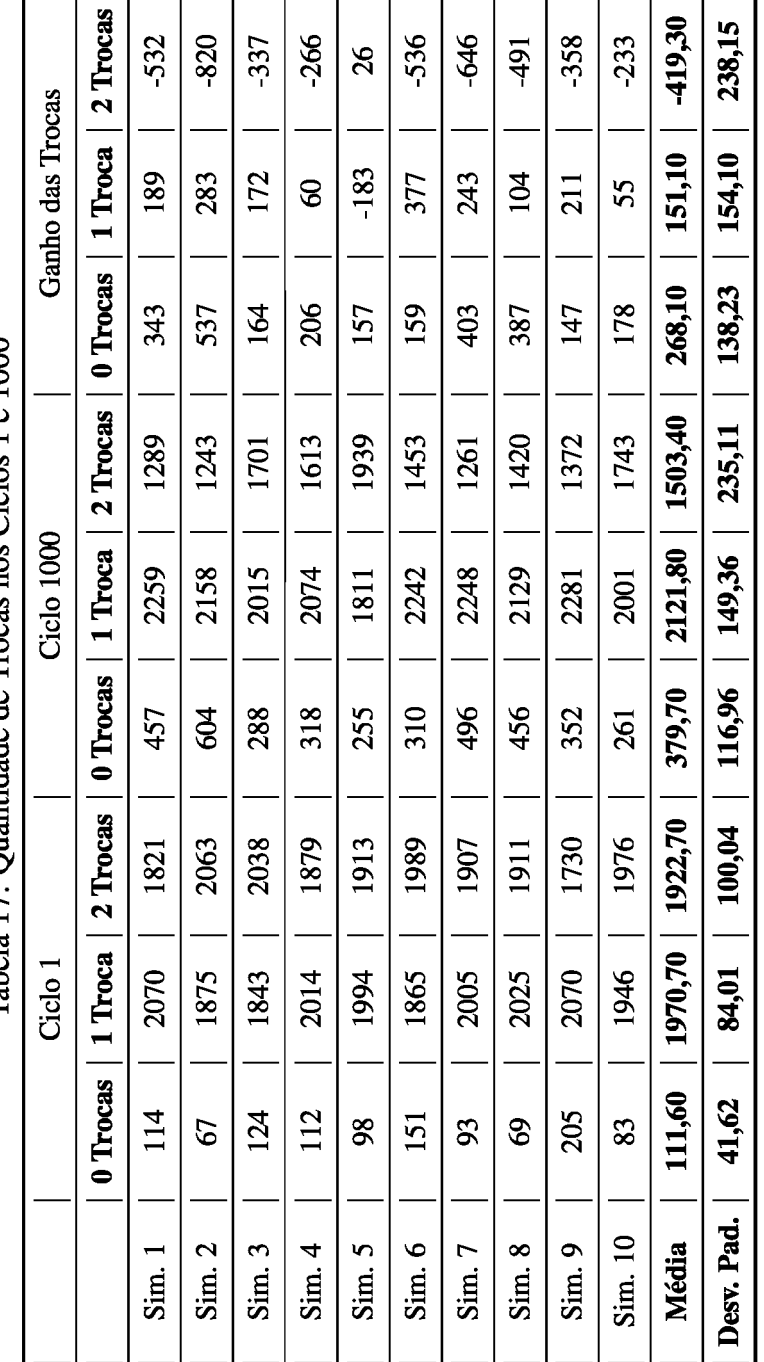

Tabela 17: Quantidade de Trocas nos Ciclos 1 e 1000

 $\overline{1}$ 

A Tabela 18 apresenta o comportamento do fitness de cada tipo de agente nos estágios inicial (ciclo 1) e final (ciclo 1000) das simulações.

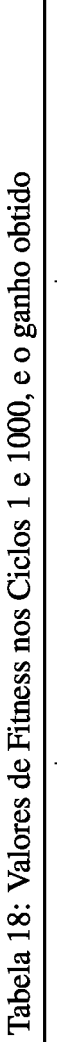

ï ù.  $\blacksquare$ 

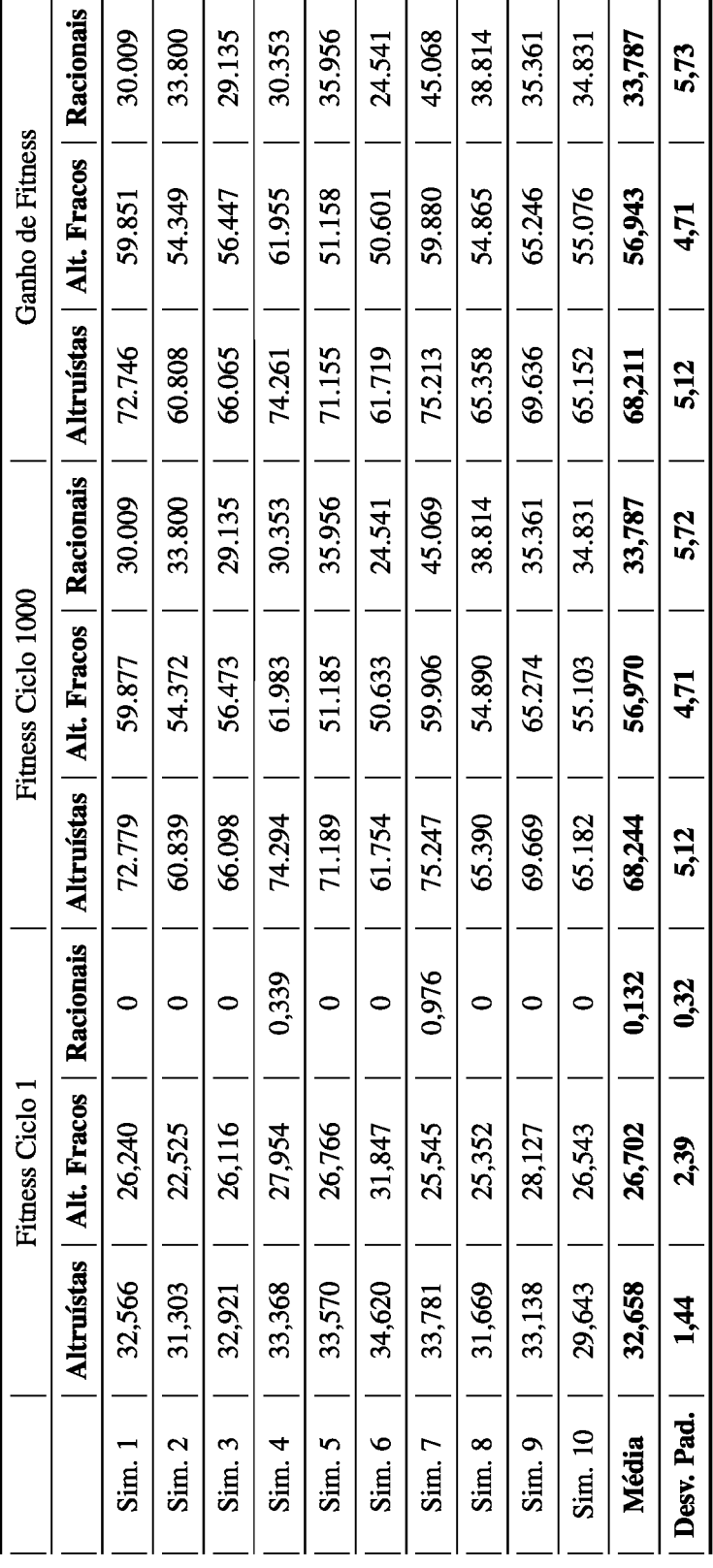

'n.  $\blacksquare$ ٠.

|              | <b>Altruístas</b> | <b>Alt. Fracos</b> | <b>Racionais</b> |
|--------------|-------------------|--------------------|------------------|
|              | $(\%)$            | (%)                | $(\%)$           |
| Sim. 1       | 55,254            | 56,177             | 100              |
| Sim. 2       | 48,548            | 58,572             | 100              |
| Sim. 3       | 50,194            | 53,755             | 100              |
| Sim. 4       | 55,087            | 54,901             | 98,883           |
| Sim. 5       | 52,844            | 47,707             | 100              |
| Sim. 6       | 43,939            | 37,102             | 100              |
| Sim. 7       | 55,107            | 57,358             | 97,834           |
| Sim. 8       | 51,569            | 53,813             | 100              |
| Sim. 9       | 52,435            | 56,909             | 100              |
| Sim. 10      | 54,523            | 51,830             | 100              |
| <b>Média</b> | 51,950            | 52,813             | 99,672           |
| Desv. Pad.   | 3,61              | 6,34               | 0,73             |

Tabela 19: Ganho de *fitness* em percentual - Cenário 3.

Assim como no Cenário 1, embora a quantidade de trocas completas (2 trocas) entre Altruístas, Altruístas Fracos e Racionais tenha sofrido uma perda do último ciclo para o primeiro, este cenário apresentou uma evolução do *fitness* durante as simulações. Pode-se perceber pelas Tabelas 18 e 19, que em todas as simulações houve um ganho de aproximadamente 50% para os agentes Altruístas e Altruístas Fracos, enquanto que os Racionais obtiveram um ganho de 100% na maioria das simulações. Na média, o ganho foi de 51,95%, 52,81% e 99,672% para Altruístas, Altruístas Fracos e Racionais, respectivamente. Comparando ao Cenário 1, pode-se concluir que os agentes Racionais colaboraram para uma maior adaptação dos agentes ao ambiente.

Na Tabela 20 é possível analisar a evolução da estratégia de cada agente. Apesar da maioria dos agentes terem sido classificados como não-classificados, alguns agentes se mantiveram em suas estratégias ou até mesmo evoluíram para outras estratégias que não faziam parte do cenário, como Egoístas e Egoístas Fracos.

#### 5.4 Cenário 4: Egoístas, Esgoístas Fracos e Racionais

Neste cenário estão presentes 30 agentes com estratégia Egoísta, 30 com estratégia Egoísta Fraco e 30 com estratégia Racional, totalizando 90 agentes.

O objetivo deste cenário é mostrar como os agentes Egoístas e Egoístas Fracos se comportam em um ambiente juntamente com agentes Racionais.

Na Tabela 21 apresenta-se a contagem das trocas no ciclo 1 (inicial) e ciclo 1000

|         | <b>Altruístas</b> | Alt. Fracos | <b>Egoístas</b> | Ego. Fracos | Racionais    | Não-classificados |
|---------|-------------------|-------------|-----------------|-------------|--------------|-------------------|
| Sim. 1  | $\mathbf{1}$      |             | $\overline{2}$  |             |              | 87                |
| Sim. 2  | 3                 |             | 1               | 1           |              | 85                |
| Sim. 3  |                   |             | $\mathbf{1}$    |             |              | 89                |
| Sim. 4  |                   |             |                 |             |              | 89                |
| Sim. 5  | $\overline{2}$    | 1           |                 |             |              | 87                |
| Sim. 6  | $\mathbf{1}$      |             |                 |             | $\mathbf{2}$ | 87                |
| Sim. 7  |                   |             |                 |             | 1            | 89                |
| Sim. 8  |                   |             |                 |             |              | 90                |
| Sim. 9  | $\mathbf{1}$      |             |                 |             |              | 89                |
| Sim. 10 | 1                 |             |                 |             |              | 89                |

Tabela 20: Evolução das Estratégias ao Final da Simulações

(final), considerando zero, uma e duas trocas. Porém, com exceção das simulações 9 e 10, todas as outras estabilizaram antes de 1000 ciclos. Percebe-se que, a quantidade de trocas incompletas e completas aumentaram ao final do ciclo, especialmente nas simulações 9 e 10 que completaram os 1000 ciclos.

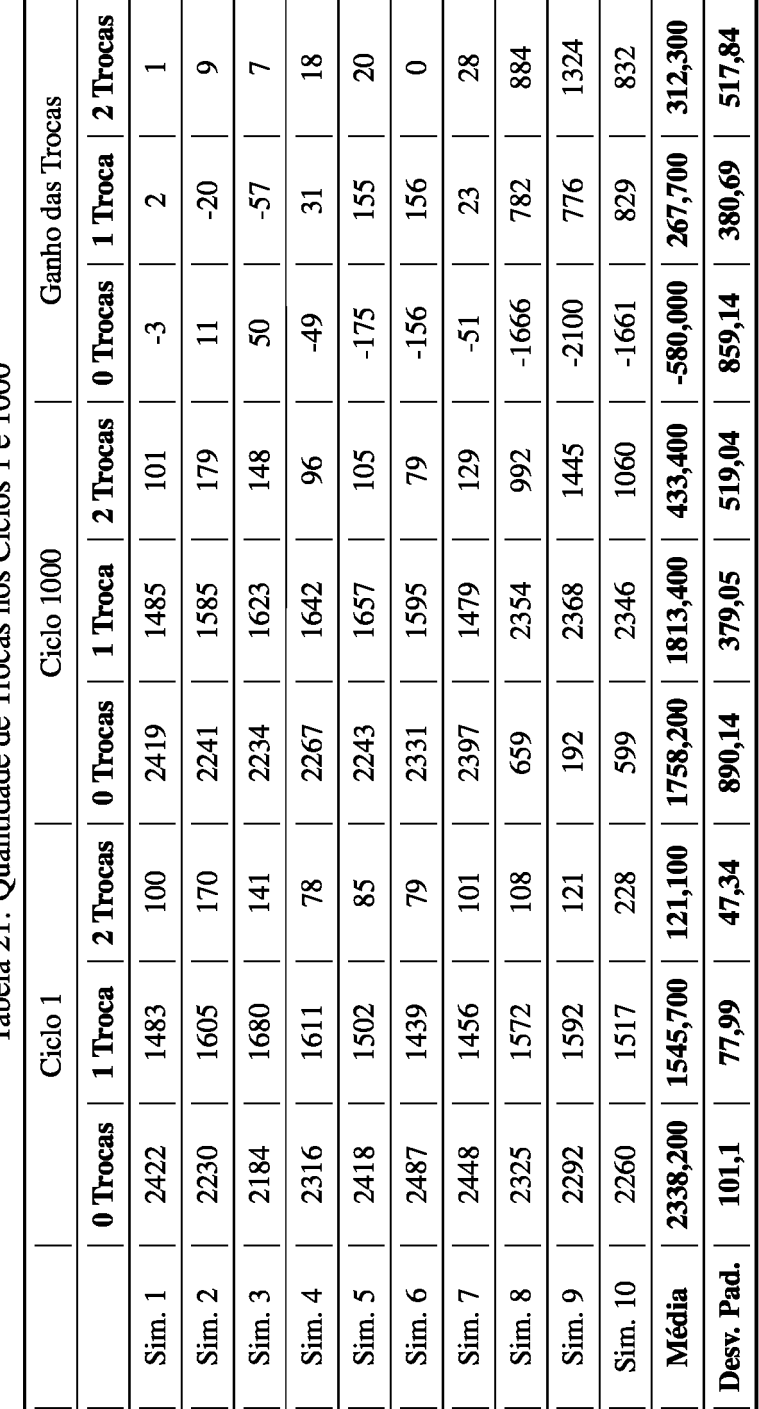

 $\frac{1}{2}$  Ciclos 1 e 1000 Tabela 21: Ouantidade de Trocas

Na Tabela 22, percebe-se que na maioria das simulações os agentes Egoístas Fracos e Racionais obtiveram um crescimento em seu fitness no último ciclo, especiamente nas simulações 8, 9 e 10, todas as três estratégias obtiveram um valor alto de fitness. Na média, o ganho de fitness foi de 30% para os agentes Egoístas, 60% para os Egoístas Fracos e 70% para os Racionais (ver Tabela 23).

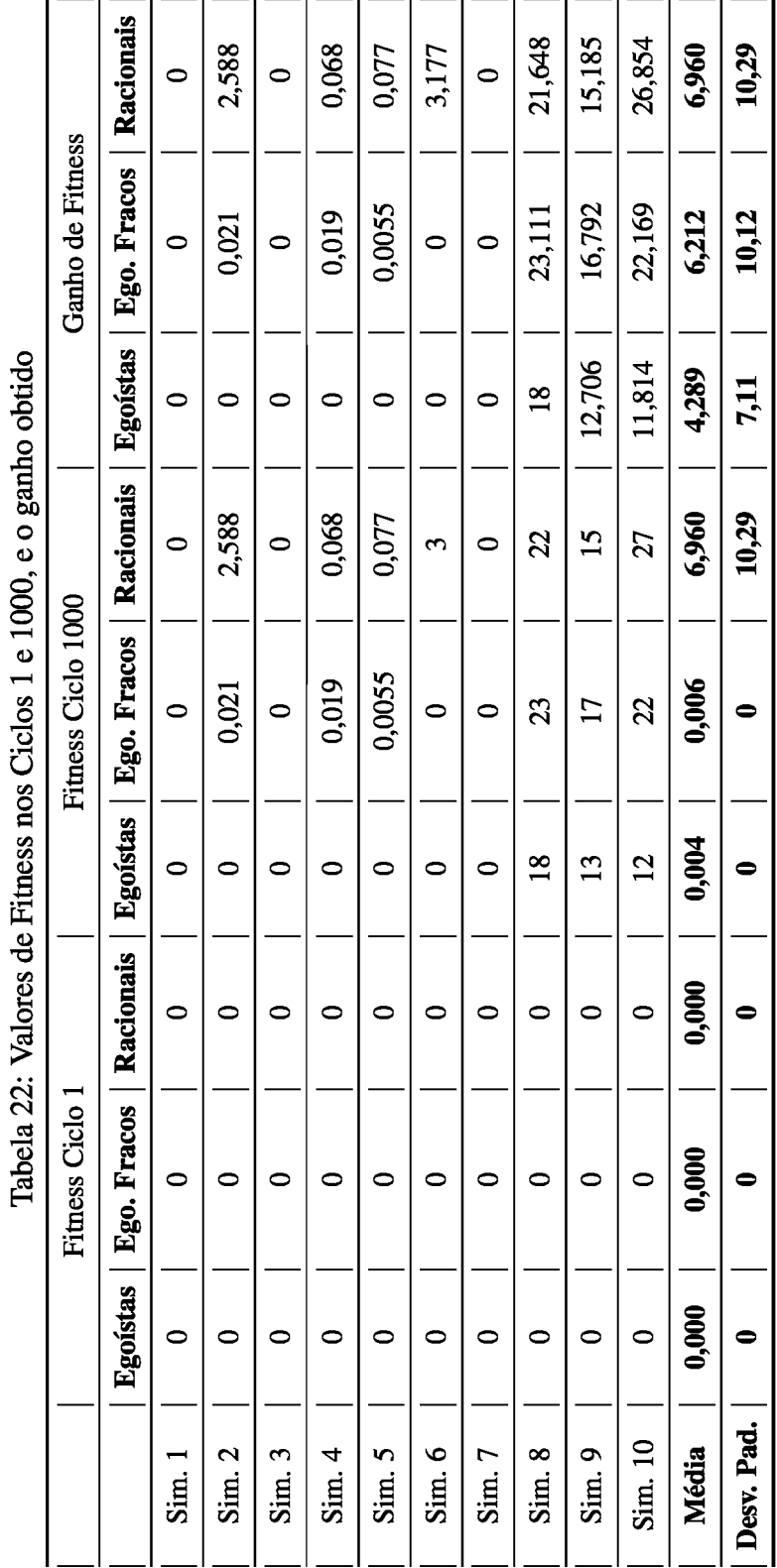

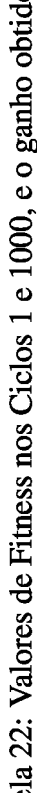

|              | <b>Egoístas</b> | <b>Ego. Fracos</b> | <b>Racionais</b> |
|--------------|-----------------|--------------------|------------------|
|              | $(\%)$          | $(\%)$             | $(\%)$           |
| Sim. 1       | 0               |                    |                  |
| Sim. 2       | 0               | 100                | 100              |
| Sim. 3       | 0               | 0                  | 0                |
| Sim. 4       | 0               | 100                | 100              |
| Sim. 5       | 0               | 100                | 100              |
| Sim. 6       | 0               | O                  | 100              |
| Sim. 7       | 0               | O                  | 0                |
| Sim. 8       | 100             | 100                | 100              |
| Sim. 9       | 100             | 100                | 100              |
| Sim. 10      | 100             | 100                | 100              |
| <b>Média</b> | 30              | 60                 | 70               |
| Desv. Pad    | 48,30           | 51,64              | 48,30            |

Tabela 23: Ganho de fitness em percentual - Cenário 4.

Diferentemente do Cenário 2, composto apenas por agentes Egoístas e Egoístas Fracos, este cenário mostra que a inclusão de agentes Racionais ao ambiente do jogo facilita o processo de trocas, aumentando assim o número de trocas completas (2 trocas) e incompletas (1 troca), favorecendo a adaptação dos agentes ao ambiente, através do crescimento do fitness.

Pode-se notar, através da Tabela 24, que assim como no Cenário 2, houveram muitas evoluções para outras estratégias, como Altruístas e Altruístas Fracos. Essa evolução para estratégias mais flexíveis favorece o processo de trocas de sucesso.

#### $5.5$ Cenário 5: Todas as Estratégias

Neste cenário estão presentes todas as cinco estratégias, com 30 agentes para cada uma delas, totalizando 150 agentes.

O objetivo deste cenário é mostrar um ambiente heterogêneo, mais propício à obtenção de trocas de sucesso, conforme pode-se verificar na Tabela 25. Neste cenário, houve um aumento no número de trocas completas (2 trocas) e incompletas (1 troca) no último estágio (ciclo 1000) em relação ao primeiro (ciclo 1).

|         | Altruístas     | Alt. Fracos    | <b>Egoístas</b> | <b>Ego. Fracos</b> | Racionais | Não-classificados |
|---------|----------------|----------------|-----------------|--------------------|-----------|-------------------|
| Sim. 1  |                |                | 4               | 6                  | 2         | 77                |
| Sim. 2  |                | 3              |                 | 5                  |           | 81                |
| Sim. 3  |                |                | $\overline{2}$  | 5                  | 3         | 79                |
| Sim. 4  | $\overline{2}$ | $\overline{2}$ | 4               | 3                  | 3         | 76                |
| Sim. 5  |                |                | 3               | $\overline{2}$     |           | 47                |
| Sim. 6  |                | 3              | $\overline{2}$  | 4                  | 3         | 78                |
| Sim. 7  |                | $\overline{2}$ | 0               | 6                  | 6         | 75                |
| Sim. 8  |                |                |                 |                    |           | 89                |
| Sim. 9  |                |                |                 |                    |           | 89                |
| Sim. 10 |                |                |                 |                    |           | 89                |

Tabela 24: Evolução das Estratégias ao Final da Simulações

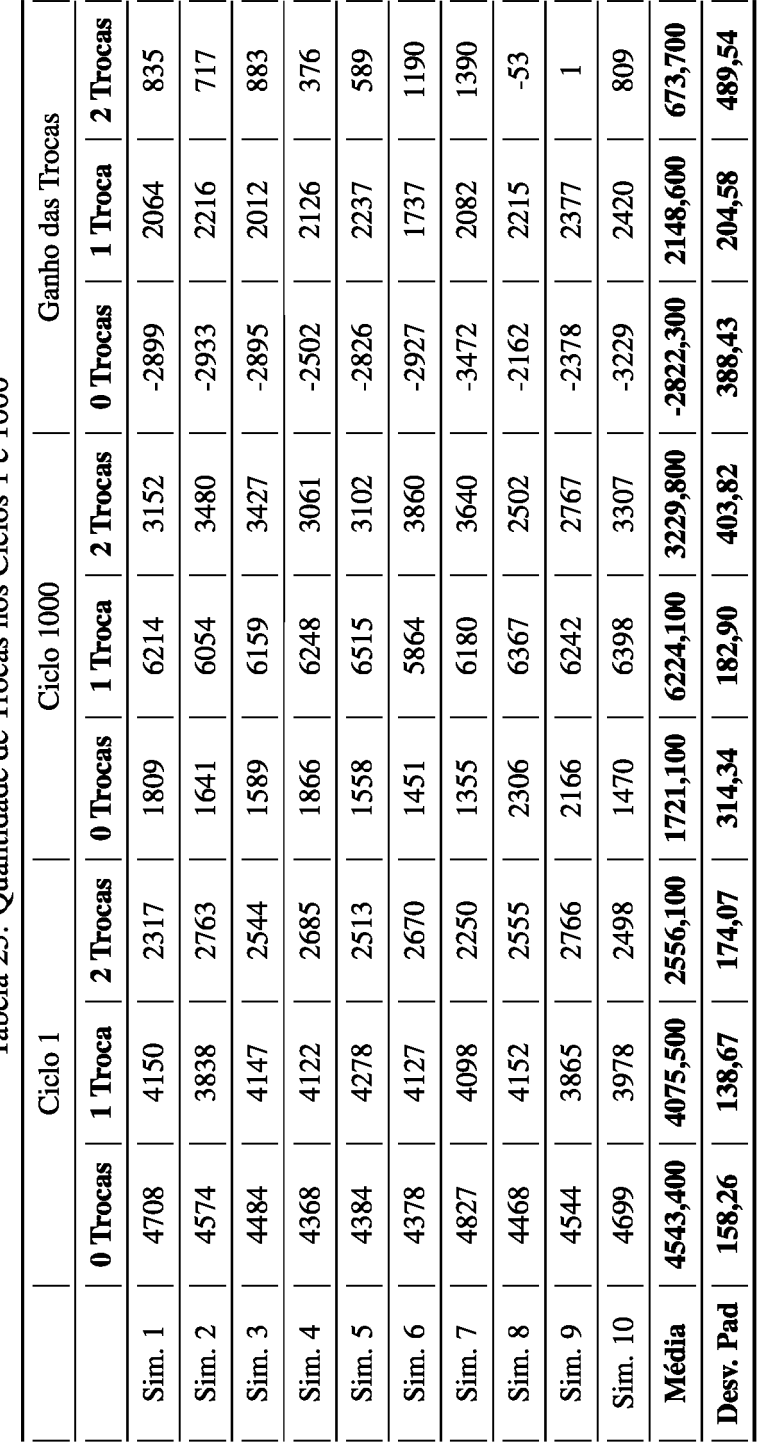

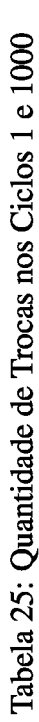

A Tabela 26 apresenta o comportamento do fitness de cada tipo de agente nos estágios inicial (ciclo 1) e final (ciclo 1000) das simulações.

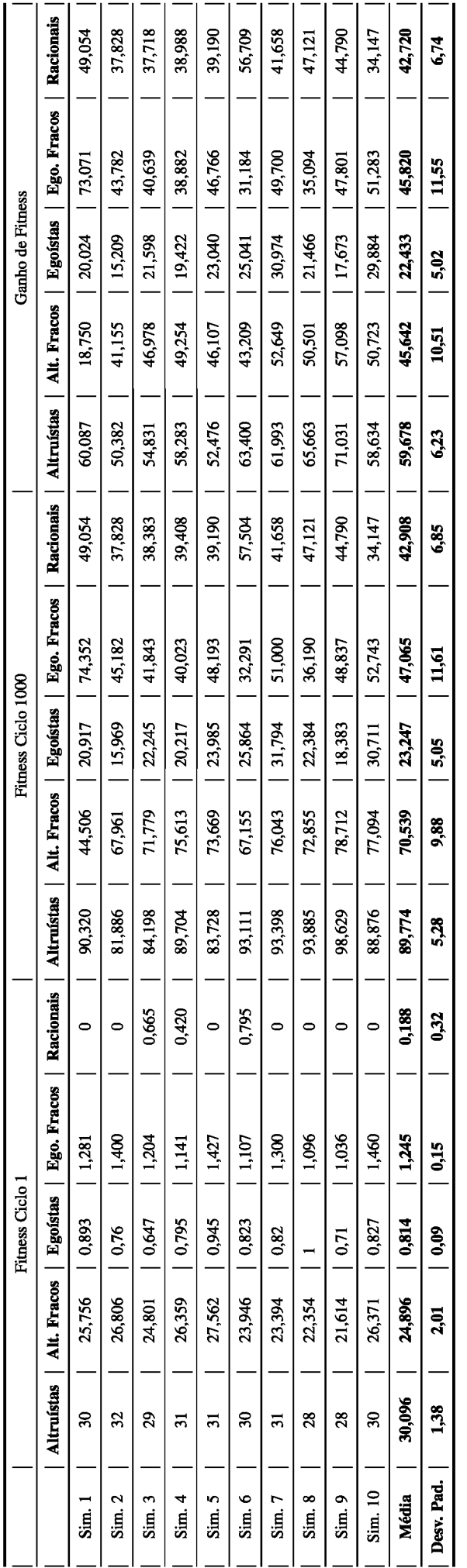

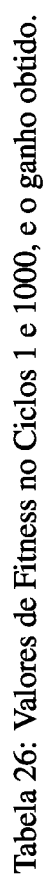

|              | <b>Altruístas</b> | Alt. Fracos | <b>Egoístas</b> | Ego. Fracos | <b>Racionais</b> |
|--------------|-------------------|-------------|-----------------|-------------|------------------|
|              | (%)               | (%)         | $(\%)$          | $(\%)$      | (%)              |
| Sim. 1       | 66,527            | 42,129      | 95,731          | 98,277      | 100,000          |
| Sim. 2       | 61,527            | 60,557      | 95,241          | 96,901      | 100,000          |
| Sim. 3       | 65,121            | 65,448      | 97,091          | 97,123      | 98,267           |
| Sim. 4       | 64,973            | 65,140      | 96,068          | 97,149      | 98,934           |
| Sim. 5       | 62,674            | 62,587      | 96,060          | 97,039      | 100,000          |
| Sim. 6       | 68,091            | 64,342      | 96,818          | 96,572      | 98,617           |
| Sim. 7       | 66,375            | 69,236      | 97,421          | 97,451      | 100,000          |
| Sim. 8       | 69,940            | 69,317      | 95,899          | 96,972      | 100,000          |
| Sim. 9       | 72,018            | 72,540      | 96,138          | 97,879      | 100,000          |
| Sim. 10      | 65,973            | 65,794      | 97,307          | 97,232      | 100,000          |
| <b>Média</b> | 66,322            | 63,709      | 96,377          | 97,259      | 99,582           |
| Desv. Pad.   | 3,13              | 8,34        | 0,73            | 0,5         | 0,69             |

Tabela 27: Ganho de fitness em percentual - Cenário 5

Assim como o número de trocas aumentou, o valor de *fitness* também aumentou para todas as estratégias. Observa-se uma aumento maior do *fitness* para os agentes Egoístas, Egoístas Fracos e Racionais, que no ciclo 1 apresentavam um valor muito baixo e ao passar do tempo, devido à evolução, foi aumentando consideravelmente, chegando a mais de 90% de ganho na média (ver Tabela 27).

A evolução das estratégias deste cenário é apresentada na Tabela 28. Percebe-se que apesar da maioria das estratégias terem evoluído para uma estratégia não classificada, as trocas seguiram aumentando, bem como o fator de adaptação ao jogo (fitness).

#### Considerações sobre as Simulações Realizadas 5.6

As simulações do Natyasastra foram realizadas a partir de cinco cenários distintos, apresentando diferentes modelos de sociedade, conforme apresentados anteriormente neste capítulo. Para cada cenário, usou-se 30 agentes de cada estratégia abordada. Configurou-se o ambiente para utilizar 100% da reputação dos agentes, objetivando a influência total desta para a autorregulação das trocas. Tal parâmetro pode ser configurado no próprio ambiente.

Analisando os resultados das simulações, percebe-se que no geral não houve uma estabilidade das trocas, mesmo adotando uma condição de parada de 50 ciclos com uma diferença de 0,1 entre os valores das estratégias. Esta instabilidade das trocas mostrou que os agentes seguiam evoluindo e realizando trocas, e com isso melhorando seu *fitness*, resultado da autorregulação do processo de trocas sociais. Essa instabilidade ocorre

|         | <b>Altruístas</b> | <b>Alt. Fracos</b> |    | Egoístas   Ego. Fracos | Racionais        | Não-classificados |
|---------|-------------------|--------------------|----|------------------------|------------------|-------------------|
| Sim. 1  |                   |                    |    | $\overline{2}$         | 2                | 144               |
| Sim. 2  |                   | $\overline{2}$     |    |                        | ı                | 147               |
| Sim. 3  | $\overline{2}$    |                    |    |                        |                  | 148               |
| Sim. 4  | 1                 | $\overline{2}$     |    |                        |                  | 147               |
| Sim. 5  | $\overline{2}$    |                    | -1 | 1                      |                  | 146               |
| Sim. 6  |                   | $\overline{2}$     | L. | $\overline{2}$         |                  | 145               |
| Sim. 7  |                   |                    |    |                        |                  | 146               |
| Sim. 8  | 1                 |                    |    |                        |                  | 149               |
| Sim. 9  | 3                 |                    | 1  |                        |                  | 145               |
| Sim. 10 | 3                 |                    |    |                        | $\boldsymbol{2}$ | 144               |

Tabela 28: Evolução das Estratégias ao Final da Simulações

devido ao vetor de probabilidades ser muito grande, são 243 possibilidades, portanto os agentes levam mais tempo para evoluírem.

Interessante observar que ao inserir agentes com estratégia Racional aos cenários 1 e 2, formados por Altruístas & Altruístas Fracos, e Egoístas & Egoístas Fracos, houve um ganho considerável no *fitness* de ambos cenários, aumentando as trocas de sucesso, principalmente as de uma etapa (incompletas). Um ambiente apenas com agentes egoístas é um ambiente inóspito, uma vez que eles oferecem muito pouco e exigem muito, por isso a dificuldade de trocas entre eles. Mas, ao inserir agentes racionais nesse ambiente, devido aos seus valores de investimento e satisfação serem medianos, as trocas acontecem desde o ciclo inicial.

O cenário 5, composto por agentes de todas as estratégias, mostrou-se o mais favorável a trocas, apresentando um maior ganho nas trocas e no *fitness*. Nesse ambiente, os agentes egoístas, egoístas fracos e racionais obtiveram o maior ganho no final dos 1000 ciclos, quase 100% no valor do *fitness*.

Além das estratégias definidas no Natyasastra, nota-se que outras surgiram a partir da evolução dessas estratégias. Analisando as simulações, foi possível verificar quais agentes evoluíram. A maioria ficou classificado como "não-classificado", mas alguns mantiveram suas estratégias e outros evoluíram para uma das classificadas. Dependendo da configuração do ambiente, essas estratégias não classificadas obtiveram, no final, valores muito próximos a 1 ou zero, atingindo os limites extremos. Por exemplo, valor de investimento máximo próximo de 1 e valor de satisfação mínima também próximo de 1. Ou seja, o agente ao mesmo tempo que oferte um valor alto, também tem sua satifação mínima alta. Outro fator importante, é que algumas estratégias deixaram de evoluir para uma classificada por muito pouco, praticamente por arredondamento (centéssimos).

Em relação à evolução das estratégias, alguns pontos interessantes valem ressaltar. No cenário 1, por exemplo, agentes altruístas tornaram-se egoístas, dificultando assim a realização das trocas completas. E outros, por uma questão de arredondamento dos valores, quase evoluíram para outras estratégias, por exemplo, um agente altruísta teve seus valores no final dividos entre as estratégias Egoísta e Egoísta Fraco. Fazendo um paralelo com o mundo real, vale o questionamento sobre o que difere uma pessoa egoísta de uma egoísta fraco. No cenário 2, agentes egoístas fracos tornaram-se altruístas e altruístas fracos, contribuindo assim para as trocas realizadas. No cenário 3, muitos agentes altruístas e racionais tornaram-se egoístas e egoístas fracos. E praticamente todos os racionais evoluíram para outra estratégia não classificada, deixando o ambiente sem agentes racionais. No cenário 4, identificou-se agentes que tinham uma estratégia egoísta inicialmente, e terminaram com uma estratégia altruísta. Racionais também evoluíram para outras estratégias classificadas, mas diferentemente do cenário 3, ainda permaneceram vários agentes com estratégia racional. Por último, o cenário 5, que em relação aos demais teve mais trocas de sucesso e o maior fitness ao final dos 1000 ciclos: nesse cenário, observou-se que agentes com estratégia altruísta evoluíram para as estratégias egoísta, egoísta fraco e racional, e agentes egoístas tornaram-se altruístas e racionais. Em relação aos outros cenários, esse foi o que mais teve agentes evoluindo para estratégias não classificadas.

Finalmente, verificou-se que os sentimentos inseridos no jogo influenciaram de forma positiva, aumentando o valor do *fitness* em todas as simulações dos cinco cenários, apesar de não ter colaborado na estabilidade das trocas, pelo menos em 1000 ciclos.

### **CONCLUSÃO** 6

No mundo real, as trocas sociais não se dão de forma exclusivamente racional, frequentemente envolvendo sentimentos e emoções. Sendo assim, surgiu a possibilidade de aplicar a teoria do drama ao jogo de autorregulação de processos de trocas sociais.

Esta dissertação teve como objetivo o desenvolvimento de um jogo baseado no Jogo de Autorregulação de Processos de Trocas Sociais (MACEDO, 2013), aplicando a ele alguns conceitos da Teoria do Drama, obtendo assim um Jogo Dramático de Autorregulação de Processos de Trocas Sociais, o Natyasastra. Para isso, desenvolveu-se um modelo dramático para o JAPTS, considerando as cinco fases da resolução dramática. Definiu-se quatro emoções baseadas no modelo OCC: gratidão, gratificação, remorso e raiva, utilizadas como parâmetros para as diferentes estratégias estabelecidas: altruísmo, altruísmo fraco, egoísmo, egoísmo fraco e racionalidade, e por isso definiu-se uma nova função de *fitness*, conforme apresentada na seção 4.1.4. Um modelo de reputação foi introduzido ao jogo na fase de desfecho, contribuindo para a melhora do *fitness* e consequentemente no ajuste das estratégias.

O Natyasastra foi implementado no NetLogo, e seu código está disponível no Apêndice 6. Foram realizadas 50 simulações divididas em 5 diferentes cenários (10 simulações para cada cenário), e para cada estratégia 30 agentes. Na maior parte das simulações não houve uma estabilidade nas trocas, mas isso deve-se ao fato do fator de ajuste conter 243 possibilidades, fazendo com que os agentes necessitam de mais ciclos para atingir a estabilidade. Apesar disso, os resultados mostraram que em todos os cenários houve um ganho de fitness, especialmente nas simulações do Cenário 5, composto por agentes de todas as estratégias, o qual obteve um ganho de quase 100%. Observou-se que, em todos os cenários houve evolução dos agentes, contribuindo para a evolução da sociedade. A partir das estratégias definidas, outras surgiram, porém não foram classificadas.

Como contribuição científica, essa dissertação gerou os seguintes trabalhos publica-

dos/submetidos:

- · Modelo Dramático de um Jogo de Autorregulação de Processos de Trocas Sociais. 14a. Mostra da Ptodução Universitária - FURG. 2015.
- · Um Jogo Dramático baseado na Teoria do Drama para Autorregulação de Processos de Trocas Sociais. 10o. WESAAC. 2016
- Self-regulation of Social Exchange Process: a Model Based in Drama Theory. 14o. PAAMS, 2016.
- A Game of Self-regulation of Social Exchange Processes Based in Drama Theory. 60. SSC. 2016.

A partir das simulações e resultados obtidos nesse trabalho, vislumbra-se alguns trabalhos futuros, citados a seguir:

- · Realizar simulações com outras composições de cenários, maior quantidade de agentes e ciclos, a fim de verificar a estabilidade das trocas;
- · Avaliar novas simulações para outros valores de reputação, uma vez que para as simulações desta dissertação foi sempre utilizado o valor de 100%;
- Classificar as novas estratégias obtidas;
- Inserir ao jogo outros conceitos da Teoria do Drama, especialmente os seus dilemas ou paradoxos, bem como acrescentar outras emoções do modelo OCC.

# APÊNDICE A - CÓDIGO FONTE DO NATYASASTRA

```
[...] 
to setup 
ca extensive control of the control of the control of the control of the control of the control of the control of the control of the control of the control of the control of the control of the control of the control of the
    no-display 
    set total-agentes (Altruistas + Altruista-fraco + egoista + egoista-
fraco + racional) 
    set-default-shape turtles "square" 
    create-agentes Altruistas 
I and the second contract of the second contract of the second contract of the second contract of the second
       set r-maximo 100<br>set s-minimo 51
       set s-minimo
        set r-proposto ((random 24)+ 75) 
        set s-esperado ((random 21)+ 30) 
        set r-efetivo ((random 20)+ 80) 
        set a-graticacao (random 50) 
        set b-gratidao (random 50) 
        set c-remorso (random 50) 
        set d-raiva (random 50) 
        set r-maximo (r-maximo / 100) 
        set s-minimo (s-minimo / 100) 
        set r-proposto (r-proposto / 100) 
        set s-esperado (s-esperado / 100) 
        set r-efetivo (r-efetivo / 100) 
        set a-graticacao (a-graticacao / 100) 
        set b-gratidao (b-gratidao / 100) 
        set c-remorso (c-remorso / 100) 
        set d-raiva (d-raiva / 100) 
        set color magenta 
        set troca-falha 0 
        set tipo 1 
design to the contract of the contract of the contract of the contract of the contract of the contract of the
    [...] 
I and the second contract the second contract of the second contract of the second contract of the second contract of the second contract of the second contract of the second contract of the second contract of the second
    set cromossomo matrix:from-row-list 
    [\ldots]set fit-com-rac2 (1 - 500)set fit-com-alt2 (1 - 500) set fit-com-altfra2 (1 - 500) 
     set fit-com-ego2 (1 - 500)
     set fit-com-egofra2 (1 - 500)
      set contador-estavel 0 
      layout-circle agentes 15 
      ask agentes 
I and the second contract of the second contract of the second contract of the second contract of the second
        ifelse (r-efetivo >= r-proposto) 
and the contract of the contract of the contract of the contract of the contract of
           ifelse ((r-proposto + 0.05) < 1)the contract of the contract of the contract of the contract of the contract of the contract of the contract of
                set s-efetivo (r-proposto + 0.05) 
\mathbf{J} and \mathbf{J} are the set of the set of the set of the set of the set of the set of the set of the set of the set of the set of the set of the set of the set of the set of the set of the set of the set of the set 
the contract of the contract of the contract of the contract of the contract of the contract of the contract of
                set s-efetivo 1 
denotes the contract of the contract of the contract of the contract of the contract of the contract of the contract of the contract of the contract of the contract of the contract of the contract of the contract of the co
denotes the contract of the contract of the contract of the contract of the contract of the contract of the contract of
and the contract of the contract of the contract of the contract of the contract of
           ifelse ((r-proposto - 0.05) > 0)
the contract of the contract of the contract of the contract of the contract of the contract of the contract of
               set s-efetivo (r-proposto - 0.05)
\mathbf{J} and \mathbf{J} are the set of the set of the set of the set of the set of the set of the set of the set of the set of the set of the set of the set of the set of the set of the set of the set of the set of the set 
the contract of the contract of the contract of the contract of the contract of the contract of the contract of
                set s-efetivo 0
```

```
\mathbf{J} and \mathbf{J} are the set of the set of the set of the set of the set of the set of the set of the set of the set of the set of the set of the set of the set of the set of the set of the set of the set of the set 
I and I and I and I and I and I and I and I and
         set fitness-anterior -999 
        set vetor-de-probabilidade (list ...)
         set trocasF0 0 
         set trocasF1 0 
         set trocasF2 0 
         set numeroAltru 0 
         set numeroAltruF 0 
         set numeroEgo 0 
         set numeroEgoF 0 
         set numeroReal 0 
         set numeroQualquer 0 
     create-links-with other agentes 
I and the second contract the second contract of the second contract of the second contract of the second contract of the second contract of the second contract of the second contract of the second contract of the second
     ask links 
I and the second contract of the second contract of the second contract of the second contract of the second
        set color red 
I and the second contract the second contract of the second contract of the second contract of the second contract of the second contract of the second contract of the second contract of the second contract of the second
    arrangelinks 
    ;display 
    reset-ticks 
end 
to arrangelinks 
    ask links 
produced a state of the state of the state of the state of the state of the state of
         let id-menor 0 
        ask end1 [ set id-menor who ] 
         set Menor id-menor 
I and the second contract the second contract of the second contract of the second contract of the second contract of the second contract of the second contract of the second contract of the second contract of the second
end 
to trocando [ende1 ende2 coloreca] 
    let id1 0 
    ask ende1 [set id1 who] 
    ask ende1 
I and the second contract of the second contract of the second contract of the second contract of the second
         let proposto1 r-proposto 
         ask ende2 
and the contract of the contract of the contract of the contract of the contract of
             let esperado s-esperado 
             if proposto1 >= esperado 
the contract of the contract of the contract of the contract of the contract of the contract of the contract of
                 ask ende2 
the contract of the contract of the contract of the contract of the contract of the contract of the contract of
                     ask link-with ende1 
the contract of the contract of the contract of the contract of the contract of the contract of the contract o
                          if color = yellow 
the contract of the contract of the contract of the contract of the contract of the contract of the contract o
                             set color lime 
                             set troca-completa 1 
                             set meia-troca 0 
\mathbf{I} , and the contract of the contract of the contract of the contract of the contract of the contract of the contract of the contract of the contract of the contract of the contract of the contract of the contract o
                          if color = red 
the contract of the contract of the contract of the contract of the contract of the contract of the contract o
                             set color yellow 
                              set meia-troca 1
```

```
\mathbb{R}^n , and \mathbb{R}^n , the contract of the contract of the contract of the contract of the contract of the contract of the contract of the contract of the contract of the contract of the contract of the contract of
                             if id1 = Menor [set A (proposto1 - esperado)] 
                             if id1 != Menor [set B (proposto1 - esperado)] 
and the contract of the contract of the contract of the contract of the contract of the contract of the contract of
\mathbf{J} , and \mathbf{J} , and \mathbf{J} , and \mathbf{J} , and \mathbf{J} , and \mathbf{J}denotes the contract of the contract of the contract of the contract of the contract of the contract of the contract of the contract of the contract of the contract of the contract of the contract of the contract of the co
               if proposto1 < esperado 
the contract of the contract of the contract of the contract of the contract of the contract of the contract of
                   ask ende2 
the contract of the contract of the contract of the contract of the contract of the contract of the contract o
                        ask link-with ende1 
the contract of the contract of the contract of the contract of the contract of the contract of the contract o
                             if id1 = Menor [set A (proposto1 - esperado)] 
                             if id1 != Menor [set B (proposto1 - esperado)] 
                             ask ende1[ 
                                 set troca-falha troca-falha + 1 
\mathbf{I} and \mathbf{I} are all \mathbf{I} and \mathbf{I} are all \mathbf{I} and \mathbf{I} are all \mathbf{I}design and the contract of the contract of the contract of the contract of the contract of the contract of the
\mathbf{J} and \mathbf{J} are all the set of the set of the set of the set of the set of the set of the set of the set of the set of the set of the set of the set of the set of the set of the set of the set of the set of the 
denotes the contract of the contract of the contract of the contract of the contract of the contract of the contract of the contract of the contract of the contract of the contract of the contract of the contract of the co
I and I and I and I and I and I and I and I and
I and the second contract the second contract of the second contract of the second contract of the second contract of the second contract of the second contract of the second contract of the second contract of the second
end 
to func-payoff-suposto [ r-ij-prop s-ij-esp r-ji-prop s-ji-esp r-i-max 
r-j-max s-i-min s-j-min ende1 ende2] 
    if ((r-i)-prop \le r-i-max) and (s-i)-esp \ge s-j-min) and ((r-i)-prop)\leq r-j-max) and (s-ij-esp \geq s-i-min))
produced a series of the series of the series of the series of the series of the series of
          ask ende1 
and the contract of the contract of the contract of the contract of the contract of
               ask link-with ende2 
the contract of the contract of the contract of the contract of the contract of the contract of the contract of
                  set payoff-suposto ((1 - r-ij-prop + s-ij-esp) / 2)\mathbf{J} and \mathbf{J} are the set of the set of the set of the set of the set of the set of the set of the set of the set of the set of the set of the set of the set of the set of the set of the set of the set of the set 
denotes the contract of the contract of the contract of the contract of the contract of the contract of the contract of
design and the contract of the contract of the contract of the contract of the contract of the contract of the
    if ((r-i)-prop \le r-i-max) and (s-i)-esp \ge s-j-min) and ((r-i)-prop \ge s-j-min)r-j-max) or (s-ij-esp < s-i-min))
I and the second contract of the second contract of the second contract of the second contract of the second
          ask ende1 
and the contract of the contract of the contract of the contract of the contract of
              ask link-with ende2 
the contract of the contract of the contract of the contract of the contract of the contract of the contract of
                  set payoff-suposto ((1 - r-i)^{-1}) / 2)
\mathbf{J} and \mathbf{J} are the set of the set of the set of the set of the set of the set of the set of the set of the set of the set of the set of the set of the set of the set of the set of the set of the set of the set 
denotes the contract of the contract of the contract of the contract of the contract of the contract of the contract of
I and the second contract the second contract of the second contract of the second contract of the second contract of the second contract of the second contract of the second contract of the second contract of the second
    if ((r-ij-prop > r-i-max) or (s-ji-esp < s-j-min)) and ((r-ji-prop > r-j-max)or(s-ij-esp < s-i-min))) 
I and the second contract of the second contract of the second contract of the second contract of the second
          ask ende1 
and the contract of the contract of the contract of the contract of the contract of
              ask link-with ende2 
the contract of the contract of the contract of the contract of the contract of the contract of the contract of
                   set payoff-suposto 0 
               ]
```

```
denotes the contract of the contract of the contract of the contract of the contract of the contract of the contract of
I and the second contract the second contract of the second contract of the second contract of the second contract of the second contract of the second contract of the second contract of the second contract of the second
end 
to func-payoff-efetivo [ r-ij-efet s-ij-efet r-ji-efet s-ji-efet r-i-
max r-j-max s-i-min s-j-min ende1 ende2] 
   if (((r-ij-efet \leq r-i-max) and (s-ji-efet \geq s-j-min)) and ((r-ji-efet \leq r-j-max and (s-ij-effect \geq s-i-min))produced a series of the series of the series of the series of the series of the series of
        ask ende1 
and the contract of the contract of the contract of the contract of the contract of
            ask link-with ende2 
produced by the contract of the contract of the contract of the contract of the contract of the contract of the
                set payoff-efetivo ((1 - r-ij-efet + s-ij-efet) / 2) 
\mathbf{J} and \mathbf{J} are the set of the set of the set of the set of the set of the set of the set of the set of the set of the set of the set of the set of the set of the set of the set of the set of the set of the set 
denotes the contract of the contract of the contract of the contract of the contract of the contract of the contract of
I and the second contract the second contract of the second contract of the second contract of the second contract of the second contract of the second contract of the second contract of the second contract of the second
   if (((r-ij-efet \le r-i-max) and (s-ji-efet \ge s-j-min)) and ((r-ji-efet > r-j-max) or (s-ij-efet < s-i-min))) 
I and the second contract of the second contract of the second contract of the second contract of the second
        ask ende1 
and the contract of the contract of the contract of the contract of the contract of
            ask link-with ende2 
the contract of the contract of the contract of the contract of the contract of the contract of the contract of
 set payoff-efetivo ((1 - r-ij-efet) / 2) 
\blacksquare ) and the contract of the contract of the contract of the contract of the contract of the contract of the contract of the contract of the contract of the contract of the contract of the contract of the contract of 
I and I and I and I and I and I and I and
design and the contract of the contract of the contract of the contract of the contract of the contract of the
   if ((r-i)-efet > r-i-max) or (s-ji-efet < s-j-min) and ((r-ji-efet > r-j-max) or (s-ij-efet < s-i-min))) 
produced a series of the series of the series of the series of the series of the series of
        ask ende1 
and the contract of the contract of the contract of the contract of the contract of
            ask link-with ende2 
produced by the contract of the contract of the contract of the contract of the contract of the contract of the
                set payoff-efetivo 0 
\mathbf{J} and \mathbf{J} are the set of the set of the set of the set of the set of the set of the set of the set of the set of the set of the set of the set of the set of the set of the set of the set of the set of the set 
I and I and I and I and I and I and I and
I and the second contract the second contract of the second contract of the second contract of the second contract of the second contract of the second contract of the second contract of the second contract of the second
end 
to conta 
 let id-agentee 0 
    set numeroAltru 0 
    set numeroAltruF 0 
    set numeroEgo 0 
    set numeroEgoF 0 
    set numeroReal 0 
    set numeroQualquer 0 
        repeat total-agentes 
and the contract of the contract of the contract of the contract of the contract of
            ask agente id-agentee [ 
             ifelse (r-maximo >= 0.86 ) and (r-maximo <= 1) and (s-minimo
>= 0.51) and (s-minimo <= 0.55)
the contract of the contract of the contract of the contract of the contract of the contract of the contract of
                    set numeroAltru (numeroAltru + 1) 
                    contarOqueEra id-agentee tipo 1 
\mathbf{J} , and \mathbf{J} , and \mathbf{J} , and \mathbf{J} , and \mathbf{J} , and \mathbf{J}[ ifelse (r-maximo >= 0.76) and (r-maximo <= 0.85) and (s-minimo >= 0.56) and (s-minimo <= 0.65)
                 [
```

```
 set numeroAltruF (numeroAltruF + 1) 
                    contarOqueEra id-agentee tipo 2 
and the contract of the contract of the contract of the contract of the contract of the contract of the contract of
               [ifelse (r-maximo >= 0.66) and (r-maximo <= 0.75) and (s-
minimo >= 0.66) and (s-minimo <= 0.75)
the contract of the contract of the contract of the contract of the contract of the contract of the contract o
                    set numeroEgoF (numeroEgoF + 1) 
                    contarOqueEra id-agentee tipo 4 
and the contract of the contract of the contract of the contract of the contract of the contract of the contract of
               [ifelse (r-maximo >= 0.56 ) and (r-maximo <= 0.65) and (s-
minimo >= 0.76) and (s-minimo <= 0.85)
the contract of the contract of the contract of the contract of the contract of the contract of the contract o
                    set numeroEgo (numeroEgo + 1) 
                    contarOqueEra id-agentee tipo 3 
\mathbf{J} and \mathbf{J} are all the set of the set of the set of the set of the set of the set of the set of the set of the set of the set of the set of the set of the set of the set of the set of the set of the set of the 
               [ ifelse (r-maximo >= 0.45 ) and (r-maximo <= 0.55) and (s-
minimo >= 0.45) and (s-minimo <= 0.50)
the contract of the contract of the contract of the contract of the contract of the contract of the contract of
                    ;racional 
                    set numeroReal (numeroReal + 1) 
                    contarOqueEra id-agentee tipo 5 
design and the contract of the contract of the contract of the contract of the contract of the contract of the
the contract of the contract of the contract of the contract of the contract of the contract of the contract o
                    set numeroQualquer (numeroQualquer + 1) 
                    contarOqueEra id-agentee tipo 6 
and the contract of the contract of the contract of the contract of the contract of the contract of the contract of
\mathbf{J} and \mathbf{J} are the set of the set of the set of the set of the set of the set of the set of the set of the set of the set of the set of the set of the set of the set of the set of the set of the set of the set 
\blacksquare ) and the contract of the contract of the contract of the contract of the contract of the contract of the contract of the contract of the contract of the contract of the contract of the contract of the contract of 
\blacksquare ) and the contract of the contract of the contract of the contract of the contract of the contract of the contract of the contract of the contract of the contract of the contract of the contract of the contract of 
\mathbf{J} and \mathbf{J} are the set of the set of the set of the set of the set of the set of the set of the set of the set of the set of the set of the set of the set of the set of the set of the set of the set of the set 
\blacksquare set id-agentee (id-agentee + 1) 
denotes the contract of the contract of the contract of the contract of the contract of the contract of the contract of
end 
to payoff [end11 end22] 
    let linke 0 
    ask end11 
I and the second contract of the second contract of the second contract of the second contract of the second
        let r-ij-prop r-proposto 
        let s-ij-esp s-esperado 
        let r-i-max r-maximo 
        let s-i-min s-minimo 
        let r-ij-efet r-efetivo 
        let s-ij-efet s-efetivo 
        ask end22 
and the contract of the contract of the contract of the contract of the contract of
            let r-ji-prop r-proposto 
            let s-ji-esp s-esperado 
            let r-j-max r-maximo 
            let s-j-min s-minimo 
            let r-ji-efet r-efetivo 
            let s-ji-efet s-efetivo 
            ask link-with end11 
produced by the contract of the contract of the contract of the contract of the contract of the contract of the
                func-payoff-suposto r-ij-prop s-ij-esp r-ji-prop s-ji-esp r-i-
max r-j-max s-i-min s-j-min end11 end22
```

```
 func-payoff-efetivo r-ij-efet s-ij-efet r-ji-efet s-ji-efet r-
i-max r-j-max s-i-min s-j-min end11 end22 
\blacksquare ) and the contract of the contract of the contract of the contract of the contract of the contract of the contract of the contract of the contract of the contract of the contract of the contract of the contract of 
denotes the contract of the contract of the contract of the contract of the contract of the contract of the contract of
design to the contract of the contract of the contract of the contract of the contract of the contract of the
end 
to saiciclo 
   let A1 0 
   let A2 0 
   let A3 0 
   let A4 0 
   let A5 0 
  set A1 (fit-com-rac - fit-com-rac2)
  set A2 (fit-com-alt - fit-com-alt2)
   set A3 (fit-com-altfra - fit-com-altfra2) 
    set A4 (fit-com-ego - fit-com-ego2) 
    set A5 (fit-com-egofra - fit-com-egofra2) 
I and the second contract of the second contract of the second contract of the second contract of the second
    set contador-estavel (contador-estavel + 1) 
I and I and I and I and I and I and I and
I and the second contract of the second contract of the second contract of the second contract of the second
      set contador-estavel 0 
I and I and I and I and I and I and I and
end 
to go 
   no-display 
   set counter-ciclos 0 
   let id-agente 0 
   while [ciclos >= counter-ciclos] [ 
            ask Links 
and the contract of the contract of the contract of the contract of the contract of
          set color red 
         set colere color 
denotes the contract of the contract of the contract of the contract of the contract of the contract of the contract of
       set trocas0 0 
       set trocas1 0 
       set trocas2 0 
       show "Ciclo" 
       show counter-ciclos 
       set id-agente 0 
       repeat total-agentes 
and the contract of the contract of the contract of the contract of the contract of
          ask agente id-agente[ 
            set troca-falha 0 
\blacksquare set id-agente (id-agente + 1) 
denotes the contract of the contract of the contract of the contract of the contract of the contract of the contract of
       ask Links 
and the contract of the contract of the contract of the contract of the contract of
          set color red 
          let colere color 
           trocando end1 end2 colere 
           trocando end2 end1 colere 
           payoff end1 end2 
           if color = red 
the contract of the contract of the contract of the contract of the contract of the contract of the contract of
                set trocas0 (trocas0 + 1) 
 ]
```

```
 if color = yellow 
the contract of the contract of the contract of the contract of the contract of the contract of the contract o
                 set trocas1 (trocas1 + 1)
\mathbf{J} , and \mathbf{J} , and \mathbf{J} , and \mathbf{J} , and \mathbf{J} , and \mathbf{J} if color = lime 
the contract of the contract of the contract of the contract of the contract of the contract of the contract of
                  set trocas2 (trocas2 + 1) 
\blacksquaredenotes the contract of the contract of the contract of the contract of the contract of the contract of the contract of
        set id-agente 0 
        repeat total-agentes 
and the contract of the contract of the contract of the contract of the contract of
            somatorio-de-payoffs-sem id-agente 
           calc-fitness id-agente 
           set id-agente (id-agente + 1) 
I and I and I and I and I and I and I and
        set id-agente 0 
        repeat total-agentes 
and the contract of the contract of the contract of the contract of the contract of
           ask agente id-agente 
the contract of the contract of the contract of the contract of the contract of the contract of the contract of
           calc-fator-diver id-agente 
if ( somatorio > fator-de-divergencia ) 
the contract of the contract of the contract of the contract of the contract of the contract of the contract of
              calc-fitness-emo id-agente 
\blacksquare ) and the contract of the contract of the contract of the contract of the contract of the contract of the contract of the contract of the contract of the contract of the contract of the contract of the contract of 
           set id-agente (id-agente + 1) 
\blacksquare ) and the contract of the contract of the contract of the contract of the contract of the contract of the contract of the contract of the contract of the contract of the contract of the contract of the contract of 
I and I and I and I and I and I and I and
        if altruistas != 0 
and the contract of the contract of the contract of the contract of the contract of
           set fit-sem-alt (fit-sem-alt / altruistas) 
          set fit-com-alt (fit-com-alt / altruistas) 
denotes the contract of the contract of the contract of the contract of the contract of the contract of the contract of
        if altruista-fraco != 0 
and the contract of the contract of the contract of the contract of the contract of
           set fit-sem-altfra (fit-sem-altfra / altruista-fraco) 
           set fit-com-altfra (fit-com-altfra / altruista-fraco) 
denotes the contract of the contract of the contract of the contract of the contract of the contract of the contract of
        if egoista != 0 
and the contract of the contract of the contract of the contract of the contract of
           set fit-sem-ego (fit-sem-ego / egoista) 
           set fit-com-ego (fit-com-ego / egoista) 
denotes the contract of the contract of the contract of the contract of the contract of the contract of the contract of
        if egoista-fraco != 0 
and the contract of the contract of the contract of the contract of the contract of
           set fit-sem-egofra (fit-sem-egofra / egoista-fraco) 
           set fit-com-egofra (fit-com-egofra / egoista-fraco) 
denotes the contract of the contract of the contract of the contract of the contract of the contract of the contract of
        if racional != 0 
and the contract of the contract of the contract of the contract of the contract of
           set fit-sem-rac (fit-sem-rac / racional) 
           set fit-com-rac (fit-com-rac / racional) 
        ]
```

```
 media-payoff 
        set id-agente 0 
        repeat total-agentes 
and the contract of the contract of the contract of the contract of the contract of
            novo-novo-fitness id-agente 
            set id-agente (id-agente + 1) 
I and I and I and I and I and I and I and
         set id-agente 0 
         repeat total-agentes 
and the contract of the contract of the contract of the contract of the contract of
            atualiza-fitness id-agente 
            set id-agente (id-agente + 1) 
denotes the contract of the contract of the contract of the contract of the contract of the contract of the contract of
         set id-agente 0 
         repeat total-agentes 
and the contract of the contract of the contract of the contract of the contract of the contract of
            select-evo id-agente 
            set id-agente (id-agente + 1) 
denotes the contract of the contract of the contract of the contract of the contract of the contract of the contract of the contract of the contract of the contract of the contract of the contract of the contract of the co
         set id-agente 0 
         repeat total-agentes 
Figure 1999
            ask agente id-agente 
the contract of the contract of the contract of the contract of the contract of the contract of the contract of
               set troca-falha 0 
\blacksquare ) and the contract of the contract of the contract of the contract of the contract of the contract of the contract of the contract of the contract of the contract of the contract of the contract of the contract of 
denotes the contract of the contract of the contract of the contract of the contract of the contract of the contract of
         set trocasF0 (trocasF0 + trocas0) 
         set trocasF1 (trocasF1 + trocas1) 
        set trocasF2 (trocasF2 + trocas2) 
        set counter-ciclos (counter-ciclos + 1) 
tick the second second second second second second second second second second second second second second second second second second second second second second second second second second second second second second sec
                 saiciclo 
                set fit-com-rac2 fit-com-rac 
                set fit-com-alt2 fit-com-alt 
                set fit-com-altfra2 fit-com-altfra 
                set fit-com-ego2 fit-com-ego 
                set fit-com-egofra2 fit-com-egofra 
               if contador-estavel > numero-de-ciclos-estaveis 
the contract of the contract of the contract of the contract of the contract of the contract of the contract of
stop and the stop of the stop of the stop of the stop of the stop of the stop of the stop of the stop of the stop of the stop of the stop of the stop of the stop of the stop of the stop of the stop of the stop of the stop 
\mathbb{R}^n ) and \mathbb{R}^n are the set of the set of the set of the set of the set of the set of the set of the set of the set of the set of the set of the set of the set of the set of the set of the set of the set of th
                 if ciclos < counter-ciclos 
the contract of the contract of the contract of the contract of the contract of the contract of the contract o
stop and the stop of the stop of the stop of the stop of the stop of the stop of the stop of the stop of the stop of the stop of the stop of the stop of the stop of the stop of the stop of the stop of the stop of the stop 
and the contract of the contract of the contract of the contract of the contract of the contract of the contract of
 tick 
I and I and I and I and I and I and I and
end 
to media-payoff 
    set payoff-geral (payoff-geral / total-agentes ) 
end 
to novo-novo-fitness[id-agente] 
    ask agente id-agente [
```
```
 let repu (xi-efet / total-agentes ) 
        if ( somatorio > fator-de-divergencia ) [ 
        if (repu >= payoff-geral) 
and the contract of the contract of the contract of the contract of the contract of
          set fitness-novo (fitness-emo + (repu * (Porcentagemderep /
100)) )
design to the contract of the contract of the contract of the contract of the contract of the contract of the
        if (repu < payoff-geral) 
and the contract of the contract of the contract of the contract of the contract of
          set fitness-novo ( fitness-emo - (repu * (Porcentagemderep /
100)) ) 
design to the contract of the contract of the contract of the contract of the contract of the contract of the
denotes the contract of the contract of the contract of the contract of the contract of the contract of the contract of
        if ( somatorio < fator-de-divergencia ) [ 
            if (repu >= payoff-geral)
and the contract of the contract of the contract of the contract of the contract of
         set fitness-novo (fitness + (repu * (Porcentagemderep / 100)) 
) and the contract of \mathcal{L}design to the contract of the contract of the contract of the contract of the contract of the contract of the
        if (repu < payoff-geral) 
and the contract of the contract of the contract of the contract of the contract of the contract of
 set fitness-novo ( fitness - (repu * (Porcentagemderep / 100)) 
) and the contract of \mathcal{L}design to the contract of the contract of the contract of the contract of the contract of the contract of the
I and I and I and I and I and I and I and
denotes the contract of the contract of the contract of the contract of the contract of the contract of the contract of
end 
to atualiza-fitness [ id-agente ] 
      ask agente id-agente 
produced a state of the state of the state of the state of the state of the state of
        if (fitness-anterior > -999) 
and the contract of the contract of the contract of the contract of the contract of
            if (fitness-novo >= fitness-anterior) 
produced by the contract of the contract of the contract of the contract of the contract of the contract of the
                evoluir-prob id-agente prob-anterior 1 
\mathbf{J} and \mathbf{J} are the set of the set of the set of the set of the set of the set of the set of the set of the set of the set of the set of the set of the set of the set of the set of the set of the set of the set 
            if (fitness-novo < fitness-anterior) 
the contract of the contract of the contract of the contract of the contract of the contract of the contract of
                evoluir-prob id-agente prob-anterior 2 
\blacksquare ) and the contract of the contract of the contract of the contract of the contract of the contract of the contract of the contract of the contract of the contract of the contract of the contract of the contract of 
denotes the contract of the contract of the contract of the contract of the contract of the contract of the contract of
        set fitness-anterior fitness-novo 
I and the second contract the second contract of the second contract of the second contract of the second contract of the second contract of the second contract of the second contract of the second contract of the second
 end 
to somatorio-de-payoffs-sem [ id-agente ] 
    ask agente id-agente 
produced a state of the state of the state of the state of the state of the state of
       let id-outro 0 
       let somatorio-poe 0 
       let somatorio-pos 0 
       let ok 0 
       repeat total-agentes 
and the contract of the contract of the contract of the contract of the contract of
           if id-agente != id-outro 
produced by the contract of the contract of the contract of the contract of the contract of the contract of the
               ask link-with agente id-outro
```

```
the contract of the contract of the contract of the contract of the contract of the contract of the contract of
                      if troca-completa = 1 
the contract of the contract of the contract of the contract of the contract of
                         set somatorio-poe (somatorio-poe + payoff-efetivo) 
                         set somatorio-pos (somatorio-pos + payoff-suposto) 
                        set ok 1 
\mathbf{J} , and \mathbf{J} , and \mathbf{J} , and \mathbf{J} , and \mathbf{J} , and \mathbf{J}\blacksquareif ok = 1the contract of the contract of the contract of the contract of the contract of the contract of the contract of
                      set quantos-sucessos (quantos-sucessos + 1) 
                      set ok 0 
\blacksquare\mathbf{J} and \mathbf{J} are the set of the set of the set of the set of the set of the set of the set of the set of the set of the set of the set of the set of the set of the set of the set of the set of the set of the set 
             set id-outro (id-outro + 1) 
I and I and I and I and I and I and I and
         set xi-efet somatorio-poe 
         set xi-sup somatorio-pos 
         set payoff-geral ( payoff-geral + xi-efet) 
I and the second contract the second contract of the second contract of the second contract of the second contract of the second contract of the second contract of the second contract of the second contract of the second
end 
     ask agente id-agente 
produced a state of the state of the state of the state of the state of the state of
         set fitness xi-efet 
         if color = magenta 
produced by the contract of the contract of the contract of the contract of the contract of the contract of the
                 set fit-sem-alt (fit-sem-alt + fitness) 
\mathbf{J} and \mathbf{J} are the set of the set of the set of the set of the set of the set of the set of the set of the set of the set of the set of the set of the set of the set of the set of the set of the set of the set 
         if color = pink 
produced by the contract of the contract of the contract of the contract of the contract of the contract of the
                 set fit-sem-altfra (fit-sem-altfra + fitness) 
\mathbf{J} and \mathbf{J} are the set of the set of the set of the set of the set of the set of the set of the set of the set of the set of the set of the set of the set of the set of the set of the set of the set of the set 
         if color = blue 
produced by the contract of the contract of the contract of the contract of the contract of the contract of the
                 set fit-sem-ego (fit-sem-ego + fitness) 
\mathbf{J} and \mathbf{J} are the set of the set of the set of the set of the set of the set of the set of the set of the set of the set of the set of the set of the set of the set of the set of the set of the set of the set 
         if color = cyan 
the contract of the contract of the contract of the contract of the contract of the contract of the contract of
                 set fit-sem-egofra (fit-sem-egofra + fitness) 
\blacksquare ) and the contract of the contract of the contract of the contract of the contract of the contract of the contract of the contract of the contract of the contract of the contract of the contract of the contract of 
         if color = grey 
the contract of the contract of the contract of the contract of the contract of the contract of the contract of
                 set fit-sem-rac (fit-sem-rac + fitness) 
\blacksquare ) and the contract of the contract of the contract of the contract of the contract of the contract of the contract of the contract of the contract of the contract of the contract of the contract of the contract of 
design to the contract of the contract of the contract of the contract of the contract of the contract of the
end 
to calc-fator-diver [ id-agente ] 
    let id-outro 0 
    let xi 0 
    let xj 0 
    let difer 0 
    set somatorio 0 
    ask agente id-agente 
I and the second contract of the second contract of the second contract of the second contract of the second
         set xi xi-efet 
         repeat total-agentes
```

```
and the contract of the contract of the contract of the contract of the contract of
            if id-agente != id-outro 
produced by the contract of the contract of the contract of the contract of the contract of the contract of the
               ask agente id-outro 
the contract of the contract of the contract of the contract of the contract of the contract of the contract of
                   set xj xi-efet 
                   set difer (xi - xj) 
                   if difer < 0 
the contract of the contract of the contract of the contract of the contract of the contract of the contract o
                       set difer (- difer) 
\mathbf{J} , and \mathbf{J} , and \mathbf{J} , and \mathbf{J} , and \mathbf{J} , and \mathbf{J} set somatorio (somatorio + difer) 
\blacksquare\mathbf{J} and \mathbf{J} are the set of the set of the set of the set of the set of the set of the set of the set of the set of the set of the set of the set of the set of the set of the set of the set of the set of the set 
            set id-outro (id-outro + 1) 
I and I and I and I and I and I and I and
       set di (somatorio / (total-agentes - 1))
\mathcal{L}^{\text{max}} is the contract of the contract of the contract of the contract of the contract of the contract of the contract of the contract of the contract of the contract of the contract of the contract of the contrac
design to the contract of the contract of the contract of the contract of the contract of the contract of the
end 
to calc-fitness-emo [ id-agente ] 
    ask agente id-agente 
I and the second contract of the second contract of the second contract of the second contract of the second
        let id-outro 0 
        let xi-es 0 
        let xi-se 0 
        let somatorio-xj-es 0 
        let somatorio-xj-se 0 
        let xi-efet-agente xi-efet 
        let xi-sup-agente xi-sup 
        let xj-efet-agente 0 
        let xj-sup-agente 0 
        if ((xi-efet-agente - xi-sup-agente) > 0) 
and the contract of the contract of the contract of the contract of the contract of
           set xi-es (xi-efet-agente - xi-sup-agente)
denotes the contract of the contract of the contract of the contract of the contract of the contract of the contract of
        if ((xi-sup-agente - xi-efet-agente) > 0) 
and the contract of the contract of the contract of the contract of the contract of
           set xi-se (xi-sup-agente - xi-efet-agente)
denotes the contract of the contract of the contract of the contract of the contract of the contract of the contract of
        repeat total-agentes 
and the contract of the contract of the contract of the contract of the contract of
            if id-agente != id-outro 
produced by the contract of the contract of the contract of the contract of the contract of the contract of the
               ask agente id-outro 
the contract of the contract of the contract of the contract of the contract of the contract of the contract of
                   set xj-efet-agente xi-efet 
                   set xj-sup-agente xi-sup 
\blacksquareif ((xj-efet-agente - xj-sup-agente) > 0)the contract of the contract of the contract of the contract of the contract of the contract of the contract o
                   set somatorio-xj-es (somatorio-xj-es + (xj-efet-agente - xj-
sup-agente)) 
\mathbb{R}^n ) and \mathbb{R}^n are the set of the set of the set of the set of the set of the set of the set of the set of the set of the set of the set of the set of the set of the set of the set of the set of the set of th
               if ((xj-sup-agente - xj-effect-agente) > 0) [
```

```
 set somatorio-xj-se (somatorio-xj-se + (xj-sup-agente - xj-
efet-agente)) 
\blacksquare\mathbf{J} and \mathbf{J} are the set of the set of the set of the set of the set of the set of the set of the set of the set of the set of the set of the set of the set of the set of the set of the set of the set of the set 
          set id-outro (id-outro + 1) 
denotes the contract of the contract of the contract of the contract of the contract of the contract of the contract of
       ifelse (di > fator-de-divergencia) 
and the contract of the contract of the contract of the contract of the contract of
           set fitness-emo (xi-efet 
             + ((a-graticacao / (total-agentes - 1)) * somatorio-xj-es) 
 + ((b-gratidao / (total-agentes - 1) * xi-es)) 
 - ((c-remorso / (total-agentes - 1)) * somatorio-xj-se) 
      - ((d\text{-raiva} / (total\text{-}agents - 1)) * xi\text{-}se))denotes the contract of the contract of the contract of the contract of the contract of the contract of the contract of
and the contract of the contract of the contract of the contract of the contract of
          set fitness-emo xi-efet 
I and I and I and I and I and I and I and I and
       if color = magenta 
and the contract of the contract of the contract of the contract of the contract of
          set fit-com-alt (fit-com-alt + fitness-emo) 
I and I and I and I and I and I and I and I and
       if color = pink 
and the contract of the contract of the contract of the contract of the contract of the contract of the contract of
          set fit-com-altfra (fit-com-altfra + fitness-emo) 
I and I and I and I and I and I and I and I and
       if color = blue 
and the contract of the contract of the contract of the contract of the contract of
          set fit-com-ego (fit-com-ego + fitness-emo) 
I and I and I and I and I and I and I and I and
       if color = cyan 
and the contract of the contract of the contract of the contract of the contract of
          set fit-com-egofra (fit-com-egofra + fitness-emo) 
I and I and I and I and I and I and I and I and
       if color = grey 
and the contract of the contract of the contract of the contract of the contract of
          set fit-com-rac (fit-com-rac + fitness-emo) 
I and I and I and I and I and I and I and
I and the second contract the second contract of the second contract of the second contract of the second contract of the second contract of the second contract of the second contract of the second contract of the second
end 
to select-evo [ id-agente ] 
   let conta-n 0 
    let s1 0 
    let vaiparar 0 
    let randomico random 100000 
    set randomico (randomico / 100000) 
   while [ vaiparar = 0]produced a state of the state of the state of the state of the state of the state of
       ask agente id-agente 
and the state of the state of the state of the state of the state of the state of
          let s2 item conta-n vetor-de-probabilidade 
         ifelse ((randomico >= s1) and (randomico \le (s2 + s1)))
produced by the contract of the contract of the contract of the contract of the contract of the contract of the
             ;atualiza-vetor id-agente n 
             evoluir-agente id-agente conta-n 
             estabiliza id-agente 
             set prob-anterior conta-n 
             set vaiparar 1 
\mathbf{J} and \mathbf{J} are the set of the set of the set of the set of the set of the set of the set of the set of the set of the set of the set of the set of the set of the set of the set of the set of the set of the set 
produced by the contract of the contract of the contract of the contract of the contract of the contract of the
            set sl (sl + sl)
```

```
 set conta-n (conta-n + 1) 
\blacksquare ) and the contract of the contract of the contract of the contract of the contract of the contract of the contract of the contract of the contract of the contract of the contract of the contract of the contract of 
I and I and I and I and I and I and I and
     if (contain - n > 242)and the state of the state of the state of the state of the state of the state of
         set randomico random 100000 
         set randomico (randomico / 100000) 
         set conta-n 0 
         set s1 0 
and the contract of the contract of the contract of the contract of the contract of the contract of the contract of
I and the second contract the second contract of the second contract of the second contract of the second contract of the second contract of the second contract of the second contract of the second contract of the second
end 
to evoluir-agente [id-agente escolha] 
   let tempoM (matrix:get-row cromossomo escolha) 
   let tempA item 0 TempoM 
   let tempB item 1 TempoM 
   let tempC item 2 TempoM 
   let tempD item 3 TempoM 
   let tempE item 4 TempoM 
   ask agente id-agente[ 
          if tempA = 1and the contract of the contract of the contract of the contract of the contract of
         let temporariaRM r-maximo 
        set temporariaRM ((temporariaRM / 100) * 3)
         set r-maximo (r-maximo + temporariaRM) 
\blacksquare if tempA = 2 
and the contract of the contract of the contract of the contract of the contract of
         let temporariaRM r-maximo 
        set temporariaRM ((temporariaRM / 100) * 3)
        set r-maximo (r-maximo - temporariaRM)
I and I and I and I and I and I and I and
       if tempA = 3 
and the state of the state of the state of the state of the state of the state of
         set r-maximo r-maximo 
I and I and I and I and I and I and I and
      if tempB = 1and the state of the state of the state of the state of the state of the state of
         let temporariaRE r-efetivo 
        set temporariaRE ((temporariaRE / 100) * 2.5)
         set r-efetivo (r-efetivo + temporariaRE) 
\blacksquareif tempB = 2and the state of the state of the state of the state of the state of the state of
         let temporariaRE r-efetivo 
        set temporariaRE ((temporariaRE / 100) * 2.5)
        set r-efetivo (r-efetivo - temporariaRE)
I and the second contract the second contract of the second contract of the second contract of the second contract of the second contract of the second contract of the second contract of the second contract of the second
     if tempC = 1and the contract of the contract of the contract of the contract of the contract of
         let temporariaSM s-minimo 
        set temporariaSM ((temporariaSM / 100) * 3)
         set s-minimo (s-minimo + temporariaSM) 
I and I and I and I and I and I and I and
       if tempC = 2 
and the state of the state of the state of the state of the state of the state of
         let temporariaSM s-minimo 
         set temporariaSM ((temporariaSM / 100) * 3)
```

```
set s-minimo (s-minimo - temporariaSM)
I and I and I and I and I and I and I and
    if tempD = 1 
and the state of the state of the state of the state of the state of the state of
          let temporariaRP r-proposto 
         set temporariaRP ((temporariaRP / 100) * 3)
          set r-proposto (r-proposto + temporariaRP) 
and the contract of the contract of the contract of the contract of the contract of the contract of the contract of
     if tempD = 2 
and the contract of the contract of the contract of the contract of the contract of
          let temporariaRP r-proposto 
        set temporariaRP ((temporariaRP / 100) * 3)
        set r-proposto (r-proposto - temporariaRP)
I and I and I and I and I and I and I and I and
   if tempE = 1and the contract of the contract of the contract of the contract of the contract of
          let temporariaSE s-esperado 
         set temporariaSE ((temporariaSE / 100) * 3)
          set s-esperado (s-esperado + temporariaSE) 
denotes the contract of the contract of the contract of the contract of the contract of the contract of the contract of
      if tempE = 2and the contract of the contract of the contract of the contract of the contract of
         let temporariaSE s-esperado 
         set temporariaSE ((temporariaSE / 100) * 3) 
        set s-esperado (s-esperado - temporariaSE)
I and I and I and I and I and I and I and I and
design to the contract of the contract of the contract of the contract of the contract of the contract of the
end 
to estabiliza [ id-agentee ] 
   ask agente id-agentee 
       if r-maximo > 1 
and the contract of the contract of the contract of the contract of the contract of
          set r-maximo 1 
I and I and I and I and I and I and I and I and
       if r-maximo < 0 
and the contract of the contract of the contract of the contract of the contract of
         set r-maximo 0 
I and I and I and I and I and I and I and I and
       if r-efetivo > 1 
and the contract of the contract of the contract of the contract of the contract of
          set r-efetivo 1 
denotes the contract of the contract of the contract of the contract of the contract of the contract of the contract of
       if r-efetivo < 0 
and the contract of the contract of the contract of the contract of the contract of
         set r-efetivo 0 
denotes the contract of the contract of the contract of the contract of the contract of the contract of the contract of
       if s-minimo > 1 
and the contract of the contract of the contract of the contract of the contract of
         set s-minimo 1 
denotes the contract of the contract of the contract of the contract of the contract of the contract of the contract of
       if s-minimo < 0 
and the contract of the contract of the contract of the contract of the contract of
         set s-minimo 0 
I and I and I and I and I and I and I and
       if s-esperado > 1 
       [
```

```
 set s-esperado 1 
I and I and I and I and I and I and I and
       if s-esperado < 0 
and the contract of the contract of the contract of the contract of the contract of
          set s-esperado 0 
denotes the contract of the contract of the contract of the contract of the contract of the contract of the contract of
       if r-proposto > 1 
and the contract of the contract of the contract of the contract of the contract of
          set r-proposto 1 
I and I and I and I and I and I and I and
       if r-proposto < 0 
and the contract of the contract of the contract of the contract of the contract of
          set r-proposto 0 
denotes the contract of the contract of the contract of the contract of the contract of the contract of the contract of
design to the contract of the contract of the contract of the contract of the contract of the contract of the
end 
to evoluir-prob[id-agente prob-escolhida sobe-desce] 
    ask agente id-agente [ 
          let tempProb item prob-escolhida vetor-de-probabilidade 
         set tempProb ((tempProb / 10 ) * 3)
          let tempProb2 (tempProb / 242) 
          let tempProb3 item prob-escolhida vetor-de-probabilidade 
          let cont 0 
          if sobe-desce = 1 [ 
             set tempProb3 (tempProb3 + tempProb) 
             set vetor-de-probabilidade (replace-item prob-escolhida vetor-
de-probabilidade tempProb3) 
           repeat 243 [ 
             if cont != prob-escolhida 
the contract of the contract of the contract of the contract of the contract of
                set tempProb3 item cont vetor-de-probabilidade 
                set tempProb3 (tempProb3 - tempProb2) 
                 if tempProb3 < 0 [ 
                    set tempProb3 0 
\mathbf{I} and \mathbf{I} are all \mathbf{I} and \mathbf{I} are all \mathbf{I} and \mathbf{I} are all \mathbf{I}and the contract of the contract of the contract of the contract of the contract of the contract of the contract of
               set cont (cont + 1) 
\mathbf{J} , and \mathbf{J} , and \mathbf{J} , and \mathbf{J} , and \mathbf{J} , and \mathbf{J}\blacksquare if sobe-desce = 2 [ 
             ;show "desce" 
                         set tempProb3 (tempProb3 - tempProb)
                          set vetor-de-probabilidade (replace-item prob-
escolhida vetor-de-probabilidade tempProb3) 
                          repeat 243 [ 
                             if cont != prob-escolhida 
the contract of the contract of the contract of the contract of the contract of the contract of the contract o
                                set tempProb3 item cont vetor-de-probabilidade 
                             set tempProb3 (tempProb3 + tempProb2) 
 ] 
              set cont (cont +1)
\mathbf{J} and \mathbf{J} are all the set of the set of the set of the set of the set of the set of the set of the set of the set of the set of the set of the set of the set of the set of the set of the set of the set of the 
\mathbb{R}^n ) and \mathbb{R}^n are the set of the set of the set of the set of the set of the set of the set of the set of the set of the set of the set of the set of the set of the set of the set of the set of the set of th
       ]
```

```
 end 
to contarOqueEra [ IdAgente numero1 numero2] 
   display 
   show IDAgente 
   show "Eu era " 
  if numero1 = 1 [
     show "Altruistas e virei" 
I and I and I and I and I and I and I and
  if numero1 = 2 [
     show "Altruista Fraco e virei" 
I and I and I and I and I and I and I and
  if numero1 = 3 [
    show "Egoista e virei" 
denotes the contract of the contract of the contract of the contract of the contract of the contract of the contract of
  if numero1 = 4 [
     show "egoista fraco e virei" 
I and I and I and I and I and I and I and
  if numero1 = 5 [
     show "racional e virei" 
I and I and I and I and I and I and I and
  if numero2 = 1 [
      show "Altruistas " 
I and I and I and I and I and I and I and
  if numero2 = 2 [
     show "Altruista Fraco " 
denotes the contract of the contract of the contract of the contract of the contract of the contract of the contract of
  if numero2 = 3 [
    show "Egoista " 
I and I and I and I and I and I and I and
  if numero2 = 4 [
     show "egoista fraco " 
I and I and I and I and I and I and I and
  if numero2 = 5 [
     show "racional" 
denotes the contract of the contract of the contract of the contract of the contract of the contract of the contract of
  if numero2 = 6 [
     show "não classificado" 
denotes the contract of the contract of the contract of the contract of the contract of the contract of the contract of
      type "rmax do agente" type IDAgente type ": " print r-maximo 
      type "refet do agente" type IDAgente type ": " print r-efetivo 
      type "smin do agente" type IDAgente type ": " print s-minimo
```
end

## **REFERÊNCIAS**

ADAMATTI, D. F. AFRODITE - Ambiente de Simulação Baseado em Agentes com Emoções. 2003. Dissertação de Mestrado — PPGC da UFRGS, Porto Alegre, RS.

AUMANN, R. Acceptable Points in General Cooperative n-Person Games. Annals of Mathematics Studies, [S.l.], v.4, p.287-324, 1959.

AZAR, A.; KHOSRAVANI, F.; JALALI, R. Drama Theory: A Problem Structuring Method in Soft OR (A Practical Application: Nuclear Negotiations Analysis between Islamic Republic of Iran and the  $5+1$  Group). The International Journal of Humanities, [S.l.], v.19, n.4, p.1–14, 2014.

BATES, J. The Role of Emotion in Believable Agents. Commun. ACM, New York, NY, USA, v.37, n.7, p.122-125, July 1994.

BAZZAN, A.; BORDINI, R. A Framework for the Simulations of Agents with Emotions: Report on Experiments with the Interated Prisioners Dilemma. In: INTERNATIONAL CONFERENCE ON AUTONOMOUS SUSTEMS, AGENTS, 2001. Anais... [S.l.: s.n.],  $2001. (1, v.5)$ .

BAZZAN, A. L. C.; ADAMATTI, D. F.; BORDINI, R. H. Extending the Computational Study of Social Norms with a Systematic Model of Emotions. In: ADVANCES IN ARTIFICIAL INTELLIGENCE, 16TH BRAZILIAN SYMPOSIUM ON ARTIFICIAL INTELLIGENCE, SBIA 2002, PORTO DE GALINHAS/RECIFE, BRAZIL, NOVEM-BER 11-14, 2002, PROCEEDINGS, 2002. Anais... [S.l.: s.n.], 2002. p.108-117.

BERCHT, M. Em direção a Agentes Pedagógicos com dimensões afetivas. 2001. Tese (Doutorado em Ciência da Computação) — Instituto de Informática, UFRGS.

BORDINI, R. H.; HüBNER, J. F.; WOOLDRIGE, M. Programming Multi-agent Systems in AgentSpeak Using Jason. Chichester: John Wiley & Sons, 2007. (Wiley Series in Agent Technology).

BRATMAN, M. E. Intention, Plans, and Practical Reason. [S.l.]: Cambridge University Press, 1999.

BROMLEY, D. B. Reputation, image, and impression management. [S.l.]: Wiley, 1993.

CANAMERO, D.; VELDE, W. Van de. Emotionally Grounded Social Interaction. In: HUMAN COGNITION AND SOCIAL AGENT TECHNOLOGY, 1999. Anais... Amsterdam: John Benjamins, 1999.

CARBÓ, J.: MOLINA, J.: MURO, J. Trust Management Through Fuzzy Reputation. Int. **J. Cooperative Inf. Syst.**, [S.l.], v.12, n.1, p.135–155, 2003.

CASTALDO, S. Fiducia e relazioni di mercato. [S.l.]: Il mulino, 2002.

CASTELFRANCHI, C.; FALCONE, R. Principles of trust for MAS: Cognitive anatomy, social importance and quantification. In: INTERNATIONAL CONFERENCE OF MULTI-AGENT SYSTEMS (ICMAS), 1998. Anais... [S.l.: s.n.], 1998. p.72-79.

CASTELFRANCHI, C.; FALCONE, R. Trust Theory: A Socio-Cognitive and Computational Model. 1st.ed. [S.l.]: Wiley Publishing, 2010.

CASTELFRANCHI, C.; FALCONE, R.; FIROZABADI, B.; TAN, Y. Special issue on trust, deception and fraud in agent societies. Applied Artificial Intelligence Journal, [S.l.], v.1, p.763-768, 2000.

DA SILVA, V. B. Um modelo de confiancertificado baseado em assinatura digital aplicado a sistemas multiagentes. 2009. Dissertação (Mestrado em Informática) — PUCPR, Curitiba/RS.

DAMÁSIO, A. O Mistério da Consciência: do corpo e das emoções ao conhecimento de si. [S.l.]: São Paulo: Companhia das Letras, 2000. 474pp.

DAMÁSIO, A.; VICENTE. O erro de Descartes: emoção, razão e cérebro humano. São Paulo: Cia das Letras, 2004.

DASGUPTA, P. Trust as a commodity. In: Trust: Making and Breaking Cooperative Relations. Oxford: Blackwell Pub, 1990. p.49-72.

DIMURO, G.; COSTA, A.; GONCALVES, L.; HUBNER, A. Centralized Regulation of Social Exchanges Between Personality-Based Agents. In: NORIEGA, P.; VáZOUEZ-SALCEDA, J.; BOELLA, G.; BOISSIER, O.; DIGNUM, V.; FORNARA, N.; MATSON, E. (Ed.). Coordination, Organizations, Institutions, and Norms in Agent Systems II. Berlin, Heidelberg: Springer-Verlag, 2007. p.338–355.

DIMURO, G. P.; COSTA, A. C. R.; GONçALVES, L. V.; HüBNER, A. Centralized Regulation of Social Exchanges Between Personality-Based Agents. In: NORIEGA, P.; VáZQUEZ-SALCEDA, J.; BOELLA, G.; BOISSIER, O.; DIGNUM, V.; FORNARA, N.; MATSON, E. (Ed.). Coordination, Organizations, Institutions, and Norms in Agent Systems II. Berlin: Springer, 2007. p.338–355. (Lecture Notes in Computer Science, v.4386).

DIMURO, G. P.; COSTA, A. C. R.; GONCALVES, L. Uma Arquitetura de agentes BDI Híbridos para Auto-regulação de Trocas Sociais em Sistemas Multiagentes Abertos. Workshop-Escola de Sistema de Agentes, seus Ambientes e Aplicações. [S.l.], p.60– 73, 2009.

DIMURO, G. P.; COSTA, A. C. R.; PALAZZO, L. Systems of exchange values as tools for multi-agent organizations. Journal of the Brazilian Computer Society,  $[S,1,1]$ ,  $v,11$ , p.27-40, 2005.

DIMURO, G. P.; COSTA, A. R. C.; GON¢ALVES, L. V.; PEREIRA, D. Recognizing and learning models of social exchange strategies for the regulation of social interactions in open agent societies. Journal of the Brazilian Computer Society, [S.l.], v.17, p.143– 161, 2011.

DIMURO, G. P.; ROCHA COSTA, A. C. da. Regulating social exchanges in open MAS: The problem of reciprocal conversions between POMDPs and HMMs. Information Sciences, [S.l.], v.323, p.16 – 33, 2015.

ELLIOTT, C. Research Problems in the Use of a Shallow Artificial Intelligence Model of Personality and Emotion. In: AAAI SPRING SYMPOSIUM ON BELIEVABLE AGENTS, 1994. Anais... Stanford University: AAAI, 1994. p.9-15.

ELLIOTT, C. Multi-Media Communication with Emotion-driven "Believable Agents". In: AAAI SPRING SYMPOSIUM ON BELIEVABLE AGENTS, 1994. Anais... Stanford University: AAAI, 1994. p.16–20.

FALCONE, R.; CASTELFRANCHI, C. Social Trust: A Cognitive Approach. In: TRUST AND DECEPTION IN VIRTUAL SOCIETIES, 2001, Norwell, MA, USA. Anais...  $[S.1.:$  s.n.], 2001. p.55–90.

FARIAS, G. Um modelo de agentes BDI - Fuzzy para trocas de serviços não econômicos com base na teoría das trocas sociais. 2012. Dissertação de Mestrado -Universidade Federal do Rio Grande.

FARIAS, G. P.; DIMURO, G. P.; DIMURO, G.; DE MANUEL JEREZ, E. Exchanges of Services Based on Piaget's theory of Social Exchanges Using a BDI-Fuzzy Agent Model. In: COMPUTATIONAL INTELLIGENCE AND 11TH BRAZILIAN CONGRESS ON COMPUTATIONAL INTELLIGENCE (BRICS-CCI & CBIC), 2013 BRICS CON-GRESS ON, 2013. Anais... [S.l.: s.n.], 2013. p.653–658.

FIANI, R. Teoria dos Jogos: Com Aplicações em Economia, Administração e Ciências Sociais. 3.ed. [S.l.]: Campus, 2009.

GRATCH, J.: MARSELLA, S. C. Tears and Fears: Modeling emotions and emotional behaviors in synthetic agents. In: INTERNATIONAL CONFERENCE ON AUTONO-MOUS AGENTS, 5., 2001, Montreal, Canada. Proceedings... [S.l.: s.n.], 2001. p.278-285.

GRATCH. J.: MARSELLA. S. C. Modeling Emotions in the Mission Rehearsal Exercise. In: CONFERENCE ON COMPUTER GENERATED FORCES AND BEHAVIORAL REPRESENTATION, 10., 2001, Orlando, FL. Proceedings... [S.l.: s.n.], 2001. p.457-466.

GRIMALDO, F.; LOZANO, M.; BARBER, F. Coordination and sociability for intelligent virtual agents. In: SICHMAN, J.; NORIEGA, P.; PADGET, J.; OSSOWSKI, S. (Ed.). Coordination, Organizations, Institutions, and Norms in Agent Systems III. Berlin: Springer, 2007. p.58–70. (LNAI, v.4870).

HüBNER, J. F.; VERCOUTER, L.; BOISSIER, O. Instrumenting Multi-Agent Organisations with Artifacts to Support Reputation Processes. In: Coordination, Organizations, Institutions, and Norms in Agent Systems IV. Berlin: Springer, 2009. p.96–110. (Lecture Notes in Computer Science, v.8386).

HERZIG, A.; LORINI, E.; HÜBNER, J. F.; BEN-NAIM, J.; CASTELFRANCHI, C.; DEMOLOMBE, R.; LONGIN, D.; VERCOUTER, L. Prolegomena for a Logic of Trust and Reputation. In: NORMAS, 2008. Anais... [S.l.: s.n.], 2008. p.143-157.

HERZIG, A.; LORINI, E.; HÜBNER, J. F.; VERCOUTER, L. A logic of trust and reputation. Logic Journal of IGPL, [S.l.], v.18, n.1, p.214–244, February 2010.

HOWARD, N. Paradoxes of Rationality: Theory of Metagames and Political Behavior. Cambridge, MA: MIT Press., [S.l.], 1971.

HOWARD, N. Soft Game Theory. Information and Decision Technologies 16, [S.l.], p.215-227, 1990.

HOWARD, N. Drama Theory and Its Relation to Game Theory. Part 1: Dramatic Resolution vs. Rational Solution. Group Decision and Negotiation. Kluwer Academic **Publishers.**, [S.l.], p.187-206, 1994.

HOWARD, N. Drama Theory and Its Relation to Game Theory. Part 2: Formal Model of the Resolution Process. Group Decision and Negotiation. Kluwer Academic Pu**blishers.**, [S.l.], 1994.

HOWARD, N. What is Drama Theory? [S.l.: s.n.], 2006. (acessed on January, 2016).

LAER, A. G. von. Autorregulação de Processos de Trocas Sociais em SMA: um modelo de sociedade de agentes BDI evolucionários e culturais no contexto do JaCaMo. 2014. ção (Mestrado em Ciência da Computação) — Programa de Pós-graduação em Computação da Universidade Federal do Rio Grande.

LEYTON-BROWN, K.; SHOHAM, Y. Essentials of game theory: A concise, multidisciplinary introduction. California: Morgan & Claypool, 2008.

LUCE, R. D.; RAIFFA, H. Games and Decisions: Introduction and Critical Survey. New York: Dover, 1989.

MACEDO, L. Uma Abordagem Evolucionária e Espacial para o Jogo da Autorregulação de Processos de Trocas Sociais em Sistemas Multiagentes. 2013. ção (Mestrado em Ciência da Computação) — Programa de Pós-graduação em Computação da Universidade Federal do Rio Grande.

MACEDO, L. F. K.; DIMURO, G. P.; AGUIAR, M. S.; COELHO, H. An Evolutionary Spatial Game-based Approach for the Self-regulation of Social Exchanges in MAS. In: ECAI 2014 - 21ST EUROPEAN CONFERENCE ON ARTIFICIAL INTELLI-GENCE, PROCEEDINGS, 2014, Netherlands. Anais... IOS Press, 2014. n.263, p.573-578. (Frontier in Artificial Intelligence and Applications).

MACEDO, L. F. K.; DIMURO, G. P.; AGUIAR, M. S.; COSTA, A. C. R.; COELHO, H.; MATTOS, V. L. D. Analyzing the Evolution of Social Exchange Strategies in Social Preference-based MAS through an Evolutionary Spatial Approach of the Ultimatum Game. In: BRAZIALIAN WORKSHOP ON SOCIAL SIMULATION, BWSS 2012, CU-RITIBA, 2012, Curitiba. Proceedings... SBC, 2012. p.1-16.

MACEDO, L. F. K.; DIMURO, G. P.; AGUIAR, M. S.; COSTA, A. C. R.; MATTOS, V. L. D.; COELHO, H. Analyzing the Evolution of Social Exchange Strategies in Social Preference-Based MAS through an Evolutionary Spatial Approach of the Ultimatum Game. In: THIRD BRAZILIAN WORKSHOP ON SOCIAL SIMULATION, BWSS 2012, 2012., 2012, Los Alamitos. Anais... IEEE, 2012. p.83-90.

MARSH, S. Formalising Trust as a Computational Concept. 1994. Tese Doutorado -Department of Computing Science - University of Stirling. 184p.

MIGUENS, S. Racionalidade. Porto - Portugal: Campo das Letras, 2004.

MOFFAT, D.; FRIJDA, N. Functional models of emotion. In: AFFECTIVE MINDS, 2000. Anais... Elsevier Science, 2000. p.59-68.

NASH, J. Equilibrium points in n-person games. Proceedings of the National Academy of Sciences, [S.l.], v.36, n.1, p.48 – 49, 1950.

NASH, J. Two-Person Cooperative Games. Econometrica, [S.l.], v.21, p.128-140, 1953.

NEUMANN, J. von; MORGENSTERN, O. Theory of Games and Economic Behavior. New York: Wiley, 1944.

NEWMANN, J. von. On the Theory of Games of Strategy. Annals of Mathematics Studies, [S.l.], v.4, p.13–42, 1959.

NOWAK, M. A.; PAGE, K. M.; SIGMUND, K. Fairness versus reason in the ultimatum game. Science, [S.l.], v.289, n.5485, p.1773-1775, 2000.

ORTONY, A.; CLORE, G. L.; COLLINS, A. The Cognitive Structure of Emotions. [S.l.]: Cambridge University Press, 1988.

OSTROM, E. A behavioral approach to the rational choice theory of collective action. In: The American Political Science Review. [S.l.]: The American Political Science Association, 1998. v.92, p.1–22.

PAGE, K. M.; NOWAK, M. A.; SIGMUND, K. The Spatial Ultimatum Game. Proceedings of the Royal Society of London B Biological Sciences, [S.l.], v.267, n.1458, p.2177-2182, 2000.

PEREIRA, D.; GONÇALVES, L.; DIMURO, G. P.; COSTA, A. R. C. Towards the Selfregulation of Personality-Based Social Exchange Processes in Multiagent Systems. In: ZAVERUCHA, G.; COSTA, A. (Ed.). Advances in Artificial Intelligence - SBIA 2008. Berlin: Springer, 2008. p.113–123. (Lecture Notes in Computer Science, v.5249).

PIAGET, J. Sociological Studies. London: Routlege, [S.l.], 1995.

PICARD, R. Affective Computing. [S.l.]: Cambridge, MA: MIT Press, 1997.

PICARD, R. What does it mean for a computer to "have" emotions? In: EMOTIONS IN HUMANS AND ARTIFACTS, 2001. Anais... Cambridge: MA: MIT Press., 2001.

PUTRO, U. S. How Does Emotion Influence Collaboration?-An Agent Based Simulation of the Dynamic of Confrontation. [S.l.]: DTIC Document, 2011.

RABIN, M. Incorporating fairness into game theory and economics. The American Economic Review, [S.l.], v.86, n.5, p.1281–1302, 1993.

RAHWAN, I.; SIMARI, G. R.; BENTHEM, J. van. Argumentation in artificial intelligence. [S.l.]: Springer, 2009. v.47.

RAO, A. S.; GEORGEFF, M. P. Modeling Rational Agents within a BDI-Architecture. In: INTERNATIONAL CONFERENCE ON PRINCIPLES OF KNOWLEDGE REPRE-SENTATION AND REASONING, 2., 1991, San Mateo. Proceedings... Morgan Kaufmann, 1991. p.473-484.

RODRIGUES, H.; ADAMATTI, D.; DIMURO, G. Modelagem de Agentes BDI-Fuzzy Submetidos ao Processo de Reputação. , Niterói, RJ, p.134–143, 2015.

RODRIGUES, H.; SANTOS, F.; ADAMATTI, D.; JEREZ, E.; DIMURO, G. A MAS for the Simulation of Normative Policies of the Urban Vegetable Garden of San Jerónimo, Seville, Spain., São Paulo, SP, p.79-83, 2013.

RODRIGUES, M. R. Social techniques for effective interactions in open cooperative systems. 2007. Tese (Doutorado em Ciência da Computação) — University of Southampton, Southhampton.

RODRIGUES, M. R.; COSTA, A. C. R. Using Qualitative Exchange Values to Improve the Modelling of Social Interactions. In: IV WORKSHOP ON AGENT BASED SIMU-LATIONS, MABS'03, MELBOURNE, 2003, 2004, Berlin. Proceedings... Springer, 2004. n.2927, p.57-72. (LNAI).

RODRIGUES, M. R.; COSTA, A. C. R.; BORDINI, R. A System of Exchange Values to Support Social Interactions in Artificial Societies. In: INTERNATIONAL CON-FERENCE ON AUTONOMOUS AGENTS AND MULTIAGENTS SYSTEMS, AA-MAS'03, 2., 2003, Melbourne. Proceedings... ACM Press, 2003. p.81-88.

ROJAS, Y. Trocas Sociais em Sistemas Multiagentes: Transferência de Confian{ca com base na Reputação e na Relação de Dependência. 2015. ção (Mestrado em Ciência da Computação) — Programa de Pós-graduação em Computação da Universidade Federal do Rio Grande, Rio Grande.

SABATER, J.; SIERRA, C. Regret: A reputation model for gregarious societies. In: FOURTH WORKSHOP ON DECEPTION FRAUD AND TRUST IN AGENT SOCI-ETIES, 2001. Proceedings... [S.l.: s.n.], 2001. p.61–70.

SABATER, J.; SIERRA, C. Reputation and social network analysis in multi-agent systems. In: AAMAS 2002, 2002. Proceedings... ACM, 2002. p.475-482.

SABATER, J.; SIERRA, C. Review on Computational Trust and Reputation Models. Ar**tif. Intell. Rev.**, Norwell, MA, USA, v.24, n.1, p.33–60, Sept. 2005.

SCHMITZ, T. L. Crenças de grupo como instrumento de formação da reputação: uma arquitetura baseada em agentes e artefatos. 2011. Dissertação de Mestrado — Universidade Federal de Santa Catarina.

SCOTT, J. Social Network Analysis: A Handbook, Second..ed. [S.l.]: Sage Publications. 2000.

SLOMAN, A. Architectural Requirements for Human-like Ahents Both Natural and Artificial. (What sorts of machines can love?). In: HUMAN COGNITION AND SOCIAL AGENT TECHNOLOGY, 1999. Anais... Amsterdam: John Benjamins, 1999.

SVETLOV, V. A Simple Informal Axiomatic Foundation of Drama Theory. Modern scientific research and their practical application, [S.l.], 2014.

TEACY, W.; PATEL, J.; N., J.; M., L. TRAVOS: Trust and reputation in the context of inaccurate information sources. Journal of Autonomous Agents and Multi-Agent **Systems**, [S.l.], v.12, p.183–198, 2006.

THIELE, J. C.; GRIMM, V. Software, Data and Modelling News: NetLogo meets R: Linking agent-based models with a toolbox for their analysis. Environ. Model. Softw.. Amsterdam, The Netherlands, The Netherlands, v.25, n.8, p.972–974, 2010.

VON LAER, A.; DIMURO, G. P.; ADAMATTI, D. F. Analysing the Influence of the Cultural Aspect in the Self-Regulation of Social Exchanges in MAS Societies: An Evolutionary Game-Based Approach. In: PEREIRA, F.; MACHADO, P.; COSTA, E.; CAR-DOSO, A. (Ed.), Progress in Artificial Intelligence. [S.l.]: Springer, 2015, p.673–686. (Lecture Notes in Computer Science, v.9273).

WATTS, D. J.; STROGATZ, S. H. Collective dynamics of small-world networks. Nature, [S.l.], v.393, n.6684, p.440–442, June 1998.

WOOLDRIDGE, M. Reasoning About Rational Agents. [S.l.]: MIT Press, 2000.

XIANYU, B. Social Preference, Incomplete Information, and the Evolution of Ultimatum Game in the Small World Networks: An Agent-Based Approach. Journal of Artificial Societies and Social Simulation, [S.l.], v.13, p.2, 2010.

ZACHARIA, G.; MOUKAS, A.; MAES, P. Collaborative reputation mechanisms for electronic marketplaces. Decision Support Systems, [S.l.], v.29, n.4, p.371–388, 2000.